#### **REPUBLIQUE ALGERIENNE DEMOCRATIQUE ET POPULAIRE**

**الجـمـهـوريـة الجـزائـريـة الديـمـقـراطـيــة الشـعـبـيــة**

**MINISTERE DE L'ENSEIGNEMENT SUPERIEUR ET DE LA RECHERCHE SCIENTIFIQUE**

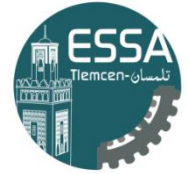

المدرسة العليا في العلوم التطبيقية école Supérieure en<br>Sciences Appliquées

**وزارة التعليـم العالـي والبحـث العلمـي المـدرسـة العليـا في العلوم التطبيقيــة -تلمسان-**

**ECOLE SUPERIEURE EN SCIENCES APPLIQUEES --T L E M C E N--** 

Mémoire de fin d'étude

**Pour l'obtention du diplôme d'Ingénieur**

Filière : Électrotechnique Spécialité : Energie et environnement

## **Présenté par : SABRI Borhaneddine**

Thème

## **Modélisation d'une chaine de conversion d'énergie éolienne à base d'une génératrice synchrone/asynchrone**

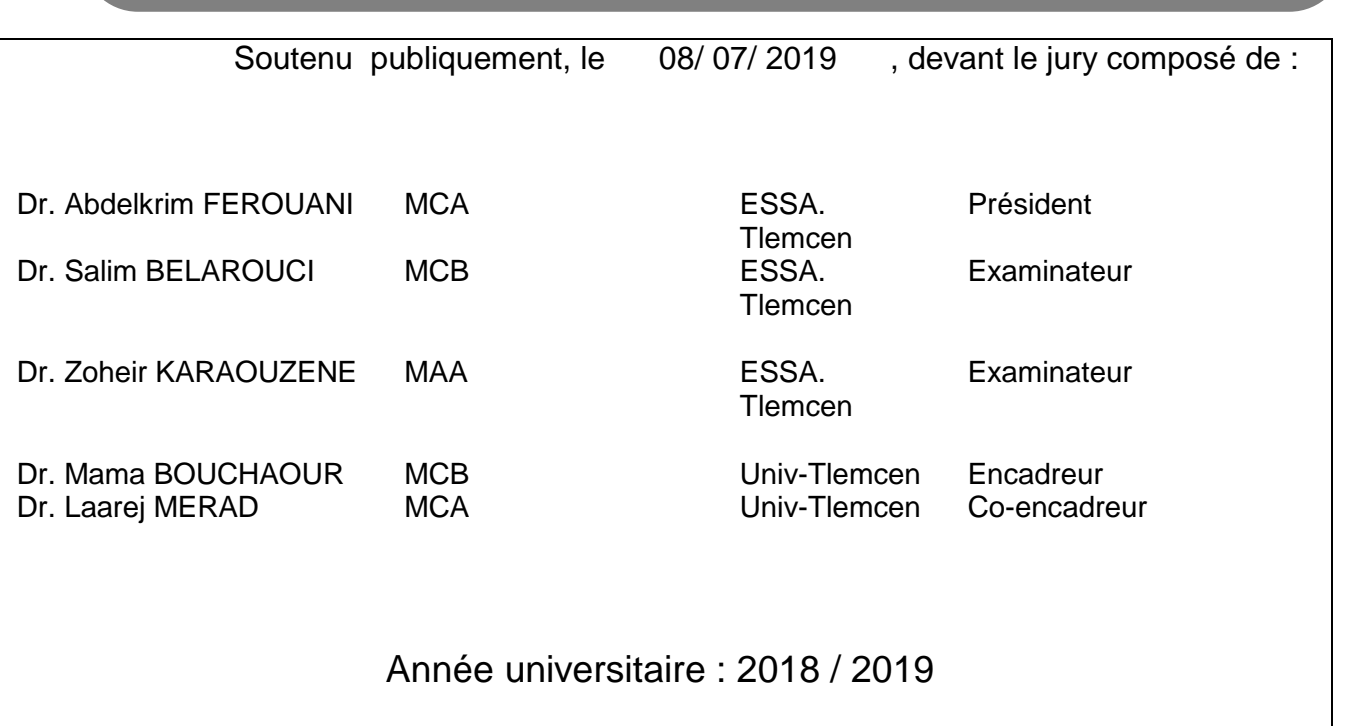

#### **REMERCIEMENTS**

Je tiens à remercier DIEU Le Tout-Puissant de m'avoir donné le courage, la patience, la volonté et la santé durant toutes ces années d'étude.

Au terme de ce projet, je tiens à exprimer ma gratitude à mon encadreur Dr. Laarej MERAD, maitre de conférences (A) à l'université de Tlemcen, pour ses conseils précieux, sa disponibilité et son encadrement.

Mes remerciements distingués vont à mon Co-encadreur Dr. Mama BOUCHAOUR, maitre de conférences (B) à l'université de Tlemcen, pour sa disponibilité, le support qu'elle m'a fourni et ses conseils précieux durant toute la période de réalisation de ce projet.

Je tiens à remercier Mr. Abdelkrim FEROUANI, Maitre de Conférences 'A' à l'Ecole Supérieure en Sciences Appliquées de Tlemcen (ESSAT) d'avoir bien voulu accepté d'être président de ce jury.

Je tiens à remercier Mr. Salim BELAROUCI, Maitre de Conférences 'B' à l'Ecole Supérieure en Sciences Appliquées de Tlemcen (ESSAT) d'avoir bien voulu accepté d'examiner ce modeste travail.

Je tiens à remercier Mr. Zoheir KARAOUZENE, Maitre Assistant 'A' à l'Ecole Supérieure en Sciences Appliquées de Tlemcen (ESSAT) de bien vouloir examiner ce mémoire.

## **Liste des Figures :**

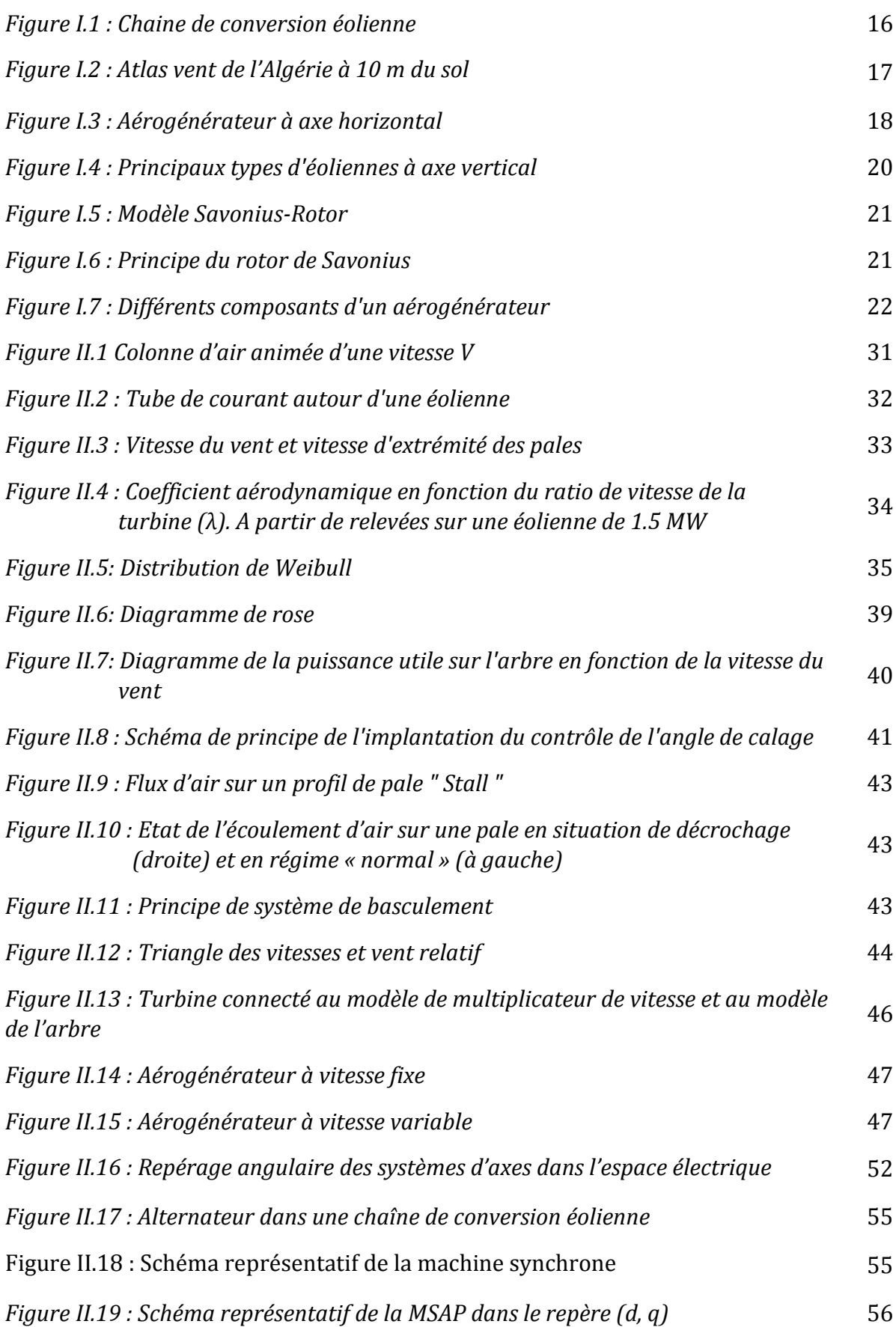

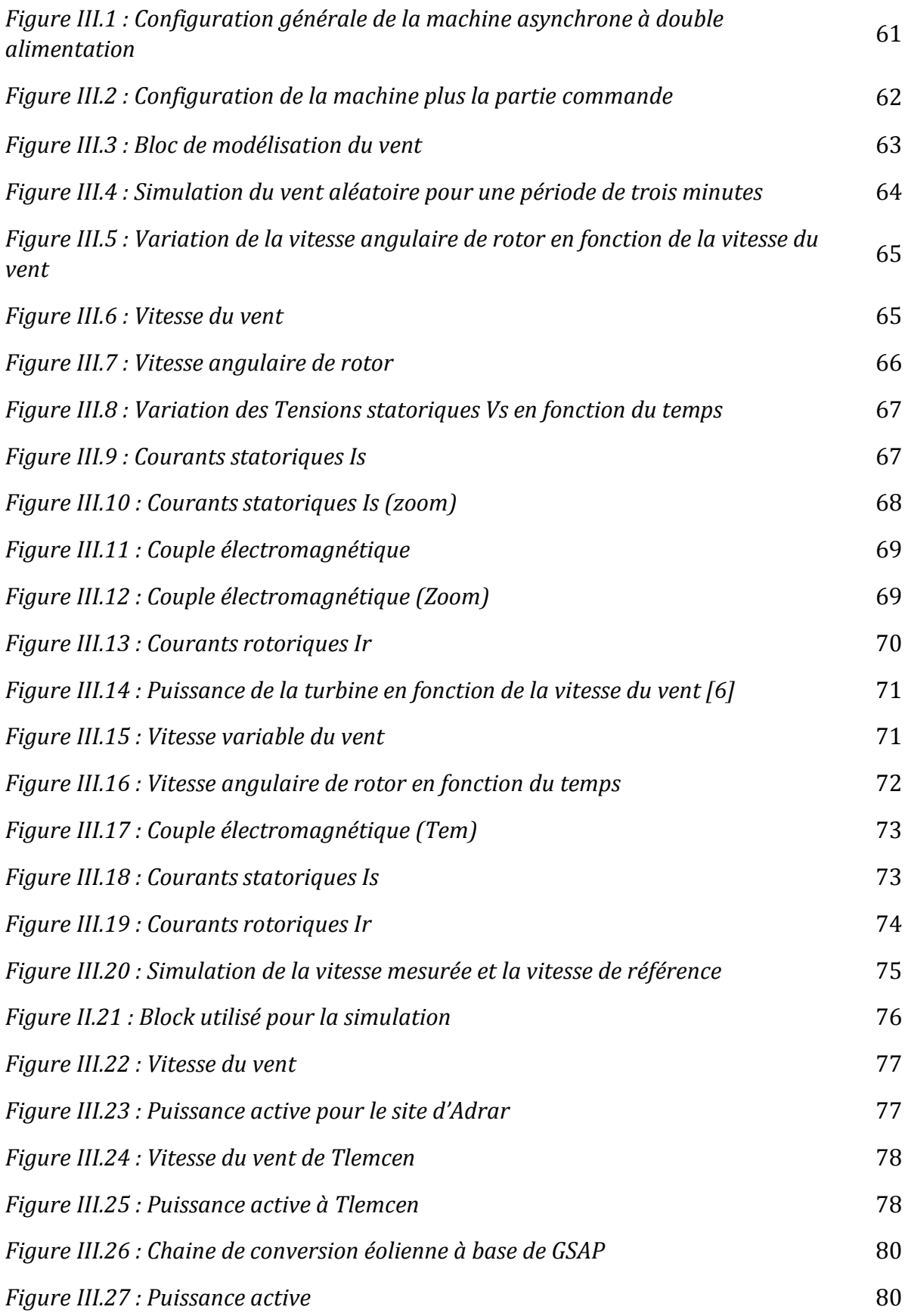

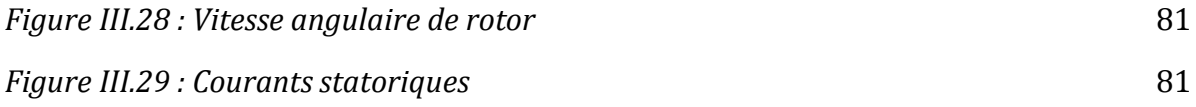

## **Liste des Tableaux :**

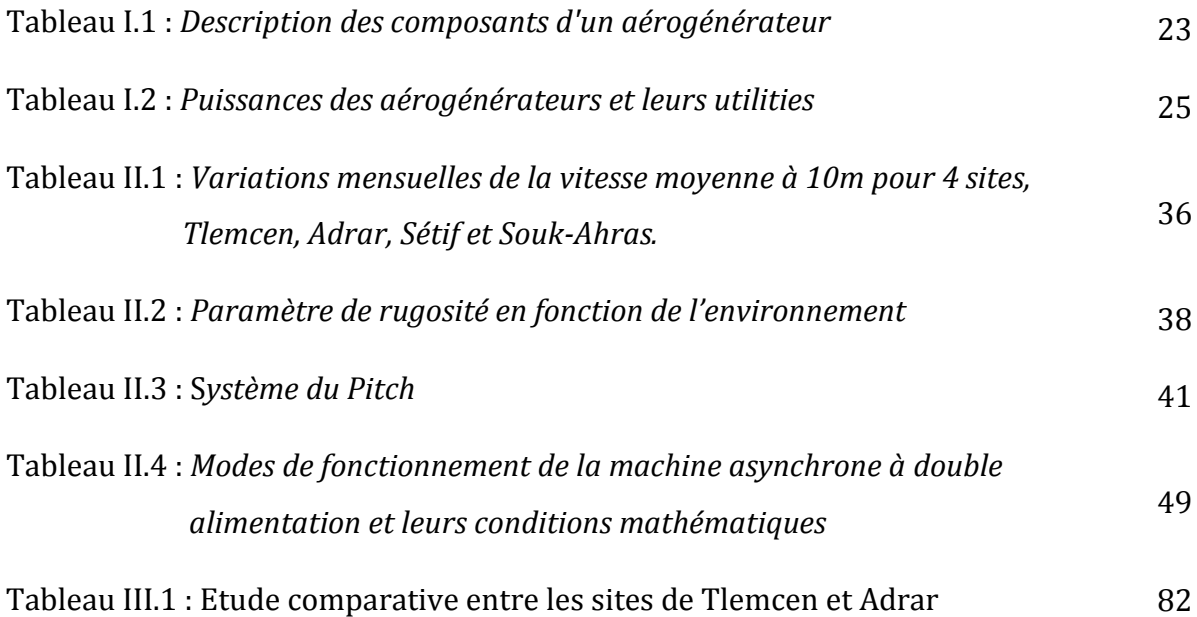

#### **NOMENCLATURE :**

- e : Espace d'interférence entre les pales du rotor du modèle Savonius (m)
- D : Est le diamètre du rotor du modèle Savonius (m)
- P : Puissance d'aérogénérateur (Watt)
- Ec : L'énergie cinétique du vent (J)
- x : La longueur de la colonne d'air (m)
- S : La section balayée par les pales de la turbine (m2)
- $\rho$ : La masse volumique de l'aire (Kg/m<sup>3</sup>)
- V : La vitesse instantanée du vent (m/s)
- P : La puissance extraite du volume d'air en mouvement
- Cp : Coefficient de puissance [-]
- Péolinne : Puissance récupérée par l'éolienne (Watt)
- V<sup>1</sup> : Vitesse du vent en amont de l'éolienne (m/s)
- V<sup>2</sup> : Vitesse du vent en aval de l'éolienne (m/s)
- F : La force de l'air sur l'éolienne (N)
- λ : La vitesse normalisée
- $\Omega_t$ : Vitesse de rotation avant multiplicatrice (rd/s)
- R<sup>t</sup> : Rayon de la surface balayée (m).
- β : L'angle d'inclinaison (degré)
- *Vv(h)* : Vitesse du vent calculée à une hauteur connue (m/s)
- $V_V(h_{\text{mes}})$ : Vitesse du vent à une altitude bien définie (m/s)
- h : Hauteur du mât (m)
- hmes : Hauteur de mesure de la vitesse du vent (m)
- α : Paramètre de rugosité [-]
- P<sup>n</sup> : La puissance nominale de l'éolienne (Watt)
- V<sup>n</sup> : Vitesse nominale de l'éolienne (m/s)
- V<sup>d</sup> : Vitesse de démarrage de l'éolienne (m/s)
- V<sup>m</sup> : Vitesse maximale supporter par l'éolienne (m/s)
- V<sup>r</sup> : Vitesse de résultante (m/s)
- $V_d$ : Vitesse tangentielle  $(m/s)$
- Ω<sup>r</sup> : Vitesse de la génératrice : arbre rapide (rd/s)

G : Rapport de multiplication,

 $\Omega_t$ : Vitesse de rotation des pales : arbre lent (rd/s)

Cmec : Couple mécanique sur l'axe de la génératrice (N.m)

 $C_t$ : Couple mécanique de la turbine éolienne (N.m)

*J* : Inertie totale des parties tournantes (kg.m-3)

*f* : Coefficient de frottement visqueux

*Cem* : Couple électromagnétique de la génératrice (N.m)

Pr : La puissance transitant par le rotor (Watt)

P<sup>g</sup> : La puissance du réseau électrique (Watt)

*P*mec *: L*a puissance mécanique (Watt)

(*d*, *q) :* Système d'axes en quadratures

[v<sub>s</sub>] : Les tensions des trois phases statoriques

[vr] : Les tensions des trois phases rotoriques

 $[I_s]$ : Les courants traversant trois phases statoriques

 $[I_r]$ : Les courants traversant trois phases rotoriques

 $[y_s]$ : Vecteurs des flux totalisés traversant les enroulements statoriques

 $[\psi_r]$ : Vecteurs des flux totalisés traversant les enroulements rotoriques

[Rs] : Matrice des résistances statoriques par phase

 $[R_r]$ : Matrice des résistances rotorique par phase

 $\theta_r$ : L'angle entre la phase a du stator et celle du rotor (rad)

Ls,: Inductance propre d'une phase statorique (H)

 $L_r$ : Inductance propre d'une phase rotorique  $(H)$ 

 $M_s$ : Inductance mutuelle entre deux phases statoriques (H)

 $M_r$ : Inductance mutuelle entre deux phases rotoriques (H)

 $M_{\rm sr}$ : Inductance mutuelle maximale entre une phase du stator et une phase du rotor (H)

: Couple électromagnétique de la machine,

 $C_r$ : Couple résistant

 $f<sub>r</sub>$ : Coefficient de frottement visqueux de la MADA

Ω : Vitesse de rotation de l'axe de la MADA (rad/s)

 $\sim$  l'inertie des parties tournantes (Kg.m<sup>2</sup>)

(*a*, *b*, *c*) : Système avec axes triphasés

: L'angle entre la phase a du stator et l'axe d du référentiel (rad)

 $\omega$ <sub>a</sub> : Vitesse de rotation du référentiel (tr/min)

- $\omega_r$  : Vitesse électrique de rotation du rotor (tr/mn)
- P<sub>S</sub>: Puissance active statoriques (W)
- Q<sup>S</sup> : Puissance réactive statoriques (Var)
- P<sup>r</sup> : Puissance réactive rotoriques (W)
- Q<sup>r</sup> : Puissance réactive rotoriques (Var)

## **Table des matières :**

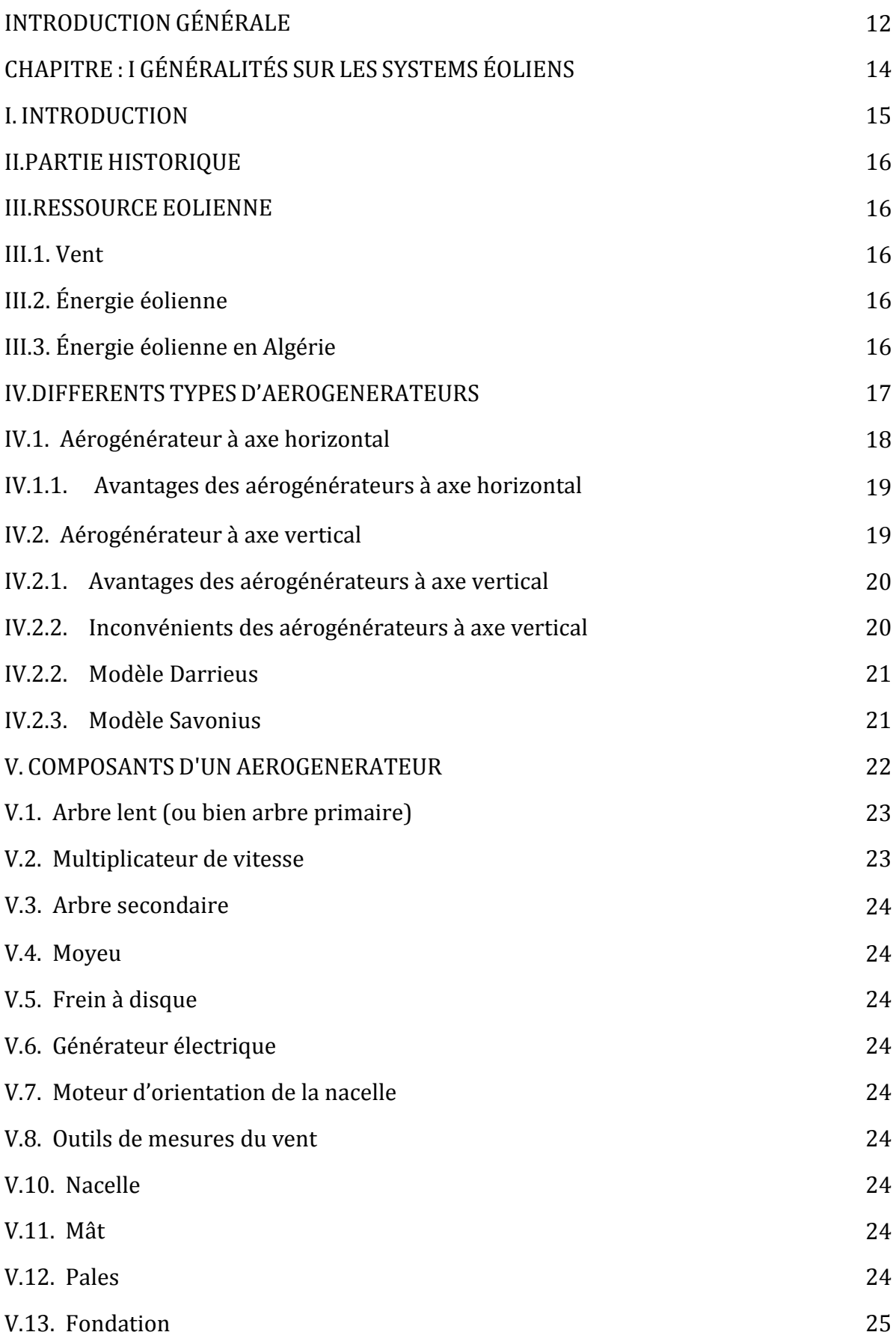

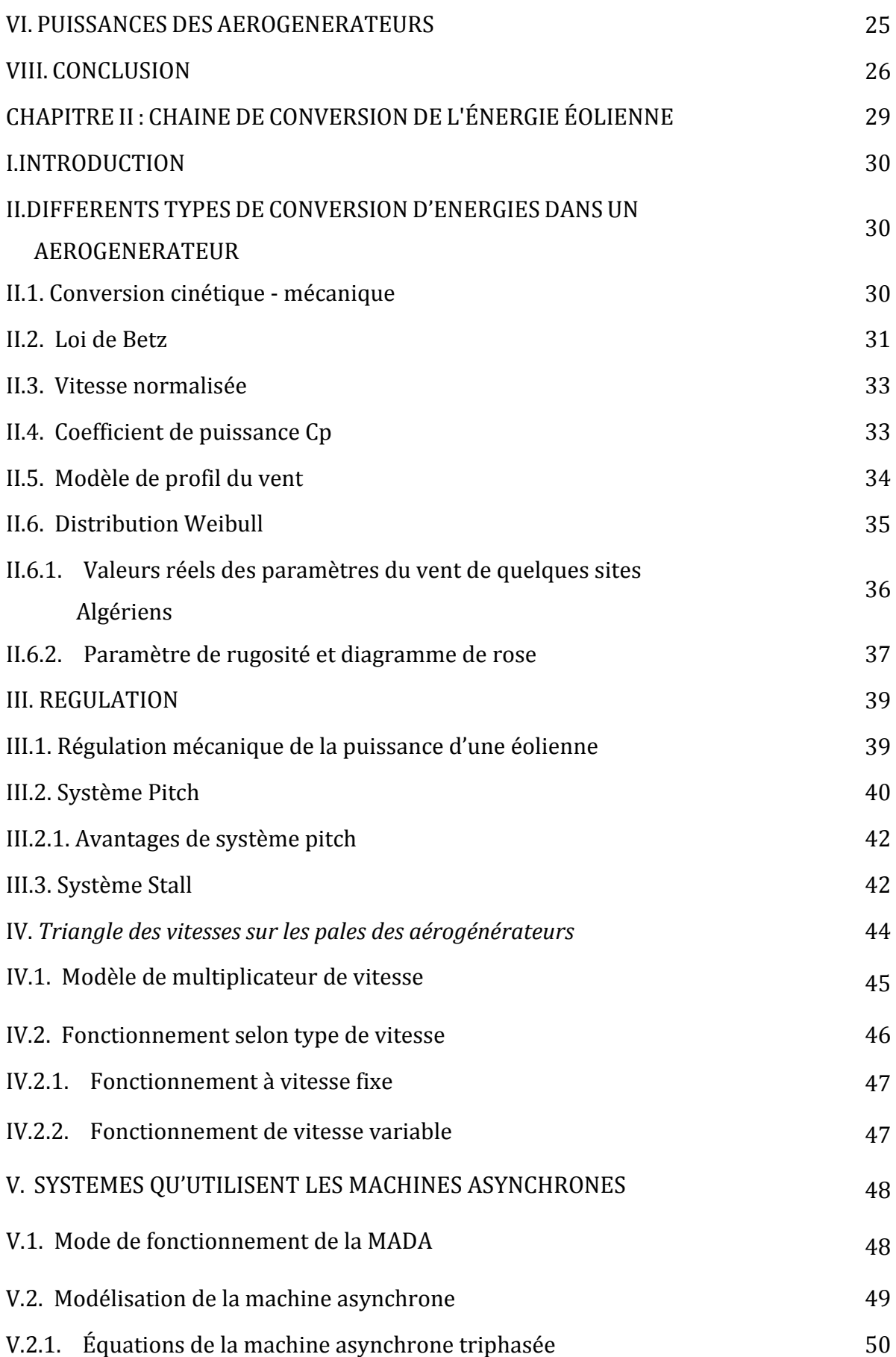

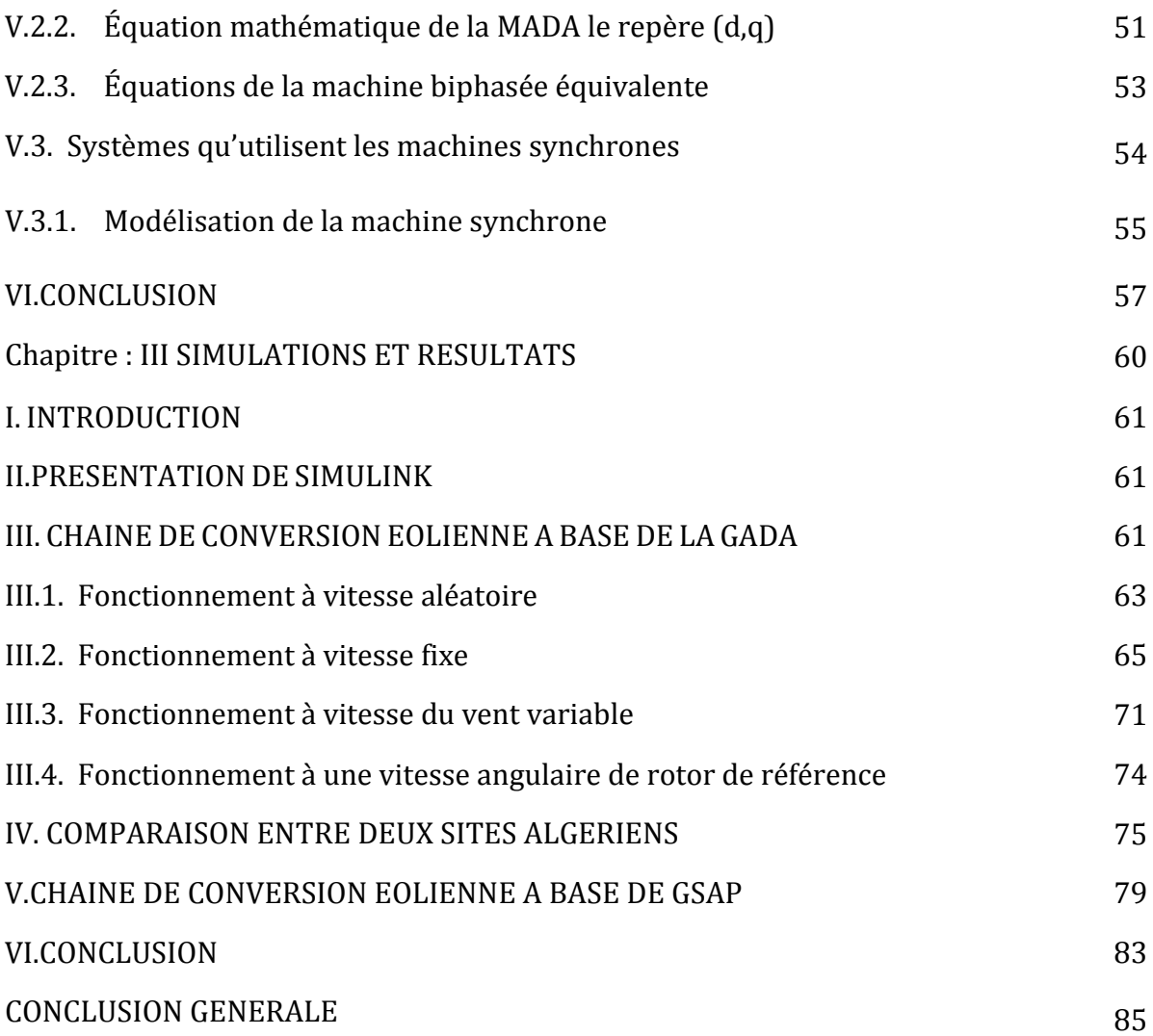

## **INTRODUCTION GENERALE**

#### **INTRODUCTION GENERALE**

'énergie, est toujours un sujet d'actualité. Notamment avec l'épuisement croissant des gisements des ressources énergétiques traditionnelles, notre dépendance aux énergies fossiles ne peut pas continuer indéfiniment. La détérioration de l'environnement et l'écosystème mondial est accentuée par ces matières premières principalement d'origine fossiles. L

Certains pays développés sont contraints à combler leur déficit énergétique par l'utilisation des centrales nucléaires car la demande mondiale en énergie électrique croit sans cesse. Le lancement, le développement et l'utilisation des sources d'énergie renouvelables: le solaire, l'éolien, la biomasse, la géothermie, la marémotrice permettent de satisfaire les besoins en énergie.

Dans ce contexte, notre étude s'intéresse à la filière éolienne qui semble être une des plus prometteuses filières avec un taux de croissance européen et mondial très élevé.

L'énergie éolienne ne peut être considérée que comme une source d'énergie de complément et non de remplacement des solutions classiques et cela en raison de la nature fluctuante du vent. En effet, l'énergie éolienne est maintenant l'énergie propre la moins coûteuse à produire, ce qui explique l'engouement puissant pour cette technologie. Les recherches en cours lui ont permis d'être dans une confortable avancée.

Dans ce travail, on s'intéresse à l'étude d'une chaine de conversion éolienne à base de machines synchrones et asynchrones par le logiciel Matlab Simulink.

Ce mémoire est structuré comme suit :

Le chapitre 1 présente et rappelle les notions élémentaires de fonctionnement d'un système éolien.

Le deuxième chapitre consiste en la modélisation des machines utilisées fonctionnant en mode génératrice. Dans le troisième chapitre, les résultats des simulations sont exposés. Une étude comparative entre deux sites d'Algérie permet de proposer des solutions technico-économiques pour la production de d'électricité à base de l'énergie du vent. Enfin, nous clôturons ce travail par une conclusion générale.

13

# **CHAPITRE : I GÉNÉRALITÉS SUR LES SYSTEMS ÉOLIENS**

#### **I.INTRODUCTION**

Ce premier chapitre est dédié à des généralités sur les chaînes de conversion de l'énergie éolienne. Il est consacré à l'étude des différents types d'aérogénérateurs ; (les avantages et les inconvénients de chaque type modèle d'aérogénérateur), les principaux éléments d'un aérogénérateur et les différents types de conversion d'énergies jusqu'à la production de l'énergie électrique sont présentés.

#### **II. PARTIE HISTORIQUE**

C'est depuis le moyen âge que le principe de l'éolienne a été mis en œuvre. A titre de rappel éolienne vient du mot Eole Dieu du vent.

En 200 ans avant J-C les Perses faisaient déjà moudre leurs grains en utilisant les moulins. Cette méthode a été principalement utilisée au moyen âge et s'est considérablement développée surtout aux Pays bas. En 1888 la première éolienne électrique a été fabriquée par le scientifique américain Charles F. Brush. Elle était munie d'un rotor de 17 mètres de diamètre et de 144 pales en cèdre juché (fabriquées en bois) sur un mât de 18 mètres produisant ainsi une puissance de 18 KW. Sa puissance était faible mais était assez suffisante pour alimenter une maison.

En 1891, le météorologue danois La Cour fit des recherches avancées sur les moulins à vent. Il voyait en l'électricité (produite par le vent) l'avenir du monde. En utilisant moins de pales dans une turbine à rotation rapide, il a pu générer plus de puissance. En effet, il a pu produire une puissance d'environ 25 KW avec une éolienne de 4 pales.

Après la deuxième guerre mondiale la crise économique se fit sentir encore plus avec la pénurie du charbon et de pétrole ce qui va placer l'éolienne en première classe poussant ainsi, les pays tel que le Canada, l'Allemagne, la Suède, le Royaume Unis et les Etas Unis à financer des projets de recherche sur les énergies renouvelables ce qui donne le jour à de nouveaux design réduisant le coût de l'énergie éolienne au cours des deux décennies suivante mais avant cela c'est le scientifique Johannes Jul élève de La Cour qui en 1956 a créé la première éolienne de 3 pales d'une puissance de 200 KW à courant alternatif. En 1931 une éolienne dites de type Darieus (s'inspirant du nom de son inventeur un ingénieur français) a été breveté. Mais ce n'est qu'on 1983 que cette première éolienne à axe vertical a été utilisé. Ce modèle présente un important avantage sur les éoliennes classiques par rapport à sa capacité de fonctionner quelle que soit la direction du vent.

De nos jours, la puissance des éoliennes a été multipliée par 100 en seulement 25 ans par conséquent des éoliennes à 1500 et 3000 KW font parties de la norme. Il n'y a que

quelques machines d'une puissance de 7500 KW qui ont été dressées. Cette évolution a mené à réduire le nombre de machines tout en réduisant l'impact paysager de ces dernières. [1, 2].

#### **III.RESSOURCE EOLIENNE**

#### **III.1. Vent**

Le vent peut être défini comme de l'air en mouvement causé par la différence de pression atmosphérique. L'air étant sous une haute pression se déplace vers les zones de basse pression. A chaque fois que la différence de pression augmente la vitesse du vent augmente. Il existe deux paramètres pouvant décrire le vent : la direction et la Vitesse. La direction du vent veut dire d'où souffle le vent ; par exemple, les vents d'Est soufflent de l'Est à l'Ouest tandis que les vents d'Ouest soufflent d'Ouest à l'Est. [3]

#### **III.2. Energie éolienne**

Le principe de l'énergie du vent est simple ; quand le vent souffle, il fait tourner les pales de la turbine qui font à leur tour tourner un arbre mécanique associé à un générateur qui transforme l'énergie mécanique en énergie électrique (voir figure I.1) [4]

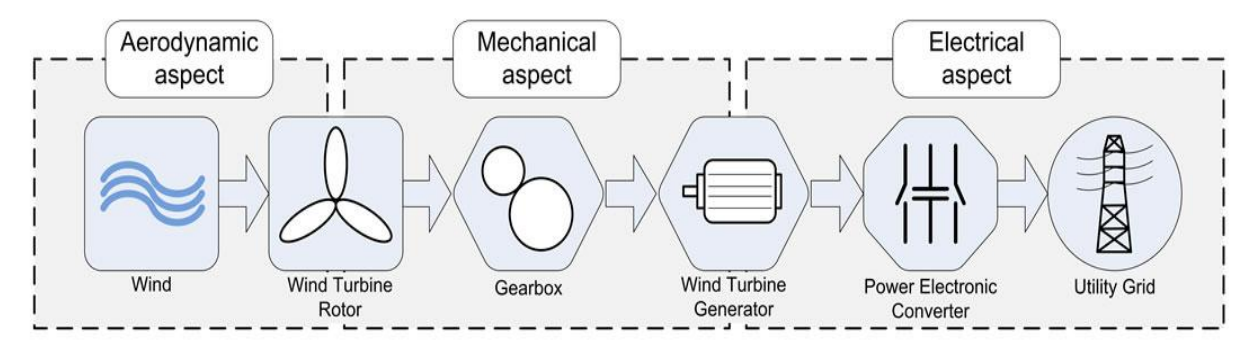

*Figure I1 : Chaine de conversion éolienne [4]*

#### **III.3. Energie éolienne en Algérie**

D'après une étude statistique faite par le Centre de Développement des Energies Renouvelables (CDER) sur 74 stations météorologiques de l'Office National de Météorologie (ONM) pour une période de dix ans (2004-2014), on peut avoir une base de données et dresser un Atlas éolien (Voir figure I.2).

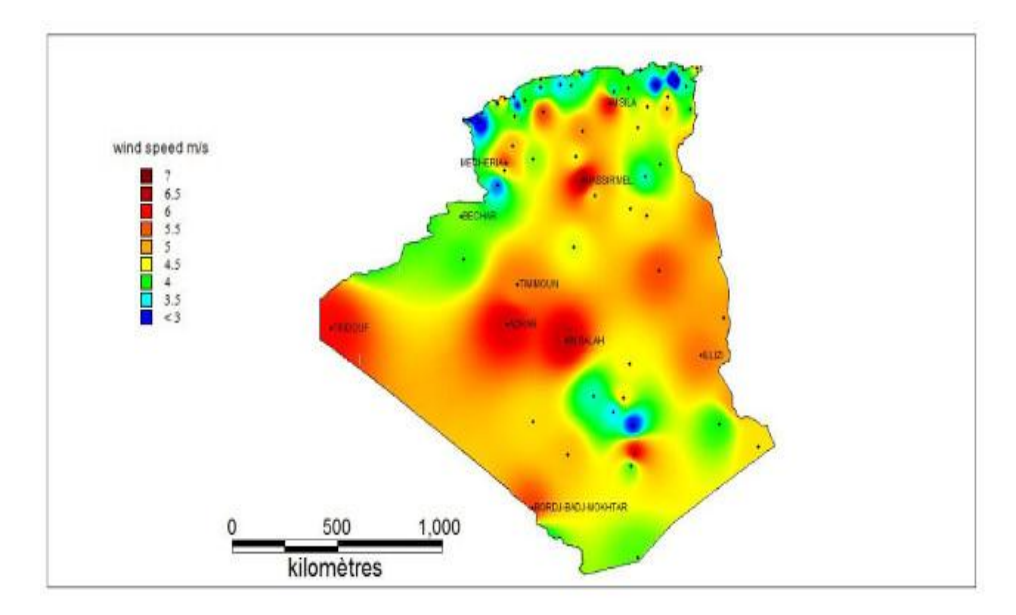

*Figure I.2 : Atlas vent de l'Algérie à 10 m du sol réalisé par H. DaaouNedjari, S. KhederHaddouche, A. Balehouane et O. Guerri. [5]*

Au sud, la vitesse moyenne à In Salah est de 6,4m/s, le site d'Adrar affiche 6 m/s. La wilaya d'Illizi enregistre des vitesses dépassant les 5 m/s. Le site de HassiR'Mel affiche des vitesses moyennes de 6,5 m/s.

Au nord, le site de Mecheria affiche une vitesse moyenne de 5,6m/s. Tiaret et Djelfa présentent des vitesses très intéressantes de 5,6 m/s et 5,1 m/s respectivement. M'Sila aussi est un site actif avec une vitesse moyenne annuelle de 5,3 m/s. Certains sites tels que Tlemcen et Tébessa enregistrent des petites valeurs. [5]

## **IV.DIFFERENTS TYPES D'AEROGENERATEURS**

Il existe deux types d'aérogénérateurs :HAWT (Horizontal Axis Wind Turbine), VAWT (Vertical Axis Wind Turbine), ces deux types sont basés sur la position de l'arbre tournant (axe) :

- Le HAWT, l'axe de l'aérogénérateur est horizontal et parallèle à la terre.
- Le VAWT, l'axe de l'aérogénérateur est perpendiculaire à la terre.

Chaque type a ses propres caractéristiques, ses avantages et inconvénients, il existe divers designs pour chaque modèle et pour le moment le HAWT est le modèle le plus utilisé pour la production de l'énergie électrique.

## **IV.1. Aérogénérateur à axe horizontal**

L'aérogénérateur à axe horizontal est le type le plus connu et utilisé, les scientifiques le développent à partir du moulin à vent. La technologie d'aérogénérateur horizontal a été développée depuis plus de centaines d'années.

Les éoliennes à axe horizontal (Voir figure I.3) doivent s'orienter face au vent pour fonctionner plus efficacement, cela est réalisé soit par une girouette, soit à l'aide de capteurs qui identifient le sens du vent et d'un moteur qui orientera l'éolienne**.** [12]

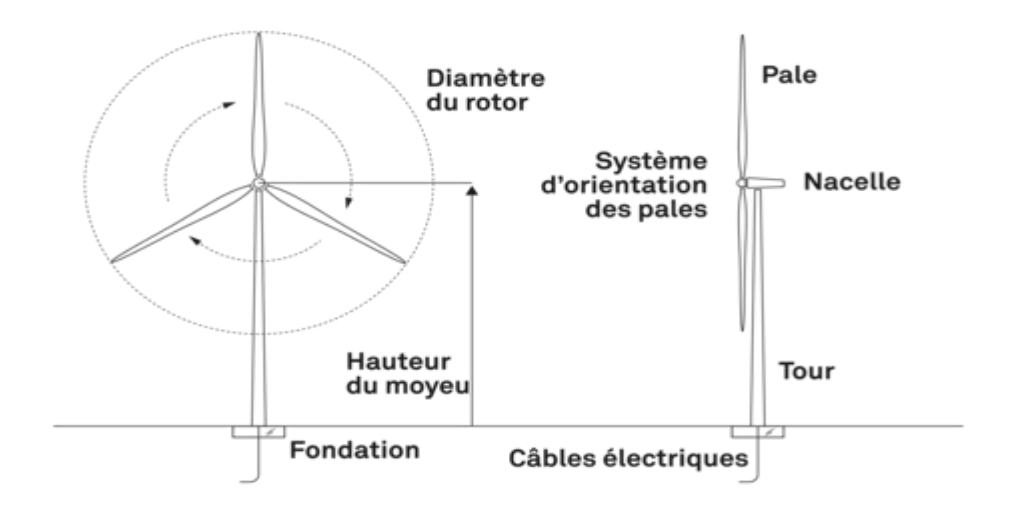

#### *Figure I.3Aérogénérateur à axe horizontal*

Il existe deux grandes familles de HAWT : « rotor-downwind » design, dans ce type le vent passe par la nacelle et le mât avant d'arriver au rotor ; « rotor-upwind » alors que dans celui-là le vent passe directement. Il faut prendre plusieurs considérations lors de la fabrication d'un modèle HAWT, le diamètre de rotor, l'altitude du mât, la stratégie du contrôle, le nombre des pales, l'altitude du modèle est aussi un facteur très important lors de la fabrication afin d'assurer des rendements élevés. Pour le moment le modèle « rotor- upwind » est le plus dominant dans le marché.

Généralement le HAWT a deux ou bien trois pales, un aérogénérateur avec deux pales est moins coûteux et plus rapide mais il vacille plus qu'un aérogénérateur avec trois pales et est moins puissant, le système des trois pales fonctionne plus doucement et par conséquent avec moins de turbulences.

#### **IV.1.1. Avantages des aérogénérateurs à axe horizontal**

- Grande puissance,
- Les longs mâts permettent l'accès aux grandes vitesses,
- Grand rendement ; il reçoit sa puissance à partir de la rotation totale des pales.

### **IV.1.2. Inconvénients des aérogénérateurs à axe horizontal**

- Un long mât est nécessaire pour supporter le poids lourd du système,
- La taille de ce type d'aérogénérateur se met trop en évidence même à une longue distance ce qui produit une pollution visuelle,
- Les grandes vitesses doivent être contrôlées afin d'empêcher le système de s'endommager.

## **IV.2. Aérogénérateur à axe vertical**

Le modèle VAWT (Voir figure I.4) donne aux utilisateurs quelques avantages en plus par rapport au modèle HAWT, l'utilisation du modèle VAWT offre plus d'espace parce qu'ils peuvent être mis l'un à côté de l'autre, Le fait que les modèles VAWT ne soient pas trop hauts rend leur coût de maintenance et de construction peu coûteux. Le montage de la boîte de vitesse et d'autres composants n'est pas trop cher.

De plus, nous n'avons pas besoin du gouvernail dans l'aérogénérateur à axe vertical car il accepte l'air dans toutes les directions, mais le design du VAWT demande une source d'énergie externe pour faire tourner les lames durant l'installation [6].

Lorsque le vent fait tourner les pales du modèle HAWT, elles produisent toutes de l'énergie, d'un autre coté en ce qui concerne le type VAWT il n'y a qu'une partie des pales qui contribuent à la génération de couple alors que les autres ne sont pas profitables, et affectent l'efficacité énergétique. Il est difficile d'avoir un bon rendement à partir de petits types de VAWT. Il existe une autre raison de l'inutilisation du VAWT à des dimensions commerciales, c'est lié à des problèmes de stabilité (pour le modèle HAWT le point où tous les forces sont appliquées est plus rigide) [7].

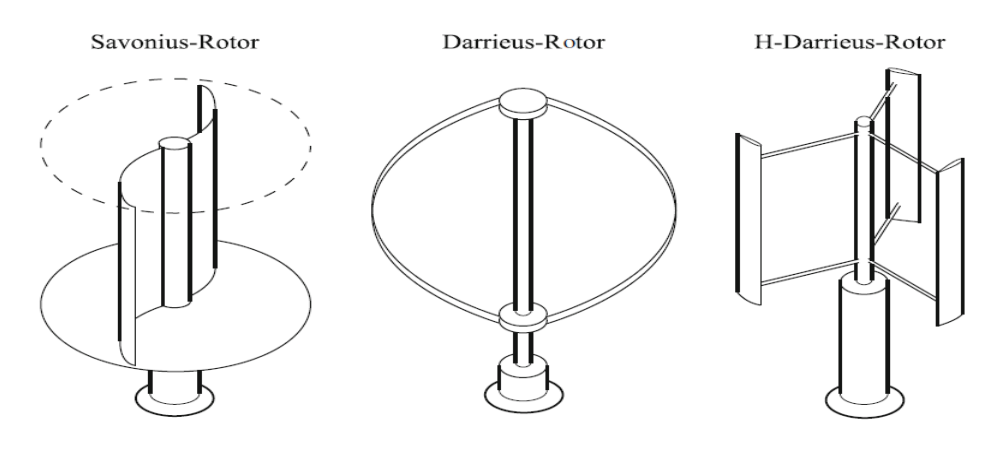

*Figure I-4Principaux types d'éoliennes à axe vertical [7]*

Pour le moment, le plus grand VAWT au monde qui est au Canada appelé Eole-C (son altitude est à peu près 100 m et sa puissance a été estimée à 4 MW.A) cause des problèmes de vibration, les scientifiques limitent la vitesse du vent à une puissance de **2 MW** [8]

## **IV.2.1. Avantages des aérogénérateurs à axe vertical**

- La fourniture de la puissance quelle que soit la direction du vent,
- Pas besoin d'un grand support pour le mât,
- Le coût de construction et de la maintenance est plus bas que celle du modèle HAWT,
- Une Installation facile,
- Facile à déplacer,
- Ce type peut être installé dans les sites urbains,
- Il n'est pas très dangereux pour les oiseaux car les pales tournent à une vitesse lente.

## **IV.2.2. Inconvénients des aérogénérateurs à axe vertical**

- Le flux de l'air près du sol crée des turbulences (des grandes vibrations),
- Comme il n'y a qu'une seule pale qui fonctionne à la fois, le rendement est un peu faible par rapport au HAWT,
- Ce type d'aérogénérateur nécessite une poussée initiale pour qu'il puisse démarrer,
- Le VAWT nécessite des câbles pour renforcer le système,
- Peut créer des bruits [9].

## **IV.2.2. Modèle DARRIEUS**

C'est un type de la famille d'aérogénérateurs VAWT. Il est constitué d'un nombre de pales incurvées fixées sur un axe vertical rotatif. Georges Darrieus un ingénieur aéronautique français est l'inventeur de ce modèle (1931). Il est difficile de le protéger contre les vents de grandes vitesses. Dans les premiers modèles, la fabrication consiste à monter les pales d'une manière symétrique avec un angle nul par rapport à la structure (cette option permet au modèle de Darrieus de fonctionner quelle que soit la direction du vent). Le modèle Darrieus fonctionne généralement avec deux ou bien trois pales[10].

### **IV.2.3. Modèle SAVONIUS**

Ce type a été inventé par l'ingénieur Finlandais Sigurd Savonius en 1924 (Voir figure I.5). Il contient des pales demies cylindriques et peut démarrer avec une faible vitesse. Sa petite taille par rapport aux autres modèles nous permet de l'installer sans impact visuel, mais il peut être bruyant.

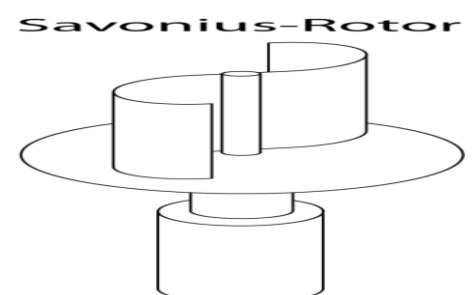

*Figure I-5 Modèle Savonius-Rotor*

Les premiers modèles ont été fabriqués avec un espacement e entre les pales avec  $\frac{e}{D} = \frac{1}{3}$ 

Et D est le diamètre du rotor (Voir figure I.6).

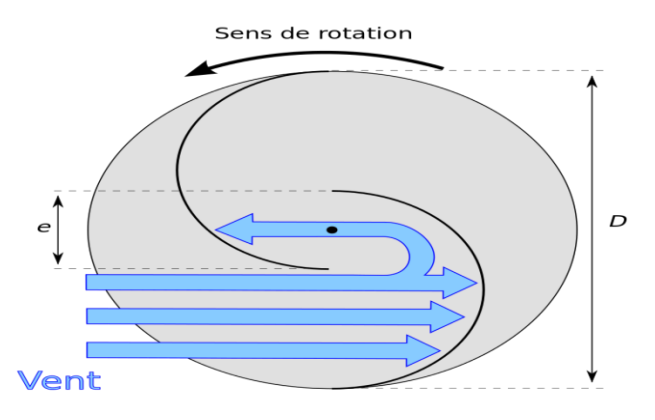

*Figure I.6 : Principe du rotor de Savonius*

On utilise ce type d'aérogénérateurs lorsqu'on accorde plus d'importance au coût ou à la fiabilité qu'au rendement.

#### **Remarque**

Presque tous les anémomètres sont des Savonius car le rendement est négligeable.

Parmi les avantages de ce modèle, il peut être installé n'importe où, nuisances sonores faibles et peut fonctionner à une vitesse faible du vent .

Selon le type de Savonius appelé hélicoïdale, il est très utilisé grâce à sa caractéristique (il est constitué de godets vrillés hélicoïdalement). Ce qui lui permet d'avoir une meilleure prise de vent [11].

#### **V. COMPOSANTS D'UN AEROGENERATEUR**

Les composants d'un aérogénérateur diffèrent d'un type à l'autre selon les besoins. Les parties essentielles sont montrées dans la figure suivante I.7:

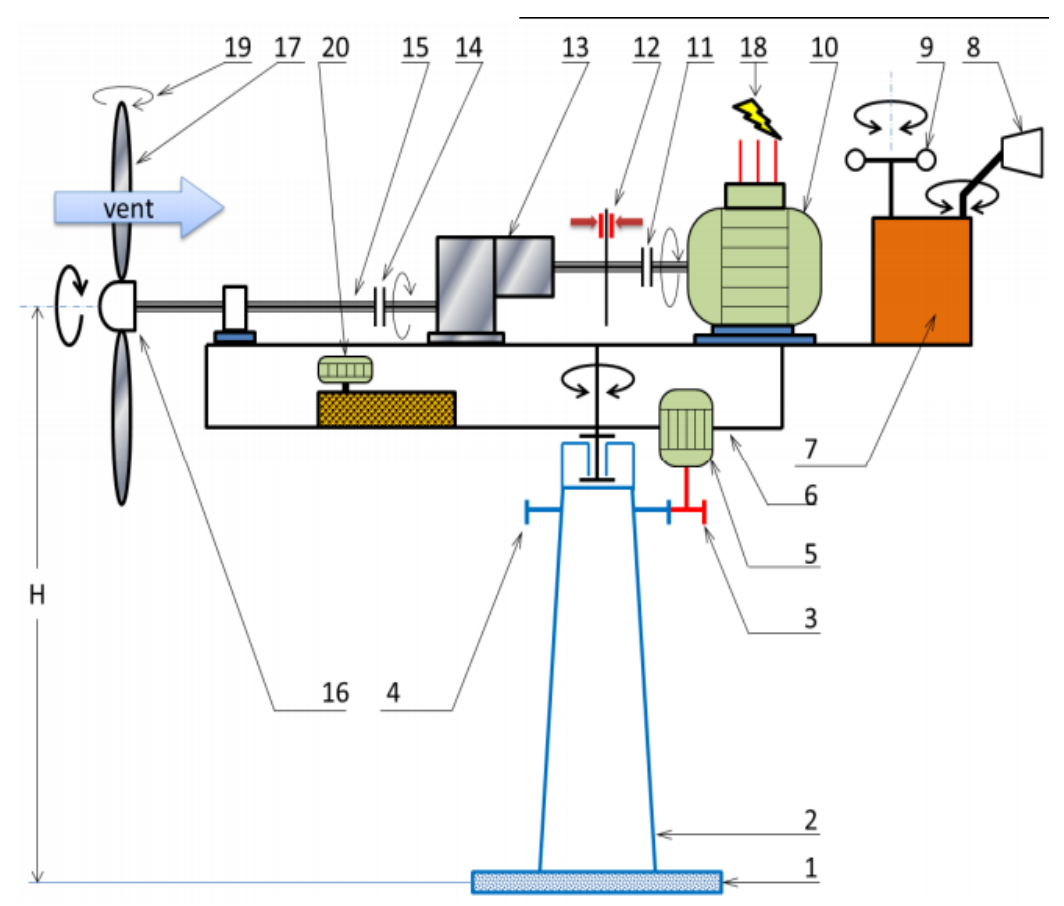

*Figure I.7 : Différents composants d'un aérogénérateur*

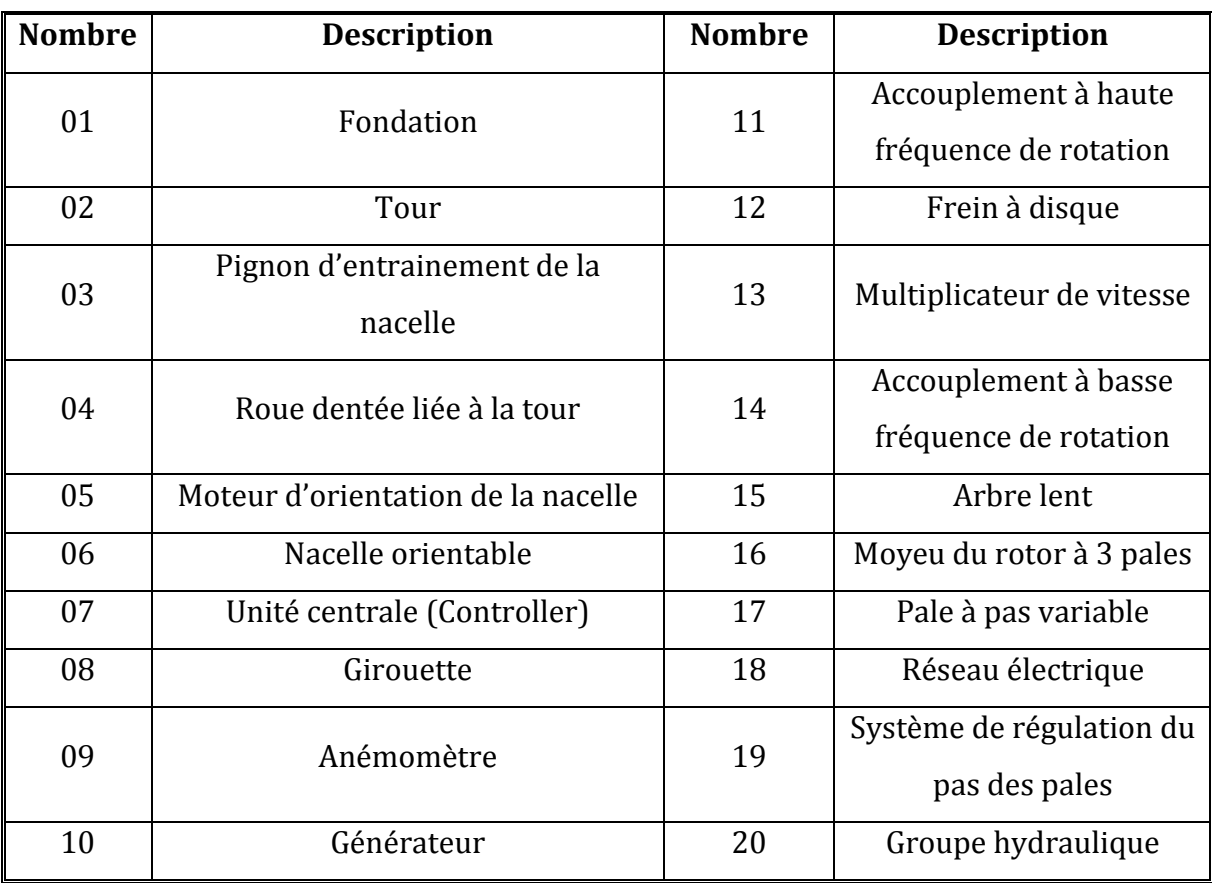

Tableau I.1 : *Description des composants d'un aérogénérateur [15]*

## **V.1. Arbre lent (ou bien arbre primaire)**

Est une relation entre les pales et le multiplicateur de vitesse

## **V.2. Multiplicateur de vitesse**

Aussi appelé boite de vitesse, c'est un composant constitué généralement d'engrenages composés de roues dentées (différents diamètres et de nombre de dents) le rapport entre la vitesse de la sortie d'arbre et celle d'entrée est égale au rapport entre les diamètres des roues dentées. Ce composant permet de passer d'une puissance à vitesse lente et couple élevée produite par le rotor à une puissance à grande vitesse et à un couple faible utilisée par la génératrice.

## **Remarque**

Les multiplicateurs fonctionnent simultanément avec les aérogénérateurs, donc ils nécessitent toujours une maintenance industrielle.

- Changement des huiles,
- **Inspection par endoscopie,**
- Vérification des axes,
- Vérification de la denture des engrenages.

Il est important aussi de citer que dans les zones froides on a besoin de réchauffer les boites d'engrenages, et dans certain Sites, il faut les refroidir à l'aide d'eau, d'huile ou bien d'air.

**V.3. Arbre secondaire :** il amène l'énergie mécanique à la génératrice.

## **V.4. Moyeu**

Système de régulation du pas des pales : il permet de modifier l'orientation des pales et par conséquent l'énergie récupérée par l'éolienne qui affecte la vitesse de rotation.

## **V.5. Frein à disque**

Permet de limiter les vitesses pour protéger le système en cas de vents violents.

## **V.6. Générateur électrique**

C'est un dispositif qui permet de transformer l'énergie mécanique transmise par le rotor (à partir de l'énergie cinétique du vent) en une énergie électrique.

## **V.7. Moteur d'orientation de la nacelle**

C'est un système qui permet d'avoir une orientation pour orienter la nacelle dans la direction du vent à l'aide d'un frein.

## **V.8. Outils de mesures du vent**

Il existe deux composants pour cette mission la girouette pour connaitre la direction du vent et l'anémomètre pour mesurer la vitesse du vent, les informations obtenues sont transférées au système de commande.

## **V.10. Nacelle**

C'est l'élément qui regroupe tous les composants précédents.

## **V.11. Mât**

(en anglais ; Tower) est un tube qui supporte tous les composant du système ; il est généralement fabriqué en acier, sa hauteur est un facteur important lors l'installation d'un aérogénérateur (plus le mât est élevé plus le coût augmente). Généralement la hauteur de ce dispositif est plus grande que le diamètre des pales.

## **V.12. Pales**

Ses composants comme étant un capteur de système, car elles captent l'énergie cinétique et la transfèrent au rotor. Une étude complexe d'aérodynamique permet de savoir comment fabriquer les pales et de connaitre les matériaux (paramètre important) mis en jeu.

Généralement les pales sont fabriquées à base de fibre de verre et de matériaux composites. Le nombre de pales diffère selon le type d'éolienne; les systèmes tripales sont les dominants car ils permettent de limiter les vibrations et les bruits. Finalement une combinaison entre le coût et la vitesse de rotation des pales et des aspects esthétiques nous donne l'opportunité de connaitre le nombre de pales nécessaire.

## **V.13. Fondation**

C'est un support solide qu'assure la résistance de système contre les grands vents et dans des conditions de givrage [16-18]

Remarque : On trouve, des fois, un transformateur à côté de l'aérogénérateur.

### **VI. PUISSANCES DES AEROGENERATEURS**

Les aérogénérateurs peuvent être classés selon leurs capacités, le tableau suivant (tableau I.2).présente les différentes valeurs de puissance.

| <b>Type de Turbine</b>         | <b>Puissance</b>                                                                            | <b>Utilités</b>                                    |
|--------------------------------|---------------------------------------------------------------------------------------------|----------------------------------------------------|
| Micro aérogénérateurs          | Moins que quelques<br>kilowatts                                                             | Réverbères, pompage d'eau                          |
| Petit aérogénérateurs          | P<100 KW                                                                                    | Maisons, fermes, station de<br>pompage d'eau       |
| Moyenaérogénérateurs           | 100 KW <p<1 mw<="" th=""><th>Off-grid system (Village power),<br/>On-grid system</th></p<1> | Off-grid system (Village power),<br>On-grid system |
| Grand aérogénérateurs          | Jusqu'à 10 MW                                                                               | Parcséoliens                                       |
| Ultra grand<br>aérogénérateurs | Plus que 10 MW                                                                              | Recherches et development                          |

Tableau 2 : *Puissances des aérogénérateurs et leurs utilities [19]*

#### **Remarque**

L'un des avantages fondamentaux des on-grid systèmes est qu'il ne nécessite pas un système de stockage, au contraire des off-grid systèmes qui doivent être connectés aux batteries, car la puissance produite par le système éolien peut être changé complètement dans quelques secondes [20, 21].

### **CONCLUSION**

Ce chapitre était dédié aux généralités sur l'énergie éolienne. La situation de l'énergie éolienne en Algérie a montré les différences de vitesses du vent entre les différents sites du pays. Les différents composants de l'éolienne ont été présentés ; Nous avons également exposé les avantages et inconvénients de chaque type de générateurs. Ces généralités est une préparation au chapitre II. Il nous permettra de comprendre la chaine de conversion éolienne, étape importante présentée dans les chapitres suivants.

#### **Références**

- **[1]** http://tpe.samron.free.fr/TPE-SamRon/I\_\_Histoire\_et\_fonctionnement\_de\_leolienne.html.
- **[2]** https://www.eolien-valais.ch/energie-eolienne/historique
- [3] https://eo.ucar.edu/basics/wx\_2\_c.html
- **[4]**Hyong Sik Kim, Dylan Dah-Chuan Lu, "*Wind Energy Conversion System from Electrical Perspective"*, Conference Smart Grid and Renewable Energy, University of Sydney, 2010.
- **[5]**, https://www.cder.dz/spip.php?article1442
- **[6]** Ozer Igra, "*Research and development for shrouded wind turbines",*  Livre pp: 45-49 Energy Conversion and management, 21, 1981.
- **[7]**F. Iov and F. Blaabjerg, "*Power Electronics and Control for Wind Power Systems*", IEEE Conference on Power Electronics and Machines in Wind Applications, 2009.
- **[8]**Paraschivoiu, "*Wind turbine design with emphasis on Darrieus concept*", Thèse master Polytechnic International Press, Montreal, 2002.
- **[9]**JDamota, I.Lamas, A.Couce, J.Rodríguez, "*Vertical Axis Wind Turbines : Current Technologies and Future Trends*", in: International Conference on Renewable Energies and Power Quality (ICREPQ'15) - La Coruña, 2015. p. 6
- **[10]**https://fr.m.wikipedia.org/wiki/Eolienne\_Darrieus.
- **[11]** https:// fr.m.wikipedia.org/wiki/Rotor\_de\_Savonius.
- **[12]:**J.F. Manwell, J.G. McGowan, and A. L Rogers, "*Wind Energy Explained -Theory, Design and Application*", Livre pp : 125- 130 edition John Wiley & Sons, 2009.
- **[13]:** K. Heinloth, "*Energy Technologies*", Article; volume C, Springer, 2006.
- **[14] :**DorinaLuga, European Wind Energy Association. Wind energy-the facts, part I: Technology, Article; 2009.
- **[15]:**Peter J. Schubel, Richard J. Crossley, "*Wind Turbine Blade Design*", Thèse Master Faculty of Engineering, University of Nottingham, UK, 2012.
- **[16]:** Margret OskOskarsdottir, "*A General Description and Comparison of Horizontal Axis Wind Turbines and Vertical Axis Wind Turbines*", Mémoire de Master, University of Iceland, 2014.
- **[17]:** M. Ragheb, "*Components of wind machines*", Livre pp. 11-16, 2014.
- **[18]:**Stavrakakis, "*Electrical Parts of Wind Turbines*", Sayigh A, (ed.) Comprehensive Renewable Energy, Vol 2, Livre pp. 269–328, Oxford, 2012.
- **[19]:**R. Kwartin, "*An Analysis of the Technical and Economic Potential for Mid-Scale Distributed Wind*", subcontract report NREL/SR-500-44280, National
- **[20]:**M.C. Claessens, « *The design and testing of airfoils for application in small vertical axis wind turbines*», Mémoire de Master, Faculty of Delft, 2006.
- **[21] :** Minh Huynh Quang, « *Optimisation de la production de l'électricité renouvelable pour site isolé* », Thèse de Doctorat, Université de Reims, 2004.

# **CHAPITRE : II CHAINE DE CONVERSION ÉOLIENNE**

#### **I.INTRODUCTION**

On peut utiliser plusieurs types de machines électriques pour convertir l'énergie mécanique à une énergie électrique, notre choix dépend de plusieurs paramètres : le rendement, le dimensionnement de la voilure et aussi les facteurs techniques et économiques. Tous ces paramètres sont considérés dans ce qu'on appelle « cahier de charge ».

Dans ce chapitre on s'intéresse à La modélisation du profil du vent et à la conversion cinétique et mécanique. Les notions telles que la vitesse normalisée, le coefficient de puissance CP, la distribution Weibull sont importantes pour la partie simulation.

Les modélisations réalisées concernent les parties du multiplicateur de vitesse et du modèle de l'arbre. Nous examinerons également, le fonctionnement de la conversion éolienne en fonction des multiples types de vitesses (vitesse fixe et vitesse variable). La modélisation concerne aussi, les machines synchrones et asynchrones.

## **II.DIFFERENTS TYPES DE CONVERSION D'ENERGIES DANSUN AEROGENERATEUR II.1. Conversion cinétique - mécanique**

Comme on a vu dans le chapitre précèdent le système éolien consiste à produire l'électricité à partir de l'énergie du vent, mais ça ne peut pas être réalisé sans passer par l'étape de convertir l'énergie du vent à une énergie mécanique. Il existe trois paramètres principaux entre l'énergie cinétique et mécanique récupérée par le rotor, deux ont une relation avec le site géographique et les caractéristiques climatiques : à savoir la densité de l'air et la vitesse du vent, et la troisième est la surface balayée par le rotor [1].

L'énergie cinétique d'une colonne d'air de longueur dx (figure II.1) est donnée par la relation suivante :

$$
dEc = \frac{1}{2}, \rho. S. dx. V^2
$$
 (II.1)

 $O\grave{u}$ :

S : La section  $[m^2]$ 

 $\rho$ : La masse volumique de l'air en (Kg/m<sup>3</sup>)

V : La vitesse instantanée du vent (m/s)

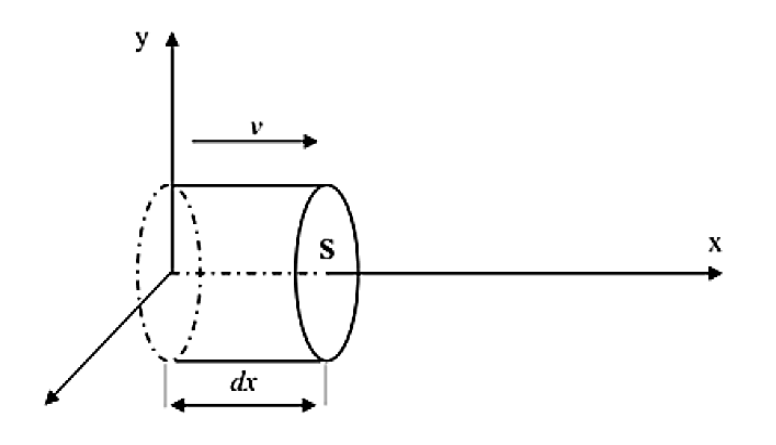

*Figure I-1Colonne d'air animée d'une vitesse V [2]*

La dérivée de l'énergie cinétique par rapport au temps donne la puissance extraite du volume d'air en mouvement.

On suppose que dx = v.dt alors l'expression de la puissance du vent devient :

$$
P = \frac{dE}{dt} = \frac{1}{2}, \rho. S.V^3
$$
 (II.2)

ρ est égal { 1,25 Kg/m3 à la pression atmosphérique et à la température 15°C

#### **II.2. Loi de Betz**

L'éolienne ne peut récupérer qu'une partie de la puissance du vent. On peut écrire la relation de la puissance de l'éolienne par rapport à la puissance du vent par la relation suivante :

$$
P_{\text{éoline}} = Cp \, P_{\text{vent}} \tag{II.3}
$$

Où :

Cp : Coefficient de puissance.

La figure II.2 présente un tube du courant autour d'une éolienne à axe horizontal ou  $V_1$ est la vitesse du vent en amont de l'éolienne et la vitesse  $V_2$  en aval.

Avec :  $V_1 > V > V_2$ 

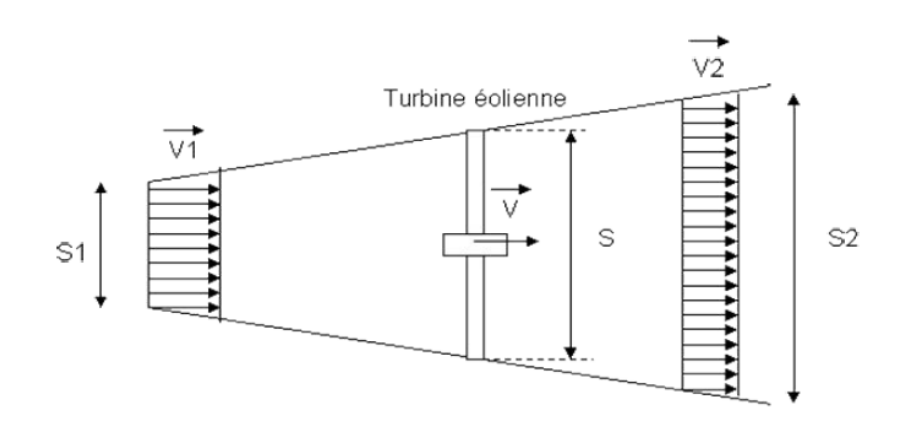

*Figure II.2 : Tube de courant autour d'une éolienne [3]*

$$
dE_c = \frac{1}{2} . \rho . S.V. (V_2^2 - V_1^2)
$$
 (II.4)

La force de l'air F sur l'éolienne est donnée par :

$$
F = \rho. S. V.(V_1 - V_2)
$$
 (II.5)

On pose Pm : la puissance absorbée par le rotor

$$
P_m = F.V = \rho. S. V.(V_1 - V_2).V = \rho.S.V^2.(V_1 - V_2)
$$
\n(II.6)

 $P_m = dE_c$  alors :

$$
\rho.S.V^2.(V_1-V_2) = \frac{1}{2} \cdot \rho.S.V.(V_2^2 - V_1^2)
$$
\n(II.7)

En identifiant les équations, il vient :

$$
V = \frac{V_1 + V_2}{2}
$$
(II.8)

En remplaçant le résultat de l'équation (8) dans l'équation (6) On trouve :

$$
P_m = \frac{1}{4} \cdot \rho \cdot S.(V_1 + V_2).(V_1^2 - V_2^2)
$$
 (II.9)

La puissance de l'éolienne est maximale pour la dérivée  $\frac{Pm}{dV2}$  est nulle ce qui donne :

$$
-3.V_2^2 - 2.V_1.V_2 + V_1^2 = 0 \tag{II.10}
$$

On résoudre cette équation on trouve deux solutions on élimine celle qu'est négative, la deuxième solution est :

$$
V_2 = \frac{v_1}{3}
$$
qui donne :  
\n
$$
P_{\text{mmax}} = \frac{16}{27}
$$
. ρ. S. V<sub>1</sub><sup>3</sup>.  $\frac{1}{2} = \frac{16}{27}$ . P<sub>v</sub>(II.11)

L'équation (11) est la forme finale de loi de Betz [4]

La loi de Betz signifie que l'éolienne ne peut pas convertir plus de 0,59 de l'énergie cinétique du vent en énergie mécanique. La loi du physicien Allemand Betz (écrite en

1929) montre que le rotor ne peut pas récupérer plus que  $\left(\frac{16}{27}\right)$  de l'énergie totale du vent. En fait cette limite (le coefficient de puissance Cp) n'est en réalité jamais atteinte. Chaque éolienne a sa propre limite ; le coefficient Cp diffère en fonction de la vitesse normalisée λ et l'angle d'inclinaison β [5].

#### **II.3. Vitesse normalisée**

Le paramètre de rapidité $\lambda$  (tip-speed ratio) peut être défini comme le rapport de la vitesse linéaire au bout de pales de l'éolienne  $(\Omega_t R_t)$  divisé par la vitesse instantanée du vent (Voir figure II.3), ou tout simplement : la vitesse d'extrémité des pales sur la vitesse du vent donc l'expression de la vitesse normalisée est la suivante :

 $\lambda = \frac{\Omega t.Rt}{v} (II.12)$ 

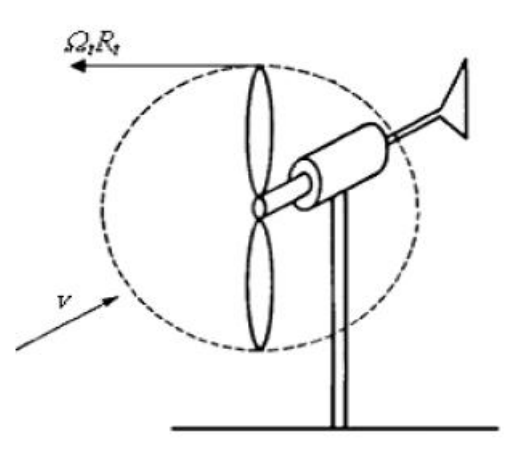

*Figure II-3 : Vitesse du vent et vitesse d'extrémité des pales*

Avec :

V : Vitesse du vent (m/s).

 $\Omega_t$ : Vitesse de rotation avant multiplicatrice (rd/s)

R<sub>t</sub>: Rayon de la surface balayée(m).

#### **II.4. Coefficient de puissance Cp**

Le coefficient de puissance lie la puissance éolienne à la vitesse du vent. Généralement le coefficient Cp est obtenu à partir des résultats pratiques (Voir figure II.4).

Il dépend de plusieurs paramètres tel que : la vitesse du vent, la vitesse de rotation  $\Omega_{t}$ nombre de pales et les angles : d'incidence et de calage.

Une étude expérimentale pour déduire les valeurs de coefficient Cp [6] donne la formule suivante : Cp= (0.5-0.167).( $\beta$ -2).sin $\left[\frac{\pi \cdot (\lambda + 0.1)}{18.5 - 0.3.(\beta - 2)}\right]$ - 0.00184.( $\lambda$ -3).( $\beta$ -2) (II.13)

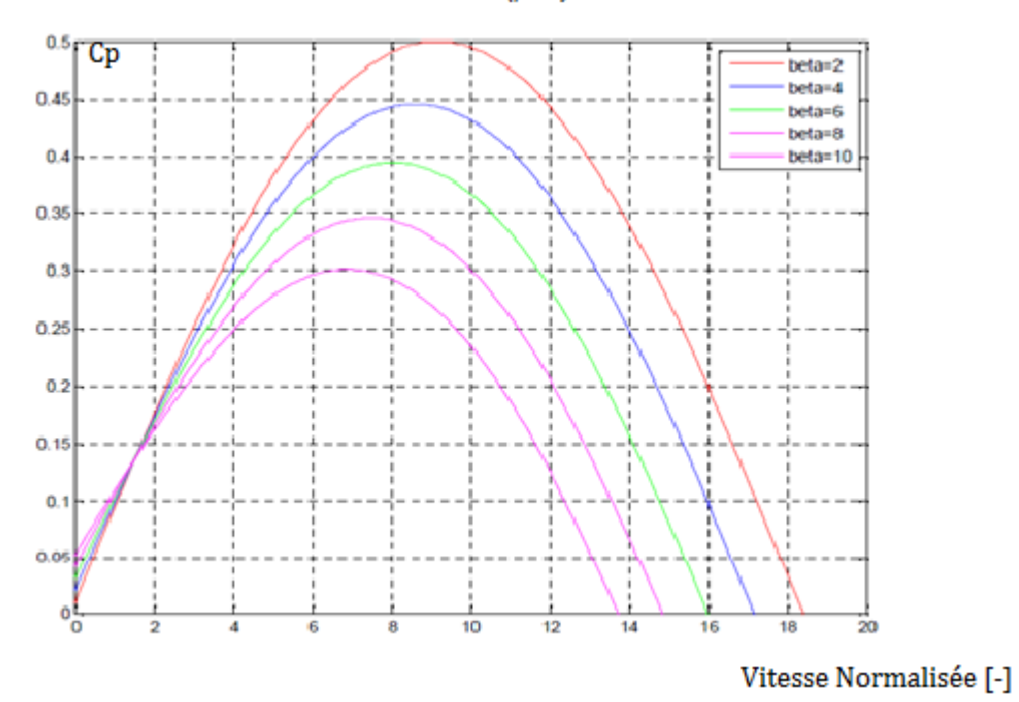

*Figure II-4 : Coefficient aérodynamique en fonction du ratio de vitesse de la turbine (λ). A partir de relevées sur une éolienne de 1.5 MW [6]*

La figure II.4 présente le coefficient de puissance Cp en fonction de la vitesse normalisée pour différents angles d'inclinaison des pales. Pour une valeur constante de β on peut jouer sur la vitesse normalisée jusqu'à la valeur optimale (par exemple : pour β= 2,  $\lambda_{\text{Optimal}}$ =8,5). Pour atteindre la vitesse optimale il faut varier la vitesse de rotation du générateur avec la vitesse du vent. On remarque que pour une valeur constante de λ , le coefficient Cp varie selon la valeur de β, le coefficient est grand pour des petites valeurs des angles.

#### **II.5. Modèle de profil du vent**

Dans le cas de l'énergie éolienne le vent est la cause de la production d'énergie, donc il faut le modéliser, les équations mathématiques de vent peuvent être simples, comme ils peuvent être très compliquées à cause des turbulences. On peut représenter le vent par une grandeur aléatoire à partir des paramètres statistiques, et on peut aussi, modéliser le vent par une formule simple ; comme une fonction scalaire évoluant dans le temps :

$$
V = f(t) \tag{II.14}
$$

La modélisation du vent est nécessaire pour comprendre l'une de plus importantes parties de la chaine de conversion éolienne et pour définir les conditions de fonctionnement de système. Aussi pour connaitre le potentiel de l'énergie utilisable.

Il existe plusieurs paramètres importants pour faire la modélisation du vent tel que les informations sur la nature du climat et les données sur le site géographique, la période de l'année est aussi importante.

La vitesse du vent instantanée peut être modélisé par:

$$
V = A + \sum_{n=1}^{i} (a_n \sin(w_n, t))
$$
 (II.15)

L'équation (15) est une série de Fourier. Elle présente le vent comme une somme de plusieurs harmoniques [7-8].

Avec :

A : Vitesse moyenne du vent (m/s),

a<sup>n</sup> : Amplitude de l'harmonique de l'ordre n,

w<sup>n</sup> :Pulsation de l'harmonique de l'ordre n,

i : Dernière itération des harmoniques.

#### **II.6. Distribution Weibull**

Afin de quantifier le potentiel éolien d'un site plusieurs méthodes statistiques ont été faites. L'une des plus importantes caractéristiques est celle de Weibull (Distribution statistique de Weibull). Elle permet de donner la probabilité de l'occurrence des vitesses du vent du gisement éolien (figure II.5).

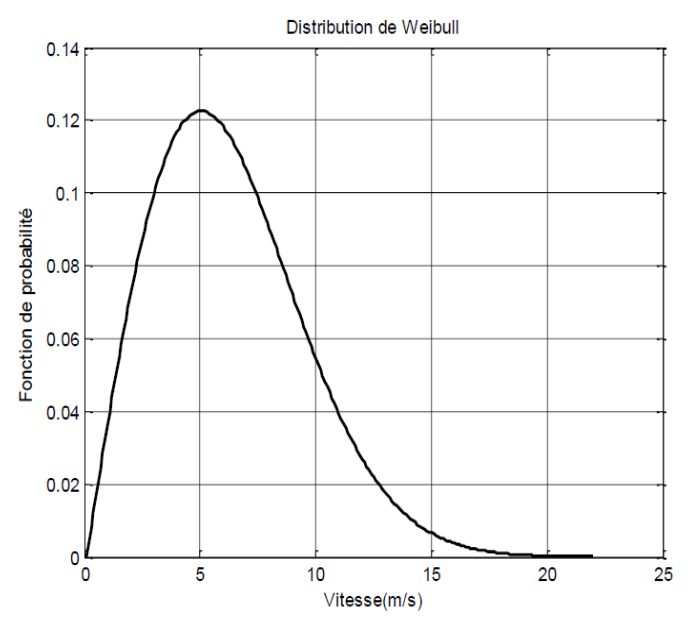

*Figure II.5: Distribution de Weibull [9]*
La loi de la distribution de Weibull est la suivante :

$$
P(V_v) = \frac{\kappa}{c} \left(\frac{Vv}{c}\right)^{K-1} e^{-\left(\frac{Vv}{c}\right)^K}
$$
 (II.16)

Avec :

K : Facteur de forme (-)

C : Facteur d'échelle (m/s)

On ne peut pas utiliser la distribution de Weibull dans les sites de grandes fréquences des vents calmes. Ce type de vents ne peut pas être négligé, c'est pour cette raison qu'on utilise la distribution hybride de Weibull :

$$
f(v) = (1 - F) \left(\frac{\kappa}{c}\right) \left(\frac{v}{a}\right)^{K-1} \exp\left[-\left(\frac{v}{a}\right)^K\right] \tag{II.17}
$$

Avec :

F : Fréquence des vitesses calmes (déterminée à partir des données du vent)

# **II.6.1. Valeurs réels des paramètres du vent de quelques sites algériens**

Le tableau II.1 ci-dessous donne les vitesses moyennes mensuelles du vent de quelques sites algériens.

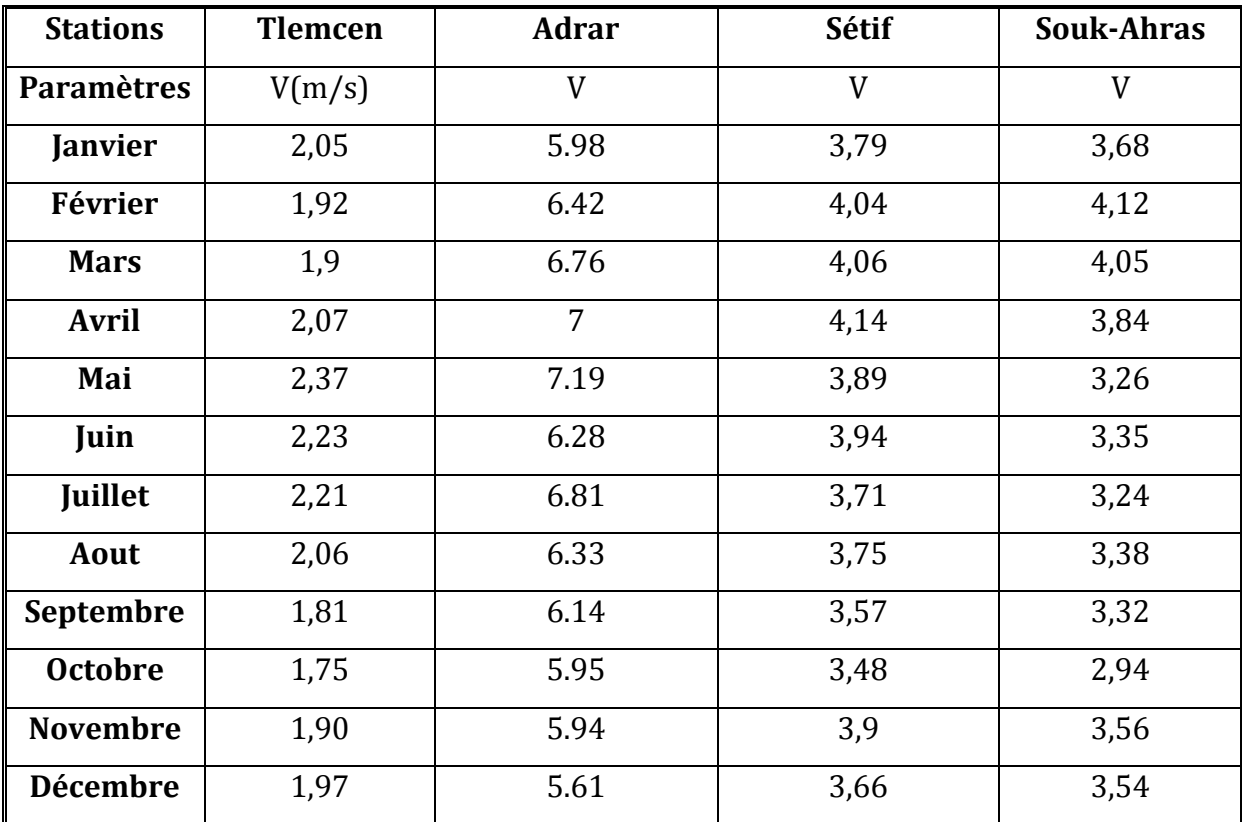

Tableau II.1 : *Variations mensuelles de la vitesse moyenne à 10m pour 4 sites du Tell, Tlemcen, Adrar, Sétif et Souk-Ahras, [10]*

Il existe plusieurs sites de l'intérieur de l'Atlas tellien au nord de l'Algérie dont on connait leur vitesse moyenne qui sont relativement faibles selon les différents mois de l'année. On peut constater des vitesses moyennes minimales entre Juillet et Octobre et maximales entre Février et Mai.

Premièrement il y a la ville de Souk-Ahras dont sa vitesse moyenne mensuelle est entre 2,94 et 4,12 m/s durant le mois de Février. Deuxièmement il y a la ville de Sétif qui dispose d'une vitesse moyenne mensuelle comprise entre 3,48 et 4,14 m/s durant le mois d'Avril. Troisièmement le site météorologique d'Adrar possède une vitesse moyenne maximale au mois de Mai et une minimale au mois de Décembre. Enfin en ce qui concerne la ville de Tlemcen, la vitesse moyenne mensuelle vaut 2,37 m/s en Mai, et 1,57 m/s au mois d'Octobre.

# **II.6.2. Paramètre de rugosité et diagramme de rose**

Il est nécessaire de faire une étude sur le site éolien afin de connaitre les caractéristiques du vent pour savoir la quantité d'énergie qui pourra être extraite du gisement éolien.

Ces caractéristiques importantes sont : les valeurs de vitesse du vent, la direction pour une période du temps assez grande. De plus, il est important de connaitre la hauteur d'où ces caractéristiques ont été mesurées pour adapter les résultats à la hauteur de l'éolien. Selon l'expression (18), quand la hauteur augmente la vitesse du vent augmente. Cette expression explique comment cette vitesse est calculée en fonction des hauteurs (hauteurs de mat et de mesure) [11]. (Avec α : le paramètre de rugosité, il signifie la variabilité de la vitesse du vent en selon le site)

$$
V_V(h) = V_V(h_{mes}) \times \frac{Ln\frac{h}{\alpha}}{Ln\frac{h_{mes}}{\alpha}}
$$
 (II.18)

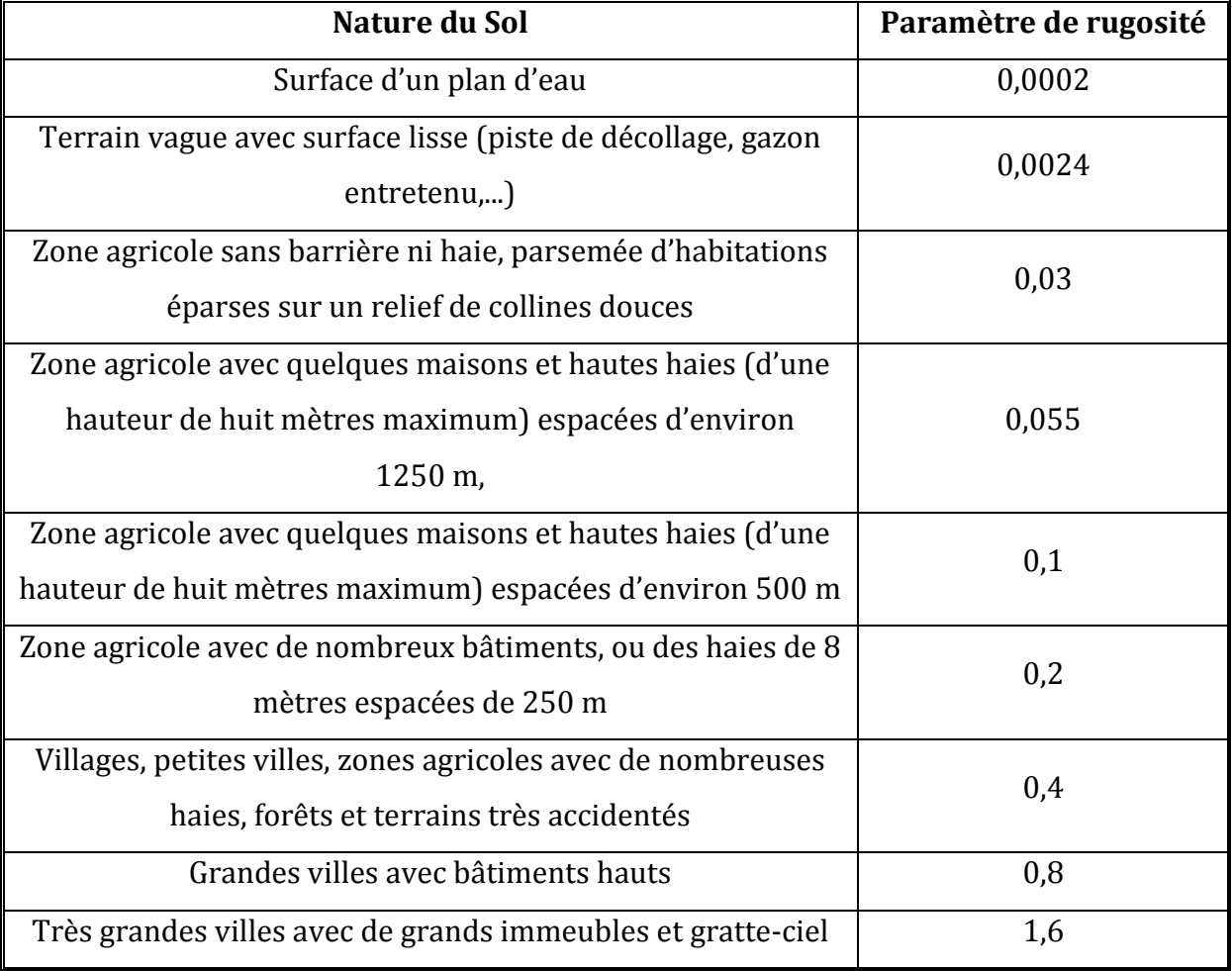

Tableau II.2 : *Paramètre de rugosité en fonction de l'environnement*

Il existe un diagramme appelé diagramme de rose (Wind Rose Graph) (figure II.6). Ce diagramme polaire donne l'énergie du vent disponible en fonction de la direction en pourcent (la capacité énergétique du site éolien) et le temps de l'occurrence de chaque direction du vent.

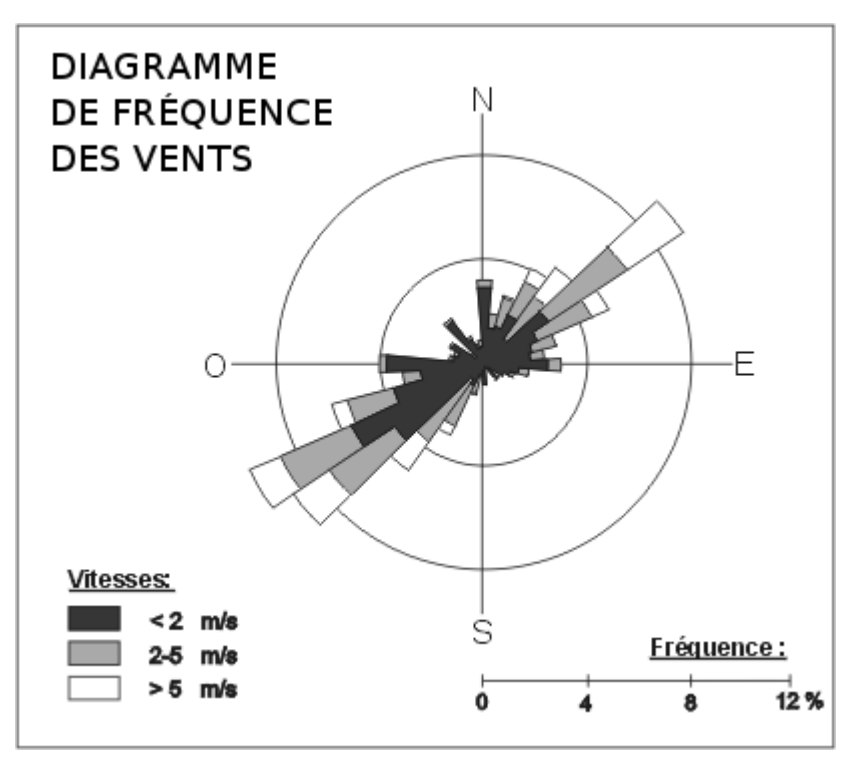

*Figure II.6: Diagramme de rose [11]*

# **III. REGULATION**

#### **III.1. Régulation mécanique de la puissance d'une éolienne**

A cause des forts vents il est nécessaire de protéger les aérogénérateurs pour assurer leurs sécurités. La turbine est fabriquée pour supporter une puissance  $P_n$  dite la puissance nominale cette dernière est considérée comme le meilleur mode ou bien condition du fonctionnement pour les aérogénérateurs. La vitesse  $V_n$ (Vitesse nominale) permet d'obtenir la puissance nominale. Afin d'éviter les risques causées par les vitesses supérieures à la vitesse nominale la turbine doit changer ses paramètres.

Il existe un autre point de fonctionnement appelé le point de démarrage  $V_{d}$  c'est la vitesse pour laquelle l'aérogénérateur commence à tourner et fournir de l'énergie [12].

A la vitesse maximale  $V_m$  (vitesse que l'aérogénérateur peut supporter), l'éolienne ne fournit aucune énergie. La figure II.7 illustre quatre zones de fonctionnement pour les quatre points.

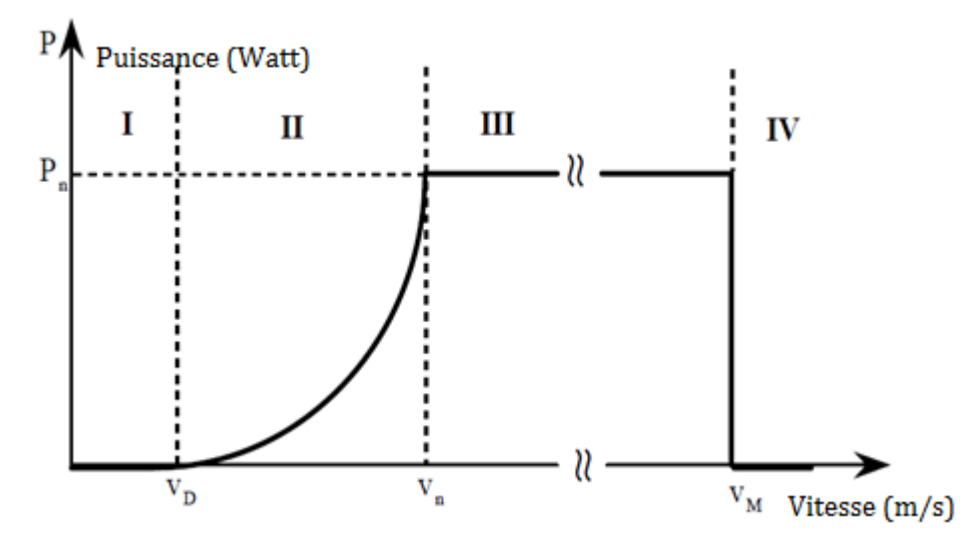

*Figure II.7: Diagramme de la puissance utile sur l'arbre en fonction de la vitesse du vent [12]*

Pour la première zone, la turbine ne fonctionne pas (P= 0), pour la deuxième la puissance fournie dépend de la vitesse du vent, dans la zone trois la vitesse de rotation est maintenue constante et la puissance fournie est égale à la puissance nominale, dans la dernière zone le système de sureté arrête le transfert de l'énergie.

Mais comment on peut contrôler et limiter la puissance à la valeur de la puissance nominale ?

Généralement les fabriquant utilisent deux principes : « Pitch » et « Stall ».

### **III.2. Système Pitch**

Appelé aussi système à pas ou calage variable. Son rôle est d'ajuster la portance des pales à une vitesse du vent afin que l'aérogénérateur fonctionne dans la troisième zone. Ce système travaille en fonction de la vitesse du vent. D''autres paramètres doivent être pris en considération, tels que la surface des pales et la densité de l'air car ce dernier influe sur le comportement aérodynamique. A partir de la vitesse maximale la situation des pales change au mode « drapeau (angle égale à 90°) » (Voir figure II.8).

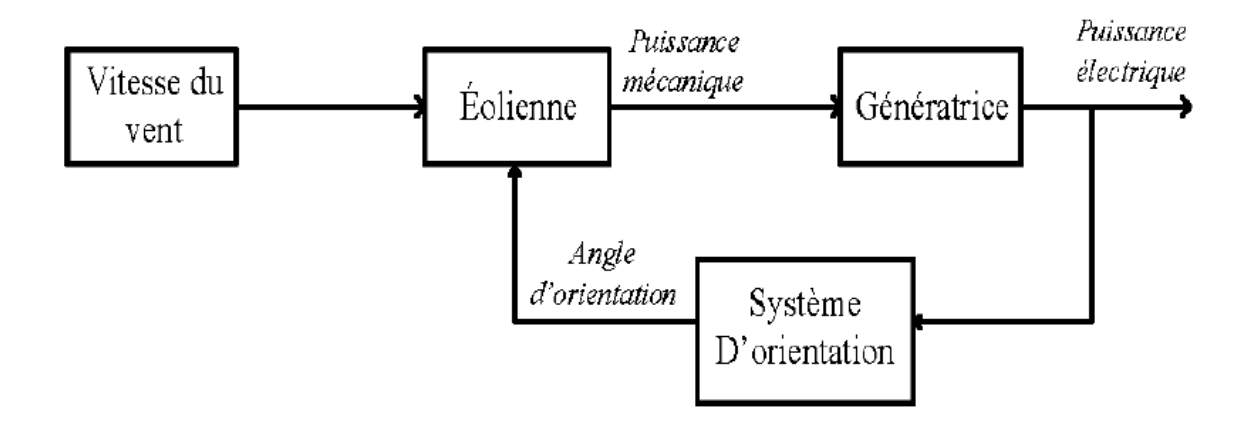

*Figure II.8 : Schéma de principe de l'implantation du contrôle de l'angle de calage* Cette commande est faite à partir d'un dispositif sophistiqué. Généralement, pour les grandes éoliennes, on utilise des vérins hydrauliques. Les figures suivantes expliquent bien comment l'angle de pat influe sur le coefficient aérodynamique et sur le couple.

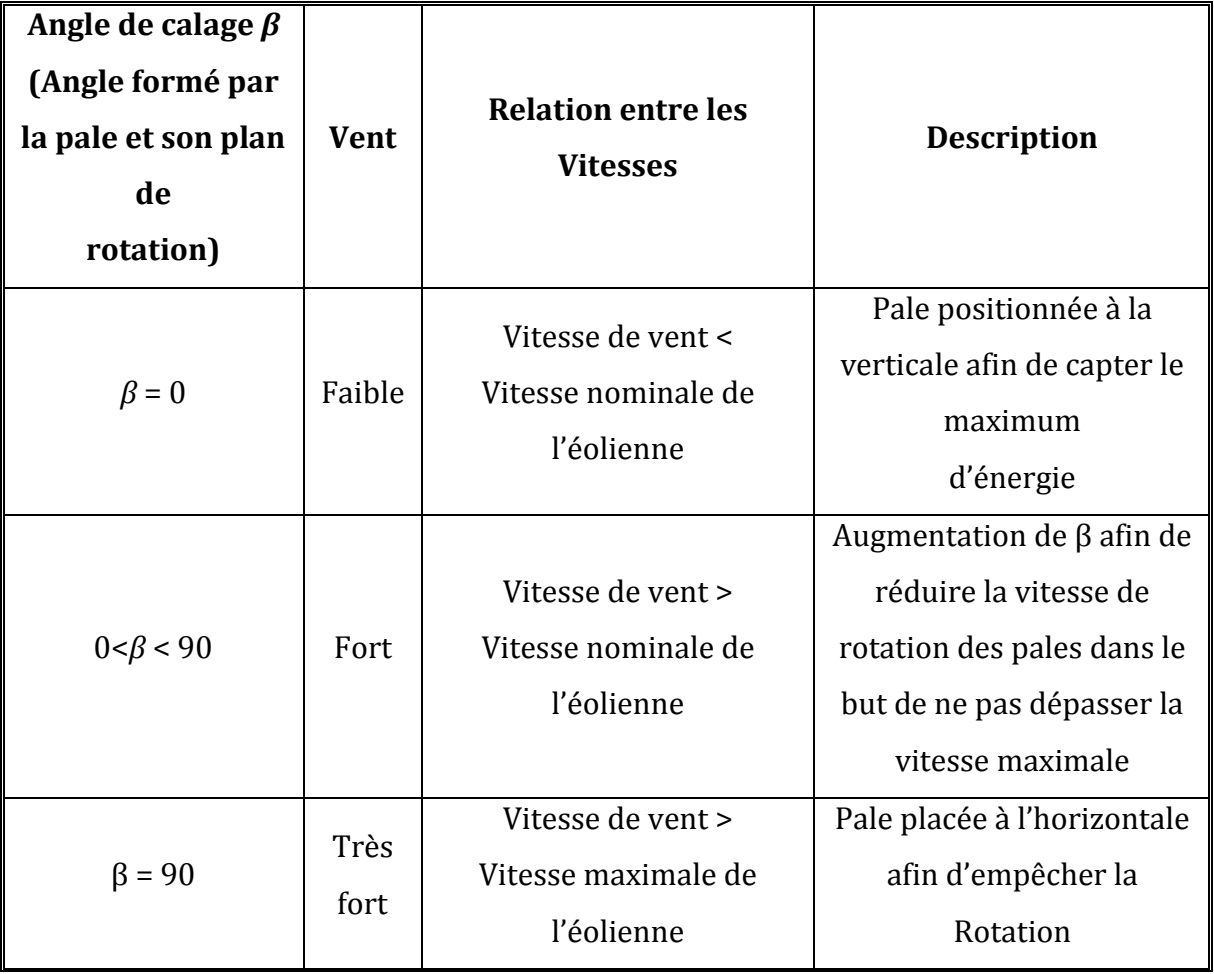

Tableau II.3 : S*ystème du Pitch [13]*

Le tableau II.3 explique et décrit le système du pitch. Il contient la vitesse du vent ainsi que les relations entre les vitesses en fonction de l'angle de calage.

# **III.2.1. Avantages de système pitch**

- Une commande de la puissance quelles que soient les conditions de vent. Même si la densité de l'air est faible (sites chauds ou à grandes hauteurs), le système de pitch permet de fournir une puissance nominale.
- En mêmes conditions de fonctionnement le système pitch donne des résultats mieux que celle de stall.
- Assur la rapidité lors du démarrage à cause du changement rapide de l'angle de calage.
- Pour les arrêts d'urgence, on n'a pas besoin des freins puissants.

Le réglage sur l'angle de calage de la pale peut être fait par :

- Régulation mécanique.
- Servomoteurs (régulation électronique).

Les objectifs du système pitch sont les suivants :

- **•** Permet à l'éolienne de démarrer à partir de V<sub>d</sub>[14].
- Optimisation du régime de conversion de l'énergie, lorsque la vitesse du vent varie entre la vitesse nominale et celle du démarrage.
- Réglage de la vitesse de rotation jusqu'à  $V>V_n$ .
- Mettre les pales en position drapeau pour les protéger contre les grandes vitesses du vent (lorsque V>Vm).

Les deux grands fabricants des aérogénérateurs en Allemagne utilisent la méthode du pitch et pour cela 50 %. Les éoliennes dans ce pays, fonctionnent avec la variation de l'angle de calage [14].

### **III.3. Système Stall**

Appelé aussi à « *décrochage aérodynamique* », (Voir figure II.9) l'avantage principal de cette technique est qu'elle ne nécessite pas de pièces mobiles ou bien un système de régulation dans le rotor. Les pales sont fixées par rapport au moyen de l'aérogénérateur. Elles sont fabriquées spécialement pour subir des décrochages lors de grandes vitesse du vent.

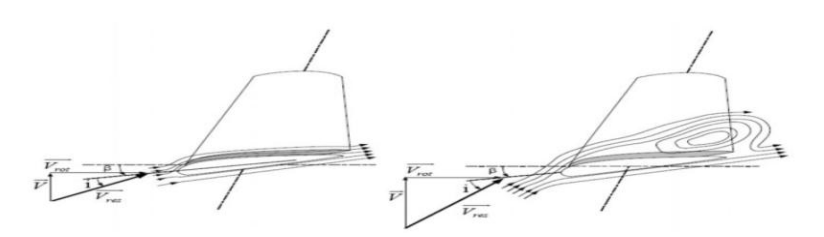

*Figure II.9 : Flux d'air sur un profil de pale " Stall "*

Il existe un système de décrochage aérodynamique dit « *active Stall* » utilisant les points forts de système pitch et le système de Stall pour contrôler mieux la production d'électricité. Cette méthode est utilisée pour les éoliennes à grandes puissances. Il est aussi, appelé « la régulation active par décrochage aérodynamique »[15].

La figure (II.10), donne l'état de l'écoulement de l'air dans un fonctionnement de décrochage et dans un fonctionnement normal.

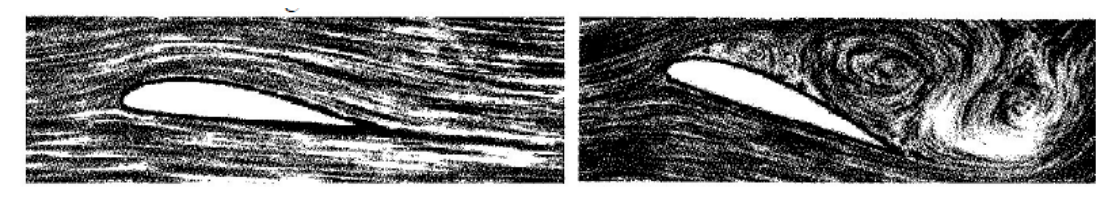

*Figure II.10 : Etat de l'écoulement d'air sur une pale en situation de décrochage (à droite) et en régime « normal » (à gauche) [16]*

Un autre système mécanique (figure II.11) appelé « système par basculement » est utilisé. Cette méthode est utilisée avec les aérogénérateurs à axe horizontal (ce principe est appelé aussi le relèvement).

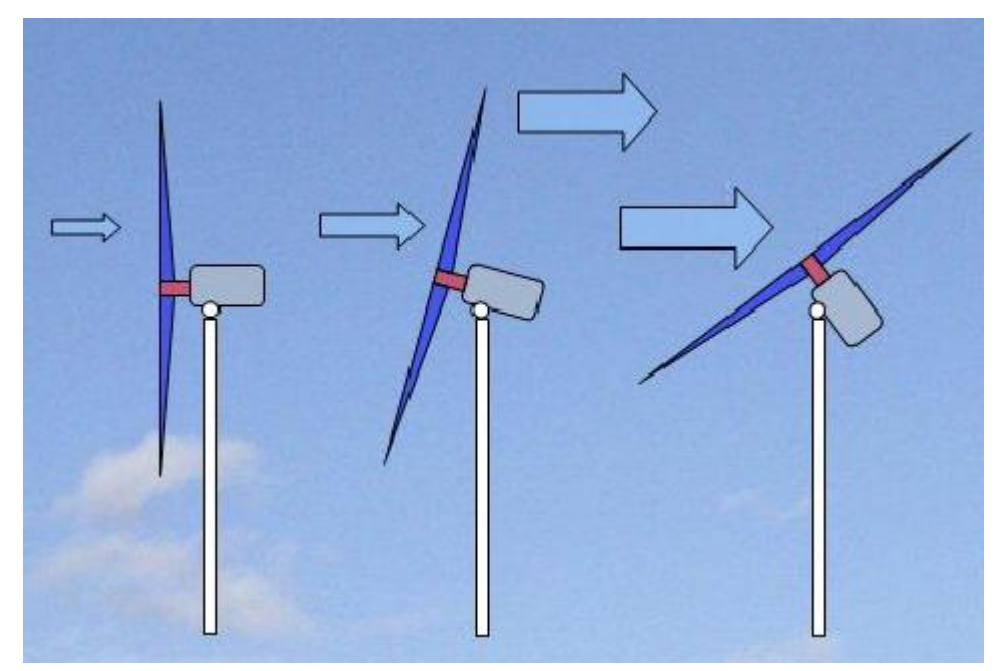

*Figure II.11 : Principe de système de basculement [16]*

# **IV.** *Triangle des vitesses sur les pales des aérogénérateurs*

Si on prend comme hypothèse qu'une pale peut tourner sans qu'il n'y ait de vent, après un certain moment la pale voit qu'il y a du vent qui vient en parallèle à son plan de rotation. Pour mieux comprendre ce phénomène, on va prendre pour exemple un cycliste qui pédale avec son vélo sans qu'il n'y ait de vent cependant il peut sentir sur son visage qu'il est en train de créer ce dernier par son mouvement.

Emettons maintenant une autre hypothèse ou la pale ne tourne pas malgré qu'il y ait du vent comme pour un cycliste qui ne roule pas mais qui sent qu'il y a du vent de son coté, il peut alors ressentir le vent selon sa direction.

Pour finir on suppose que qu'il y a du vent qui souffle dans la même direction et que la pale tourne dans son plan de rotation. Maintenant il y a deux vents ; le vent réel et le vent dû à la rotation et c'est ce que voit la pale. Pour le cycliste, cela veut dire qu'il roule vite en créant du vent mais tout en ressentant le vent naturel à côté.

On appelle ce vent le vent relatif qui est une combinaison du vent de face et de celui de côté. La figure (II.12) montre ce qu'on veut dire par vent relatif à la pale.

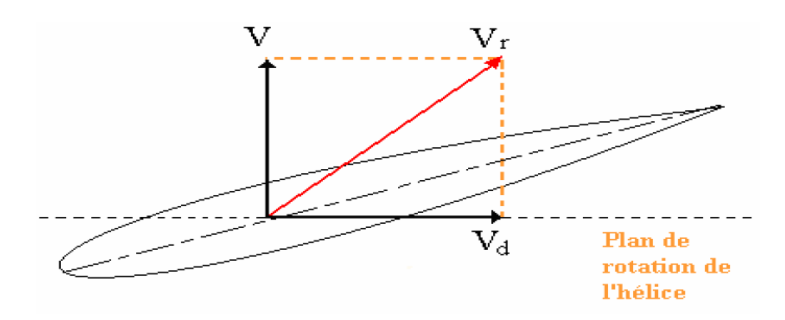

*Figure II.12 : Triangle des vitesses et vent relatif [17]*

 $V_r$  est la résultante de V et  $V_d$ , le nom triangle des vitesses vient dela construction de résultantes qui forme un triangle. Les points des pales se déplacent sur un cercle lors du mouvement de rotation des pales. Pour un régime, ω, de rotation des pales.

$$
V_d = r \omega \tag{II.19}
$$

 $Avec : V_d : V$ itesse tangentielle.

r : Rayon du cercle, correspond à la distance depuis le centre de rotation. Quand le rayon du cercle sur lequel le point se trouve est grand, la vitesse tangentielle : V<sub>d</sub> sera plus élevée.

Donc, tous les points n'ont donc pas la même vitesse tangentielle (les points d'une même pale). Alors même le vent relatif n'est pas constant dans chaque section de pale

car il est une combinaison de la vitesse tangentielle et de la vitesse du vent. Chaque section de la pale a un vent relatif différent. Pour avoir une portance maximale dans chaque section, il faut que l'angle d'attaque soit lui aussi différent.

Pour avoir une telle condition, la pale est vrillée ou possède un gauchissement géométrique. Les pales des éoliennes de petite puissance (moins de 5 Kw) ne possèdent pas de gauchissement géométrique. Alors, l'angle d'attaque est optimal pour une partie seulement de la pale. Ce choix peut être expliqué pur des raisons de simplicité de fabrication et de coût [17].

#### **IV.1. Modèle de multiplicateur de vitesse**

 Le multiplicateur de vitesse est installé entre la turbine et la génératrice, il crée une relation entre la vitesse de la génératrice et celle de la turbine en multipliant cette dernière par un simple gain comme suit :

$$
\Omega_{\rm r} = G \Omega_{\rm t} \tag{II.20}
$$

Avec :

 $\Omega_r$ : Vitesse de la génératrice (arbre rapide en rd/s),

G: Rapport de multiplication,

 $\Omega_t$ : Vitesse de rotation des pales (arbre lent en rd/s).

Et si on divise le couple mécanique de la turbine éolienne par le rapport de multiplication on obtient le couple mécanique sur l'arbre de la génératrice.

$$
C_{\text{mec}} = \frac{1}{G'} C_t \tag{II.21}
$$

Avec :

Cmec: Couple mécanique sur l'axe de la génératrice [N.m],

 $C_t$ : Couple mécanique de la turbine éolienne [N.m],

L'arbre de la génératrice peut être modélisé avec l'équation suivante :

$$
J, \frac{d\Omega r}{dt} = Cmec - Cem - f, \Omega mec \tag{II.22}
$$

Avec :

*J* : Inertie totale des parties tournantes [kg.m-3],

*f*: Coefficient de frottement visqueux,

*Cem* : Couple électromagnétique de la génératrice [N.m].

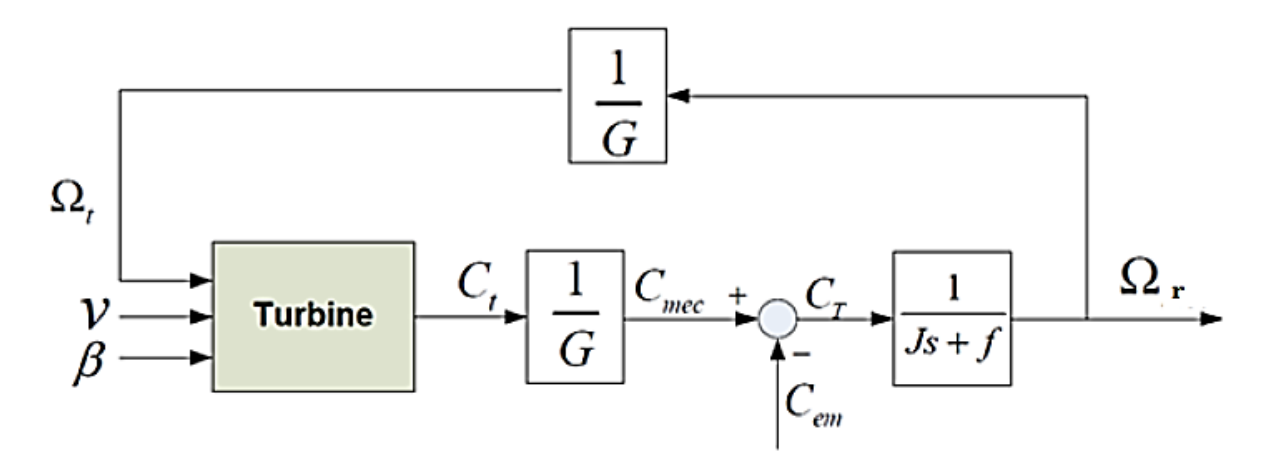

*Figure II.13 : Turbine connecté au modèle de multiplicateur de vitesse et au modèle de l'arbre*

### **IV.2. Fonctionnement selon type de vitesse**

L'une des plus importantes spécifications des aérogénérateurs est le fonctionnement à vitesse fixe ou à vitesse variable. Le rotor de la turbine à vitesse fixe tourne à une vitesse angulaire fixe et est relié à une génératrice classique qui a la même fréquence que celle du réseau auquel elle est connectée, indépendamment de la variation de la vitesse du vent.

On va citer les avantages de chaque type.

#### **IV.2.1. Fonctionnement à vitesse fixe**

- Le système électrique est plus simple
- Une grande fiabilité
- Construction robuste
- Pas besoin de système électrique de commande
- Pas cher.

Mais dans ce type il est Impossible d'extraire un maximum d'énergie (Figure II.14) à partir du vent (pas optimal).

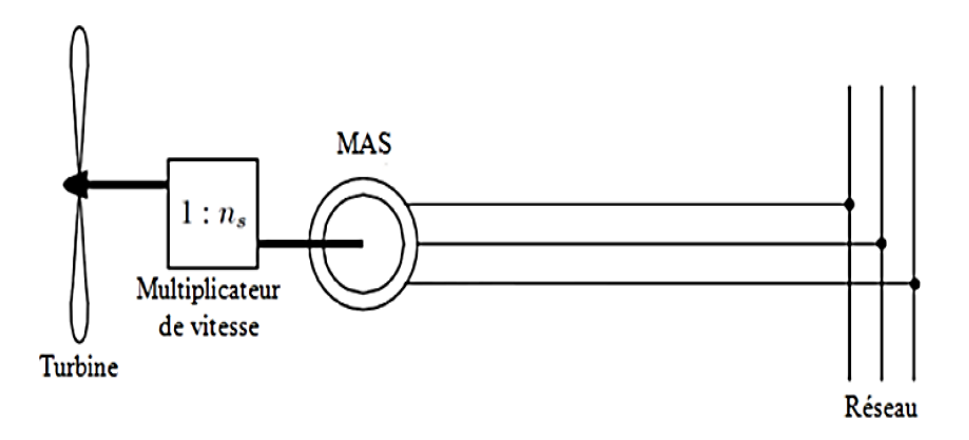

*Figure II.14 : Aérogénérateur à vitesse fixe [18]*

#### **IV.2.2. Fonctionnement à vitesse variable**

- Rendement énergétique plus grand,
- Plus large gamme de vitesses du vent, alors captation d'un maximum d'énergie à partir du vent,
- Moins d'oscillations du couple,
- Contrôle de puissance active et réactive fournie au réseau,
- Génération d'une puissance électrique d'une meilleure qualité.

Mais le défaut de ce type est la nécessité d'un convertisseur de puissance (Figure II.15) à cause de la génération de la machine d'un courant et d'une tension à fréquence variable, alors on a besoin d'un convertisseur de puissance.

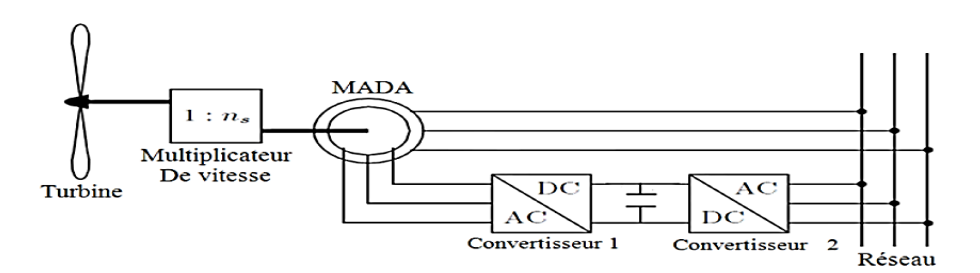

*Figure II.15 : Aérogénérateur à vitesse variable [18]*

Par conséquent l'énergie éolienne est déplacée au mode de fonctionnement à vitesse variable en raison de sa meilleure performance globale. Ce type a une grande gamme de vitesse du vent, rencontrent moins de stress mécanique et moins de fluctuations de

puissance, et assurant une production d'énergie plus élevée de 10 { 15 % par rapport au fonctionnement à vitesse fixe.

# **V. SYSTEMES QU'UTILISENT LES MACHINES ASYNCHRONES**

Les génératrices asynchrones appelées aussi génératrices à induction sont peu chères (faible coût). Leur fiabilité et leur résistance sont des raisons pour lesquels cette machine est la plus utilisée dans le domaine d'énergie éolienne.

Aujourd'hui les Génératrices Asynchrones à Double Alimentation (GADA) sont les plus utilisées dans le monde d'énergie éolienne. Il existe, aussi, la génératrice asynchrone à cage d'écureuil très utilisée à cause de sa robustesse et son faible coût. La GADA peut travailler sur une grande plage de variation de vitesse. Elle consiste à connecter le stator de la machine directement au réseau et le rotor au réseau aussi mais à travers un convertisseur statique.

La machine asynchrone à double alimentation (MADA) peut fonctionner en moteur ou en génératrice. On peut distinguer quatre modes différents de fonctionnement :

- **Moteur hypo synchrone,**
- Hyper synchrone,
- Génératrice hypo,
- Hyper synchrone.

### **V.1. Mode de fonctionnement de la MADA**

La Machine Asynchrone classique est comme la MADA, permet de fonctionner en générateur ou en moteur mais la différence que dans la MADA. Ce n'est plus la vitesse de rotation qui impose le mode de fonctionnement :

- Générateur,
- **Moteur.**

Effectivement, une machine à cage doit tourner en dessus de sa vitesse de synchronisme pour être en générateur et en dessous pour être en moteur.

Ici, c'est la commande des tensions de rotor qui nous permet de gérer le champ magnétique à l'intérieur de notre machine, offrant ainsi la possibilité de fonctionner en hyper ou hypo synchronisme aussi bien en mode moteur qu'en mode générateur [19].

Le tableau (II.4) résume les conditions mathématiques sur le glissement g et sur les puissances pour chaque mode de fonctionnement de la machine asynchrone à double

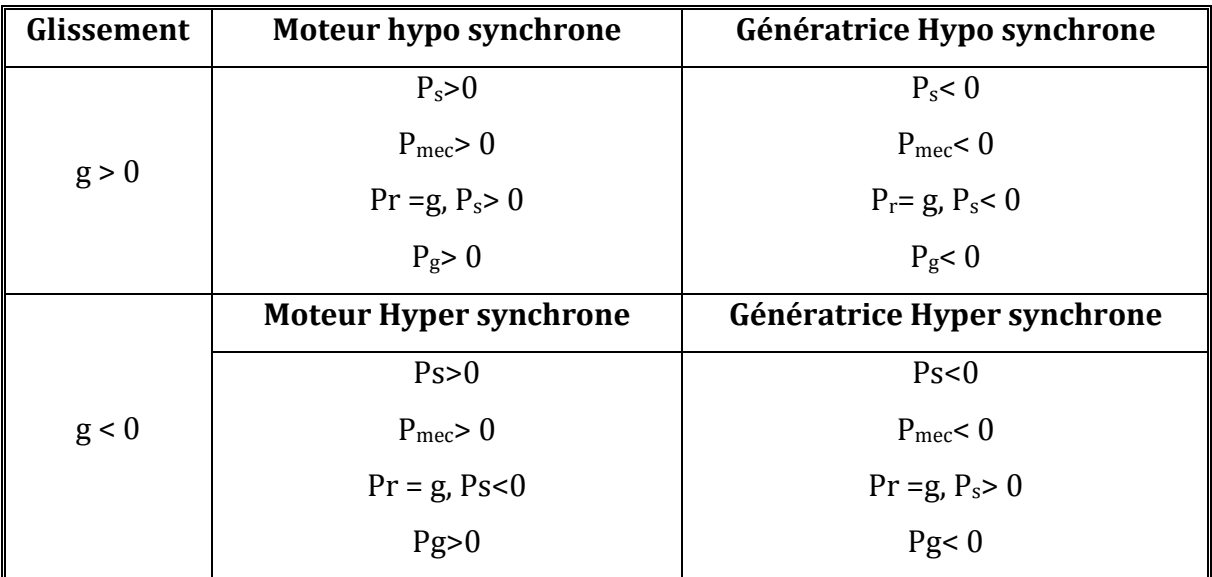

alimentation, avec *Ps,* la puissance transitant par le stator et Pr la puissance transitant par le rotor, P<sup>g</sup> la puissance du réseau électrique et *P*mecla puissance mécanique.

Les convertisseurs côté réseau ont la tâche de contrôler la puissance entre le stator et le réseau et par conséquent contrôler le mode de fonctionnement de la machine asynchrone à double alimentation (moteur ou bien génératrice).

### **V.2. Modélisation de la machine asynchrone**

La machine asynchrone à cage d'écureuil est considérée comme la machine la plus utilisée pour obtenir la puissance mécanique à partir du réseau alternatif. Le problème est que cette dernière présente un système d'équations compliqué à étudier qui nécessite un recours aux calculs matriciels. On doit développer un modèle dont le comportement dynamique soit aussi proche que possible au modèle réel.

La modélisation a pour but de traiter les machines de façon unifiée, en les ramenant à un modèle simple dit « machine primitive ». Ce modèle est caractérisé par un système d'axes en quadratures indicé (*d*, *q*). On va prendre comme première approximation les hypothèses simplificatrices suivantes :

 $\triangleright$  On néglige la saturation dans le circuit magnétique pour exprimer les flux comme fonctions linéaires des courants,

Tableau II.4 : *Modes de fonctionnement de la machine asynchrone à double alimentation et leurs conditions mathématiques [19]*

- $\triangleright$  on considère le circuit magnétique parfaitement feuilleté afin de négliger les courants de Foucault,
- $\triangleright$  l'effet de peau et les pertes par hystérésis sont négligées,
- l'épaisseur de l'entrefer est constante sur toute la périphérie de la machine, on néglige l'effet des encoches,
- la machine est considérée symétrique et équilibrée.

#### **V.2.1. Equations de la machine asynchrone triphasée**

Les hypothèses de simplifications nous permettent d'écrire les expressions générales de la machine exprimées en fonction des flux. Les courants sont définis comme suit :(en adoptant la convention de signe génératrice, ces équations générales sont pour la machine asynchrone à cage d'écureuil dans un repère triphasé en mode hypo synchrone).

### **A - Équations électriques**

$$
[vs] = \frac{d}{dt} [vs] + [Rs][Is] \qquad (II.23)
$$

$$
[\mathbf{v}_r] = \frac{d}{dt} [\mathbf{v}_r] + [\mathbf{R}_r][\mathbf{I}_r] \tag{II.24}
$$

Où :

- $[v_s] = (v_{sa}, v_{sb}, v_{sc})^t$  et  $[v_r] = (v_{ra}, v_{rb}, v_{rc})^t$  sont les tensions des trois phases statoriques et rotoriques, respectivement.
- $[I_s] = (I_{sa}, I_{sb}, I_{sc})^t$  et  $[I_r] = (I_{ra}, I_{rb}, I_{rc})^t$  représentent les vecteurs des courants traversant ces phases.
- $[\psi_s] = (\Phi_{sa}, \Phi_{sb}, \Phi_{sc})^t$ ,  $[\psi_r] = (\Phi_{ra}, \Phi_{rb}, \Phi_{rc})^t$  sont les vecteurs des flux totalisés traversant les enroulements statoriques et rotoriques.

$$
\mathop{\text{Et}}
$$

$$
[R_s] = \begin{bmatrix} rs & 0 & 0 \\ 0 & rs & 0 \\ 0 & 0 & rs \end{bmatrix} \qquad [R_r] = \begin{bmatrix} rr & 0 & 0 \\ 0 & rr & 0 \\ 0 & 0 & rr \end{bmatrix}
$$
 (II.25)

Sont respectivement les matrices des résistances statoriques et rotoriques par phase.

#### **B - Équations magnétiques**

Les expressions des flux statoriques et rotoriques sous la forme matricielle :

$$
[\psi_s] = [L_{ss}] \cdot [I_s] + [M_{sr}] \cdot [I_r]
$$
\n(II.26)

$$
[\psi_{\rm r}] = [L_{\rm rr}] \cdot [I_{\rm r}] + [M_{\rm rs}] \cdot [I_{\rm s}] \tag{II.27}
$$

Et:

$$
\begin{bmatrix}\nL_{ss} = \begin{bmatrix}\nL_s & M_s & M_s \\
M_s & L_s & M_s \\
M_s & M_s & L_s\n\end{bmatrix}; \quad [\text{L}_{rr}] = \begin{bmatrix}\nL_r & M_r & M_r \\
M_r & L_r & M_r \\
M_r & M_r & L_r\n\end{bmatrix}
$$
\n
$$
\begin{bmatrix}\n\cos(\theta_r) & \cos(\theta_r + \frac{2\pi}{3}) & \cos(\theta_r - \frac{2\pi}{3}) \\
\cos(\theta_r - \frac{2\pi}{3}) & \cos(\theta_r) & \cos(\theta_r + \frac{2\pi}{3})\n\end{bmatrix} = [M_{rs}]^{\text{t}}
$$
\n(II.28)

Avec :

 $\theta_r$ : l'angle entre la phase a du stator et celle du rotor, ( $\Omega = d\theta_r/dt$ ),

Ls, (Lr): Inductance propre d'une phase statorique (rotorique),

- $M_s(M_r)$ : Inductance mutuelle entre deux phases statoriques (rotoriques),
- Msr : Inductance mutuelle maximale entre une phase du stator et une phase du rotor.

# **C - Équations mécaniques**

$$
C_{em} - C_r - f_r \Omega = J \frac{d}{dt} \Omega
$$
 (II.29)

Avec :

: Couple électromagnétique de la machine,

 $C_r$ : Couple résistant,

 $f_r$ : Coefficient de frottement visqueux de la MADA,

Ω : Vitesse de rotation de l'axe de la MADA,

: l'inertie des parties tournantes.

### **V.2.2. Equations mathématiques de la MADA dans le repère (d, q)**

La transformée de Park (1929 ) est une opération mathématique qui nous permet de passer d'un système triphasé d'axes magnétiques décalés d'un angle électrique de 120° à un système à trois axes orthogonaux. Il s'agit d'un changement de base pour les axes magnétiques du système (Voir figure II.16). Donc cette transformation permet le passage du système triphasé (*a*, *b*, *c*) au système biphasé à deux axes fictifs (*d*, *q*).

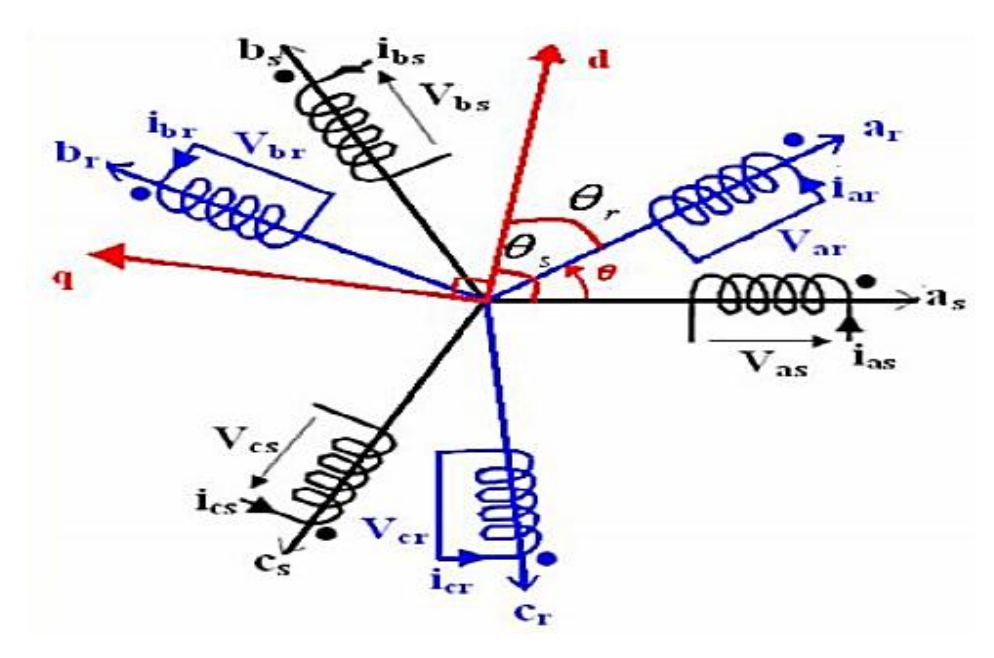

*Figure II.16 : Repérage angulaire des systèmes d'axes dans l'espace électrique*

Afin d'obtenir un système simple, on considère les enroulements biphasés équivalents aux enroulements statorique et rotorique,

Il est possible de définir une matrice  $[A]$ , qui permet le passage des composantes  $X_{abc}$ (système triphasé) aux composantes  $X_{dq}$  (système biphasé) tournant à la même vitesse, telle que :

$$
[A] = \sqrt{\frac{2}{3}} \begin{bmatrix} \cos(\theta) & \cos\left(\theta - \frac{2\pi}{3}\right) & \cos\left(\theta + \frac{2\pi}{3}\right) \\ -\sin(\theta) & -\sin\left(\theta - \frac{2\pi}{3}\right) & -\sin\left(\theta + \frac{2\pi}{3}\right) \\ 1/\sqrt{2} & 1/\sqrt{2} & 1/\sqrt{2} \end{bmatrix}
$$
(II.30)

: L'angle entre la phase a du stator et l'axe d du référentiel,

La transformation peut s'effectuer à partir de deux transformations :

- la 1ère transforme l'enroulement triphasé en un enroulement équivalent bipolaire dans un repère fixe  $(\alpha, \beta, 0)$  elle est donnée par :

$$
[A_1] = \sqrt{\frac{2}{3}} \begin{bmatrix} 1 & -0.5 & -0.5 \\ 0 & \sqrt{3}/2 & -\sqrt{3}/2 \\ 1/\sqrt{2} & 1/\sqrt{2} & 1/\sqrt{2} \end{bmatrix}
$$
 (II.31)

- la 2<sup>ème</sup> consiste en une rotation des axes du repère  $(\alpha, \beta)$  d'un angle quelconque  $\theta$  pour donner le référentiel tournant.

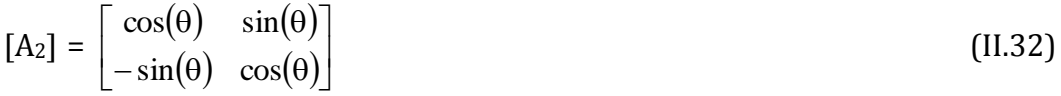

#### **V.2.3. Équations de la machine biphasée équivalente**

Afin de simplifier la représentation des équations de la machine asynchrone, on utilise la

transformation de Park [Xdq] = [P (Θ)], [Xabc]  $\Rightarrow$  [Xabc] = [P (Θ)] <sup>-1</sup>, [Xdq]. Alors :

$$
v_{ds} = -R_s I_{ds} + \frac{d}{dt} \Phi_{ds} - \omega_a \Phi_{qs}
$$
 (II.33)

$$
v_{dr} = R_r I_{dr} + \frac{d}{dt} \Phi_{dr} - (\omega_a - \omega_r) \Phi_{qr}
$$
 (II.34)

$$
v_{qs} = -R_s I_{qs} + \frac{d}{dt} \Phi_{qs} + \omega_a \Phi_{ds}
$$
 (II.35)

$$
v_{qr} = R_r I_{qr} + \frac{d}{dt} \Phi_{qr} + (\omega_a - \omega_r) \Phi_{dr}
$$
 (II.36)

$$
\Phi_{ds} = - L_s I_{ds} + L_m I_{dr}
$$
\n
$$
\Phi_{dr} = L_r I_{dr} - L_m I_{ds}
$$
\n(II.39)\n
$$
\Phi_{qs} = - L_s I_{qs} + L_m I_{qr}
$$
\n(II.39)\n
$$
\Phi_{qr} = L_r I_{qr} - L_m I_{qs}
$$
\n(II.40)

 $\omega_a$  = (d $\theta$ /dt) : Vitesse de rotation du référentiel,

 $\omega_r = (p \cdot \Omega) = p \cdot d\theta_r/dt$ :Vitesse électrique de rotation du rotor [tr/mn],

Ls, L<sup>r</sup> : Inductances propres cycliques du stator et du rotor respectivement,

$$
L_s = L_{as} - M_{as}
$$
;  $L_r = L_{ar} - M_{ar}$ 

 $L_m$ : Inductance mutuelle cyclique entre stator et rotor :  $L_m = (3/2) M_{sr}$ .

# **Équation du couple :**

$$
Cem = -p(L_m/L_r)(\Phi_{dr}I_{qs} - \Phi_{qr}I_{ds})
$$
\n
$$
J\frac{d}{dt}\Omega = C_{em} - C_r - f_r\Omega(II.32)
$$
\n(II.42)

Avec :

Cem: Couple électromagnétique [N.m]

Cr: Couple résistant, [N.m]

f: Coefficient de frottement visqueux de la MADA,

Ω : Vitesse de rotation de l'axe de la MADA, [Tr/min]

J : Inertie des parties tournantes, [Kg.m<sup>2</sup>]

Les puissances active et réactive statoriques sont :

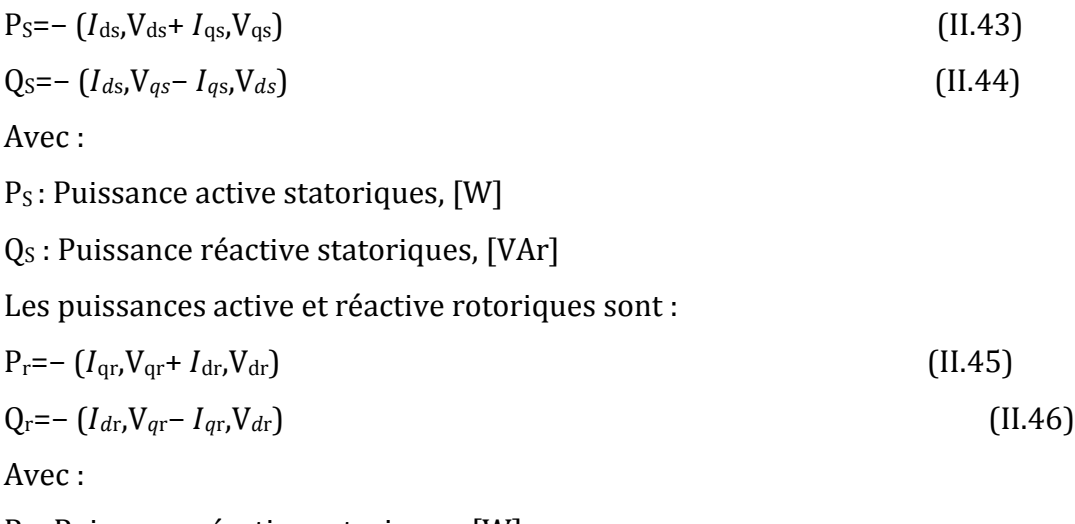

P<sup>r</sup> : Puissance réactive rotoriques, [W]

Q<sub>r</sub> : Puissance réactive rotoriques, [VAr] [20-21]

#### **V.3. Systèmes qu'utilisent les machines synchrones**

Les génératrices synchrones sont utilisé pour plusieurs raisons par exemple : elles ont la capacité de contrôler leur tension de sortie et leur puissance réactive. Ce type est préférable aux génératrices à induction en raison de leur plus grande efficacité, et surtout aux grandes puissances.

Les machines synchrones sont généralement divisées en deux catégories :

- 1. Génératrice synchrone à rotor bobiné,
- *2.* Génératrice synchrone à aimant permanent, selon le type de champ d'excitation.

La maitrise du synchronisme entre les forces électromotrices rotoriques et statoriques est très importante. A cause de la caractéristique (couple-vitesse) d'une machine synchrone utilisée en alternateur, les deux parties doivent tourner à la même vitesse. Ça pose problème dans l'intégration de la machine synchrone dans un système de production d'énergie éolienne. C'est pour ça qu'on ajoute une interface électronique entre le stator de la machine et le réseau électrique.

L'alternateur à base des aimants permanents (figure II.17) est le plus utilisé dans la famille des machines synchrones dans le secteur d'énergie éolienne. Ce type est plus coûteux. Le risque de perdre ses caractéristiques magnétiques est grand à cause des fortes variations des couples électromagnétiques [22].

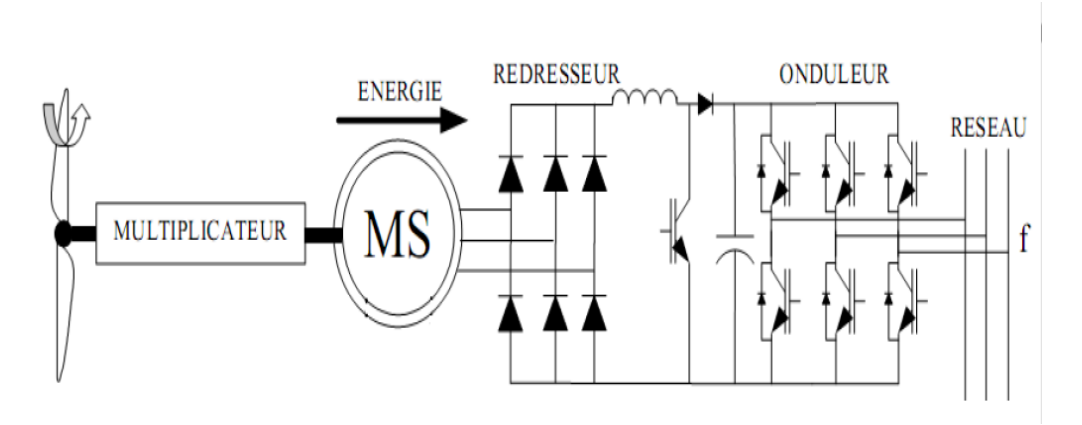

*Figure II.17: Alternateur dans une chaîne de conversion éolienne [22]*

#### **V.3.1. Modélisation de la machine synchrone**

La modélisation des machines est une étape importante pour la commande, la simulation et une meilleure compréhension des différents régimes de fonctionnement. Dans la machine à courant continu (MCC) à excitation séparée, le couple et le flux sont naturellement découplés, c'est pour ça que la commande de cette machine est simple. Au contraire des commande des machines à courant alternatif (Machine synchrone/asynchrone) qui est plus difficile, car ses deux variables sont fortement couplées.

- $\triangleright$  La construction de la machine est supposée symétrique,
- La saturation est négligée, alors les inductances propres et mutuelles sont indépendantes des courants qui circulent dans les différents enroulements.
- $\triangleright$  Les encoches sont supposées inexistantes,
- On néglige les pertes par hystérésis et les courants de Foucault.

Le schéma représentatif de la machine synchrone à modéliser est donné par la figure II.18

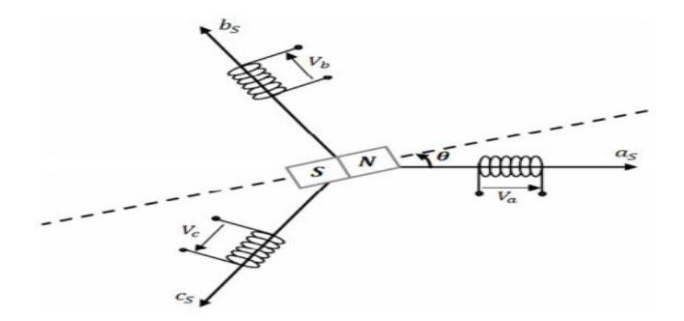

*Figure II.18 : Schéma représentatif de la machine synchrone* 

- Au stator : Trois enroulements (a, b, c) décalés avec un angle de  $(2\pi/3)$ .
- $\triangleright$  Au rotor : Un inducteur à aimants permanents.

Pour simplifier le modèle dynamique de la machine synchrone (Voir figure II.19), on applique un changement de repère. C'est la transformée de Park qui permet de transformer les trois bobines statoriques déphasées de (2π/3) en deux bobines fictives équivalentes déphasées de (π/2).

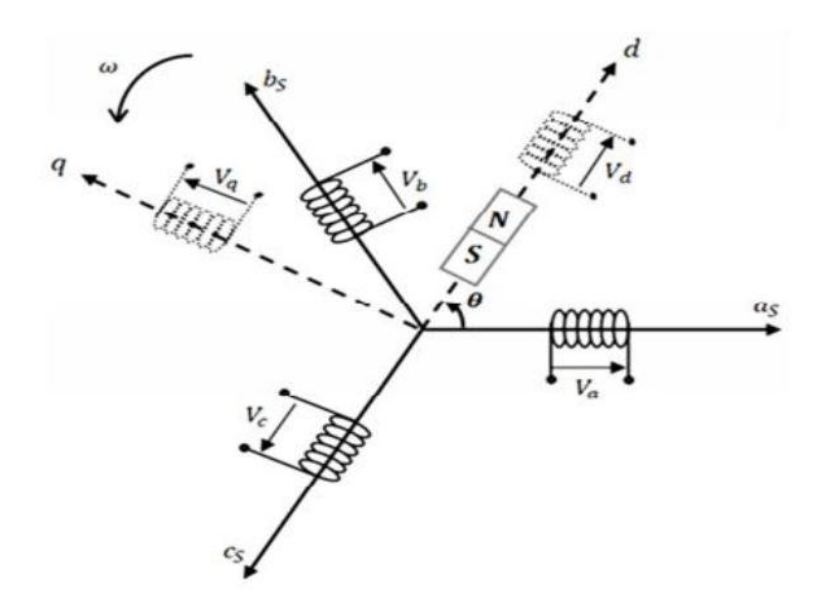

*Figure II.19: Schéma représentatif de la MSAP dans le repère (d, q)*

**Equations électriques** :

$$
V_{sd} = R_s i_{sd} + \frac{d\phi_{sd}}{dt} - \omega \phi_{sq}
$$
  
\n
$$
V_{sq} = R_s i_{sq} + \frac{d\phi_{sq}}{dt} + \omega \phi_{sd}
$$
\n(II.47)

**Equations magnétiques** :

$$
\phi_d = L_d i_d + \phi_f
$$
\n
$$
\phi_q = L_q i_q
$$
\n(II.48)

$$
\text{Avec:} \quad \phi_f = M_f \dot{i}_d + L_f \dot{i}_f = c^{ste} \tag{II.49}
$$

A la fin le modèle électrique de la MSAP est sous la forme suivante :

$$
V_{sd} = R_s I_{sd} + L_{sd} \frac{dI_{sd}}{dt} - \omega L_{sq} I_{sq}
$$
  
\n
$$
V_{sq} = R_s I_{sq} + L_{sq} \frac{dI_{sq}}{dt} + \omega (L_{sd} I_{sd} + \phi_f)
$$
\n(II.50)

#### **Equations mécaniques**

L'équation mécanique de la machine est donnée par :

$$
J \times \frac{d\Omega r}{dt} + \Omega r \times f = C_e - C_r
$$
\n(II.51)  
\n
$$
\Omega r = \frac{\omega r}{P}
$$
\n(II.52)

Avec :

: Couple résistif imposé par la charge mécanique. *Cr*

 $f \Omega_r$ : Couple des frottements visqueux.

$$
J\frac{d\Omega_r}{dt}
$$
: Couple d'inertie des masses en rotation rapporté au diamètre du rotor.

Pour la modélisation de la génératrice synchrone a aimant permanent, les sens des courants  $I_d$  et  $I_q$  dans le repère d Park seront inversés.

Le modèle de la génératrice GSAP est écrit alors sous la forme :

$$
V_{sd} = -R_s I_{sd} - L_{sd} \frac{dI_{sd}}{dt} + \omega L_{sq} I_{sq}
$$
  
\n
$$
V_{sq} = -R_s I_{sq} - L_{sq} \frac{dI_{sq}}{dt} - \omega (L_{sd} I_{sd} + \phi_f)
$$
  
\n(II.53)[23]

#### **VI.CONCLUSION**

La modélisation et un paramètre nécessaire pour effectuer des simulations. Dans ce chapitre on a donné les diverses notions mathématiques ainsi que la manière de développer les équations en relation avec les génératrices à étudier. Nous avons décrit ce qui se passe dans une chaine de conversion éolienne avec différents types de vitesses (fixe et variable). Nous avons, également expliqué et modéliser une machine synchrone ainsi qu'une machine asynchrone à double alimentation. Les informations et les notions vues dans ce deuxième chapitre nous préparent à comprendre la partie de la simulation et des résultats présentée dans le chapitre suivant (Chapitre III).

#### **Références**

- **[1]** T. Grignoux, R. Gibert, P. Neau et C. Buthion, « *Eoliennes en Milieu Urbain -État de l'Art*», Article 2006.
- **[2]** M. Mesaoud, « *Contribution à la Modélisation de l'Aérogénérateur Synchrone à Aimant Permanant* », Thèse de Magister, Université de Batna, 2008.
- **[3]** A. Mahammedi, « *Etude et Optimisation d'un Système Hybride Eolien-Photovoltaïque »,* Thèse de Magister, Université de Sétif 1, 2014.
- **[4]** K. Ferkous, « *Etude d'une Chaine de Conversion d'Energie Eolienne* », Thèse de Magister en Physique, Université de Constantine, 2009.
- **[5]** B. Multon, « *Aérogénérateurs électriques* », Master Recherche, ENS Cachan, 2007.
- **[6]** S. El Aimani, « *Control design and Dynamic Performance Analysis of a Wind Turbine-Induction Generator Unit* », 2nd International Conference on Advances in Energy Engineering, Ibn Zohr University, Morroco, 2011.
- **[7]** S. Hamecha, « *Etude et Commande d'une Eolienne à base d'une Machine Synchrone à Aimant Permanant* », Thèse de Magister, Université de Tizi-Ouzou, 2013.
- **[8]** A. Abdellah, « *Optimisation Multicritère d'une Chaîne Eolienne Passive* » Thèse de Doctorat, INPT, 2007.
- **[9]** Yazhou, Lei, A. Mullane, G. Lightbody et R. Yacamini« *Modeling of the wind turbine with a doubly fed induction generator for grid integration studies* ». Energy Conversion, IEEE Transactions, 21, , 2006.
- **[10]** S.M. Boudia, « *Optimisation de l'Évaluation Temporelle du Gisement Énergétique Éolien par Simulation Numérique et Contribution à la Réactualisation de l'Atlas des Vents en Algérie* », Thèse de Doctorat, Université de Tlemcen, 2011.
- **[11]** A. Mirecki, « *Etude Comparative de Chaînes de Conversion d'Energie Dédiées à une Eolienne de Petite Puissance* », Thèse de doctorat, INPT, 2005.
- **[12]** B. Multon, O. Gergaud, H. Ben Ahmed, X. Roboam et S. Astier, « *Etat de l'Art des Aérogénérateurs* », Livre pp : 212-215 L'électronique de puissance vecteur d'optimisation pour les énergies renouvelables, Ed Novelect - Ecrin, 2002.
- **[13]** B. Chabot,"Énergies renouvelables " Encyclopaedia Universalis, 1997.
- **[14]** B. Multon, « *Aérogénérateurs électriques* », Master Recherche, ENS Cachan, 2010.
- **[15]**F. Poitiers,**«** *Étude et Commande de Génératrices Asynchrones pour l'Utilisation de l'Energie Eolienne (Machine Asynchrone à Cage Autonome- Machine Asynchrone à*

*Double Alimentation Reliée au Réseau* » Thèse de Doctorat, Université de Nantes*,*  2003.

- **[16]** B. Multon, X. Roboam, B. Dakyo, C. Nichita, O. Gergaud et H. Ben Ahmed, « *Aérogénérateurs électriques* », Livre pp : 92-93 Techniques de l'Ingénieur, Traités de Génie Electrique, 2004.
- **[17]** P. Terrier et C. Théorêt, « *Projet Technologique Etude d'un Eolien* », Thèse de Magister Montréal, 2006.
- **[18]** B. Vaseghi, « *Contribution à l'Etude des Machines Electrique en Présence de Défaut entre Spire* », Thèse de Doctorat, INPL, 2003.
- **[19]** I. Vechiu, « *Modélisation et Analyse de l'Intégration des Energies Renouvelables dans un Réseau Autonome* », Thèse de Doctorat 2005.
- **[20]** O. Rourke, F. Boyle, and A. Reynolds, "Tidal energy, Applied Energy", livre pp: 45-49 , 2009.
- **[21]** A. Bati and F. Brennan, "*The Modeling, Simulation and Control of a 50 kW Vertical Axis Wind Turbine*", Conference, Asian Transactions on Engineering, 2, 2012.
- **[22]** O. Djaafri, A. Harizi « *Modélisation, Simulation et Contrôle d'une Turbine Eolienne* », Master Académique, Université de M'Sila, 2016.
- **[23]** B. Tarek, S. Benouaret, « *Contribution à l'étude d'un Système Eolien Basé sur une Machine Synchrone à Aimants Permanents »*, Thèse Master Université Bejaia, 2014.

# **CHAPITRE : III**

# **SIMULATIONS ET RÉSULTATS**

#### **I.INTRODUCTION**

Ce chapitre concerne la simulation de la chaine de conversion éolienne à base des machines synchrones à aimant permanant et des machines asynchrones à double alimentation par le logiciel Matlab (Simulink). Le choix de ces machines est basé sur des raisons technico-économiques. Afin de comprendre le comportement des machines électriques (le composant le plus important dans la chaine de conversion éolienne) on analyse plusieurs paramètres : Courants statoriques et rotorique, vitesse angulaire du rotor et le couple électromagnétique. Une étude comparative des installations éoliennes entre Adrar et Tlemcen dont le gisement éolien et les paramètres climatiques sont différents donne la puissance active.

#### **II.PRESENTATION DE SIMULINK**

Simulink est un logiciel qui permet de simuler, modéliser et analyser des systèmes dynamiques. Il a été produit par la société « *The Math Works Inc* ». C'est un outil intégré au noyau de calcul de logiciel appelé *Matlab* qui procure un environnement de modélisation basé sur des schémas-blocs. Le logiciel *Simulink* possède une interface graphique simple facilitant l'analyse des systèmes dans le domaine fréquentiel et temporel. Le *Simulink* n'est plus décrit par des lignes de codes *Matlab* par contre il est simplement défini par des schémas-blocs qu'on trouve dans des bibliothèques de blocs élémentaires.

On peut envoyer ou recevoir des données (entrées, sorties ...) entre le Simulink et le Matlab donc l'opération est réversible [1]

#### **III. CHAINE DE CONVERSION EOLIENNE A BASE DE LA GADA**

La figure (III.1) illustre le circuit général d'alimentation ou bien la configuration générale de la machine asynchrone à double alimentation

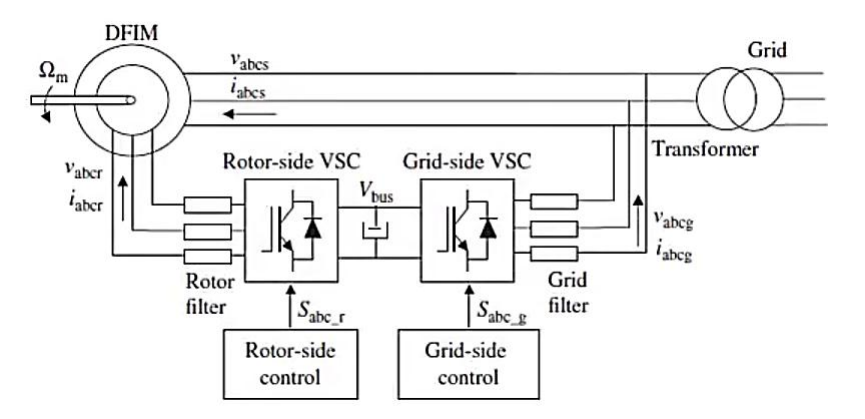

*Figure III.1 : Configuration générale de la machine asynchrone à double alimentation [2]*

On utilise le modèle de la machine asynchrone se trouvant dans la bibliothèque de Simulink. Le block de « Three-Phase V-I Measurement » est inséré du côté stator (pour mesurer les tensions et les courants statoriques) et du côté rotor (pour calculer les tensions et les courants rotoriques). Is, Vs, Ir sont respectivement le courant de stator, la tension du stator et le courant rotorique.

La figure (III.2) présente le système complet. Un bloc de machine asynchrone fonctionne en mode génératrice. Par définition la MADA « *Machine Asynchrone à Double Alimentation* » est un générateur à induction à rotor bobiné où les enroulements du stator sont connectés directement au réseau de distribution et les enroulements de rotor sont reliés à des convertisseurs de puissance bidirectionnels en courant. Le bloc « universal bridge » "pont universel" contient jusqu'à six switches connectées en configuration pont. Ce bloc nous donne la possibilité de choisir le dispositif électroniques (diode, thyristors...) et un PWM Generator (Pulse Width Modulation). Le bloc monitor contient les Écrans d'affichage " scopes ", le bloc « wind turbine » contient le modèle de l'aérogénérateur et le bloc constant représente la vitesse du vent.

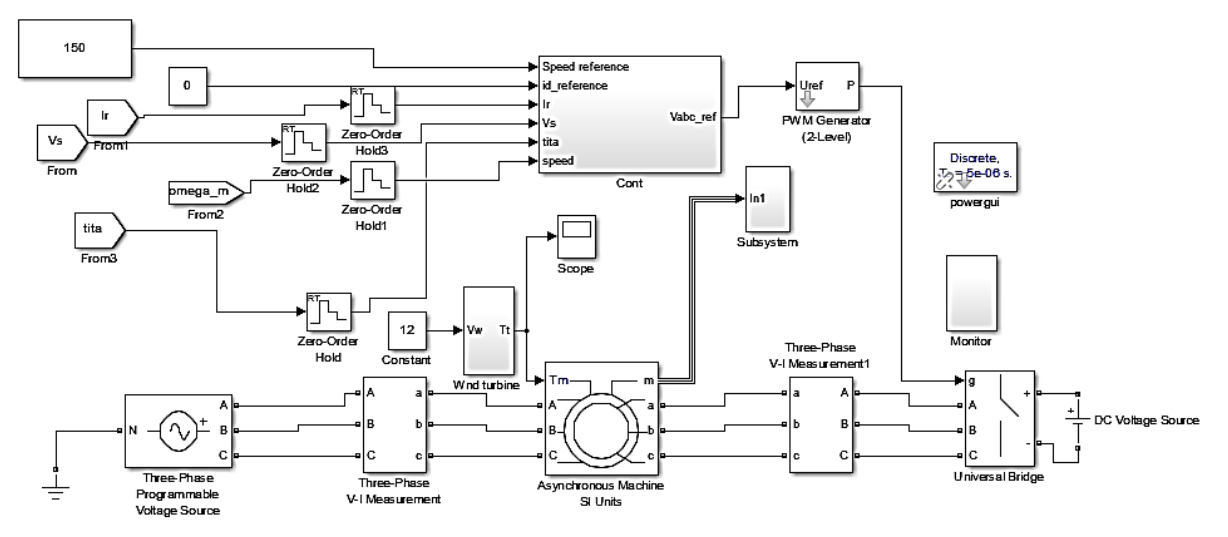

*Figure III.2 : Configuration de la machine plus la partie commande*

A titre de remarques, Powergui est un bloc ajouté par Simulink permettant à certain dispositif électrique (les machines électriques par exemple) de fonctionner correctement. Quant au Zero order hold, il permet au système de fonctionner comme un système réel [3].

# **III.1. Fonctionnement à vitesse aléatoire**

Il existe des aérogénérateurs qui fonctionnent directement à la vitesse aléatoire du vent. Le but de cette partie est de simuler la vitesse du vent aléatoire et d'étudier l'influence de cette vitesse sur la vitesse angulaire du rotor.

L'énergie cinétique contenue dans le vent est transformée en énergie mécanique par la turbine, ensuite en énergie électrique par le générateur.

On peut générer une série temporelle de la vitesse du vent à partir d'un bruit en entrée et pour le faire on va décomposer le vent en deux parties :

- Une partie turbulente: c'est un processus aléatoire stationnaire, ne variant pas avec la vitesse moyenne du vent.
- Une partie fixe : c'est la moyenne de la vitesse du vent.

La turbine filtre les fluctuations hautes fréquences. Pour cela, on utilise un filtre passebas à la composante de turbulence afin que celle-ci reproduise une caractéristique proche de la réalité dont la fonction de transfert est :

$$
H = \frac{1}{1 + \zeta \cdot S} \tag{III.1}
$$

Avec :  $\zeta$  est la constante du temps [s]. Elle dépend de la vitesse moyenne du vent, du diamètre du rotor et également de l'intensité de turbulence du vent [4].

Dans la figure 3, le bloc constant représente la partie vitesse du vent fixe et la Band-Limited White Noise représente la partie turbulente du vent. La fonction de transfert est le filtre passe bas. Comme la vitesse du vent est la somme des deux parties on ajoute un sommateur et un Scope pour afficher les graphes.

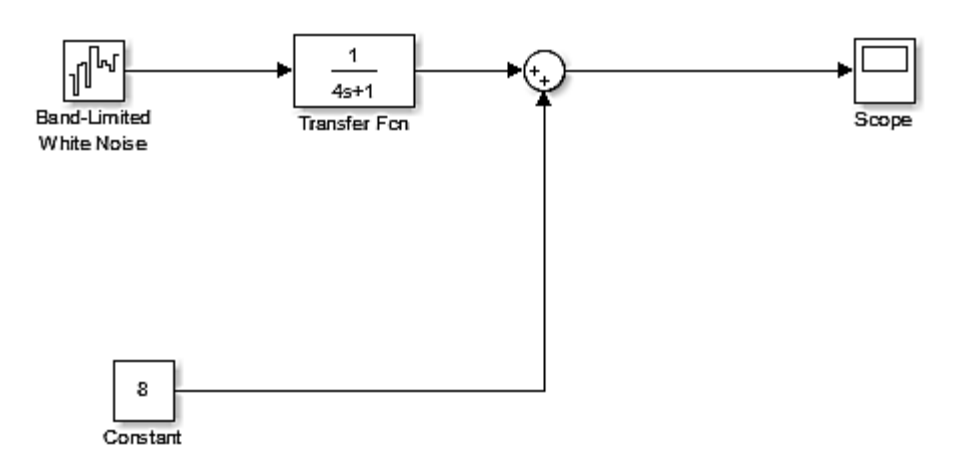

*Figure III.3 : Bloc de modélisation du vent*

La figure (III.4), présente la vitesse du vent (m/s). On constate que la vitesse commence par la valeur 8 m/s. Ensuite, des turbulences (mouvement aléatoire de l'air) commencent et leurs vitesses varient de 6 à 9,5 m/s. Cette variation est proche du système réel du vent.

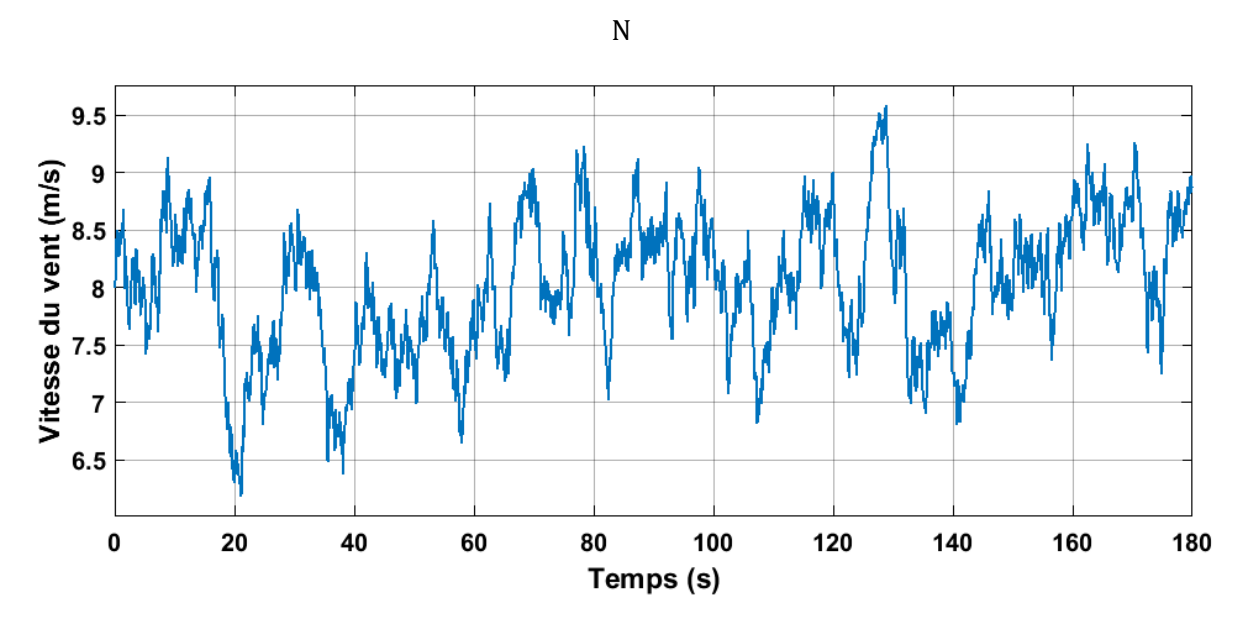

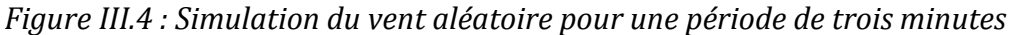

Notons que la constante du temps  $\zeta$  est égale à 4 s pour un diamètre de 70 m et la vitesse moyenne du vent est 8 m/s [5].

La figure (III.5) présente la vitesse angulaire de rotor en fonction du temps. La courbe se divise en deux parties. Partie 1: le régime transitoire. Dans ce régime, La vitesse varie de 0 à 142 rad/s (1356 tours/minute). Quant à la deuxième partie (le régime permanent), la vitesse atteint 150 rad/s (1432 tours/minute) à t égal à 9 secondes et la vitesse du vent est égale à 9,1 m/s à cet instant (t=9s). À t égal 18 secondes la vitesse du vent est égale à 6,4 m/s et par conséquent la vitesse angulaire du rotor est égale à 112 rad/s (1069 tours/minutes). On constate que la vitesse angulaire de rotor varie proportionnellement avec la vitesse aléatoire du vent. On peut expliquer cette dépendance par le fait que la puissance récupérée par l'éolienne augmente en fonction de la vitesse du vent.

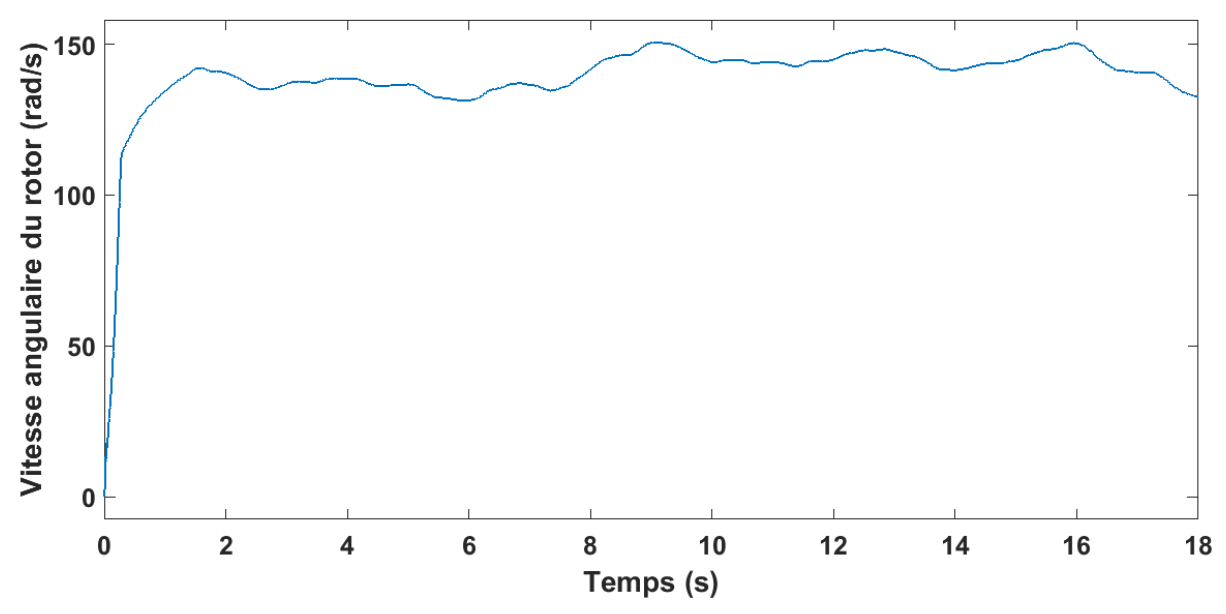

*Figure III.5 : Variation de la vitesse angulaire de rotor en fonction de la vitesse du vent*

# **III.2. Fonctionnement à vitesse fixe**

Dans cette partie, on s'intéresse aux aérogénérateurs qui fonctionnent à vitesse fixe du vent. Le but est d'étudier les paramètres de la machine électriques à une vitesse de vent égale à 12 m/s (figure III.6).

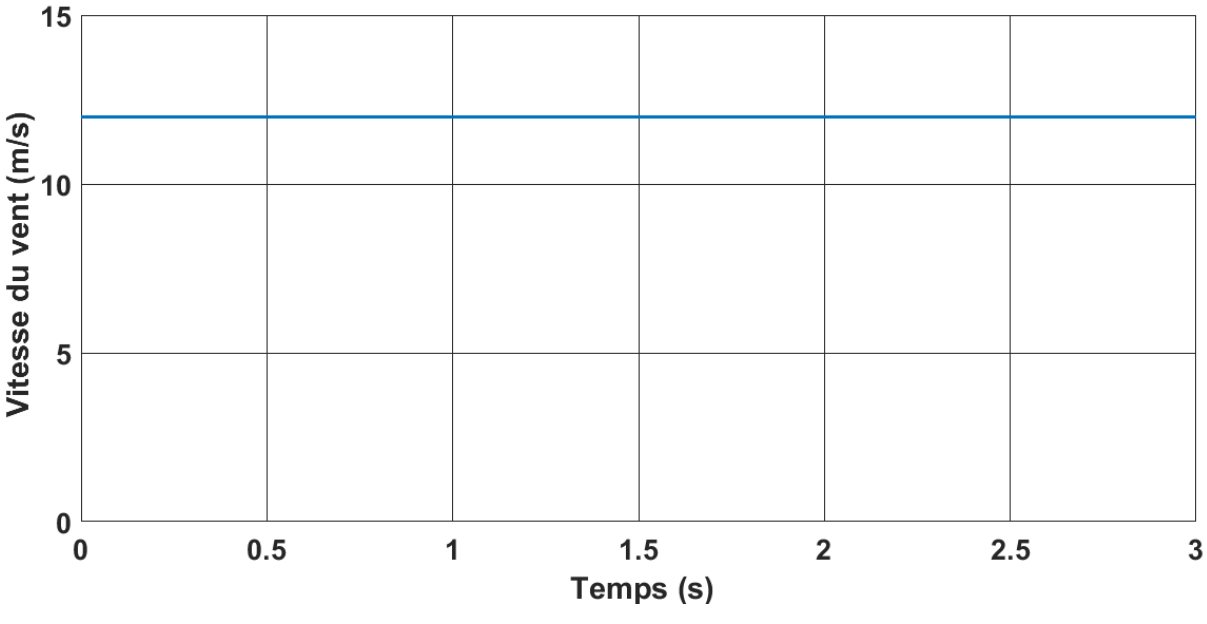

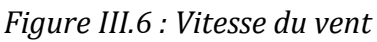

Dans la figure (III.7), la vitesse angulaire de rotor commence à partir de 0 rad/s et augmente dans le régime transitoire. On remarque une petite perturbation au début du système à cause de l'absence du contrôle de la partie réseau (Grid control). En réalité, le comportement de la machine est différent de cela. Concernant le régime permanant, il est atteint à partir t=2s. La vitesse se stabilise à 210 (rad/s) (2005 tours /minutes).

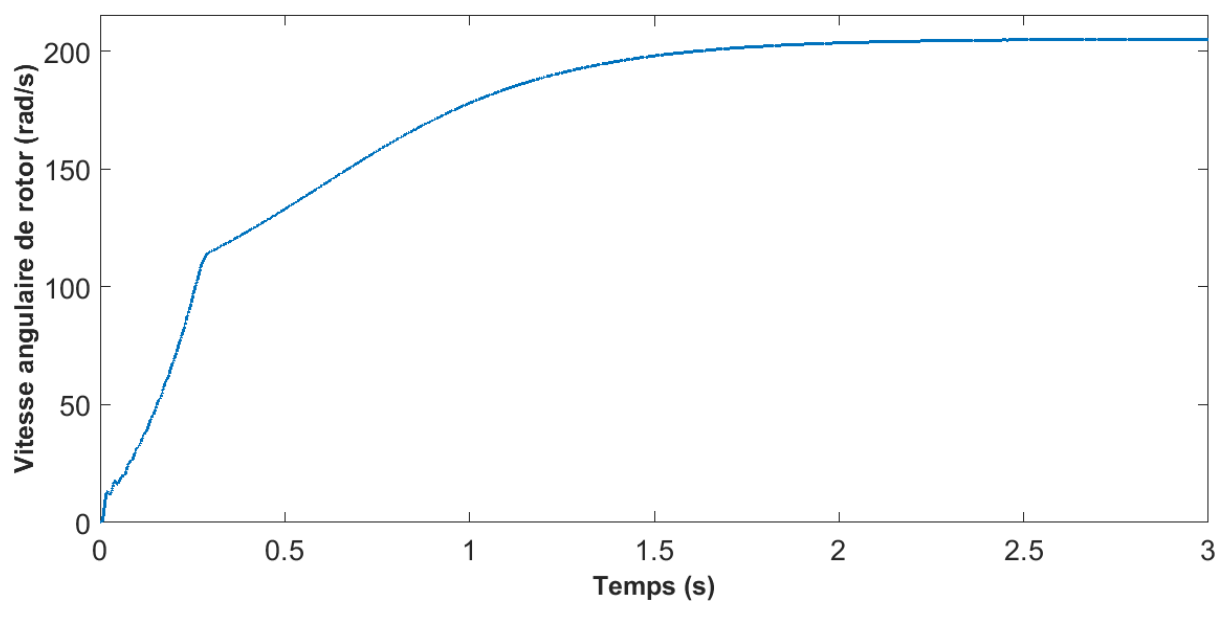

*Figure III.7 : Vitesse angulaire de rotor*

Notons que notre machine est caractérisée par la vitesse de synchronisme donnée par l'équation est  $\omega_s = 60$ .f)/p.

Où : p : Nombre des pôles (dans ce cas égal à 2)

f : Fréquence (50Hz).

Cette vitesse de synchronisme est égale à 1500 (tr/mn), donc la génératrice asynchrone fonctionne en mode hyper synchrone (où la vitesse en régime permanant dépasse la vitesse de synchronisme).

Dans la figure (III.8), on présente la tension statorique Vs. Les courbes sont de type sinusoïdal d'amplitude 1380 V et de fréquence 50Hz, les tensions sont décalées entre eux d'une valeur de  $\frac{2 \times \pi}{3}$ .

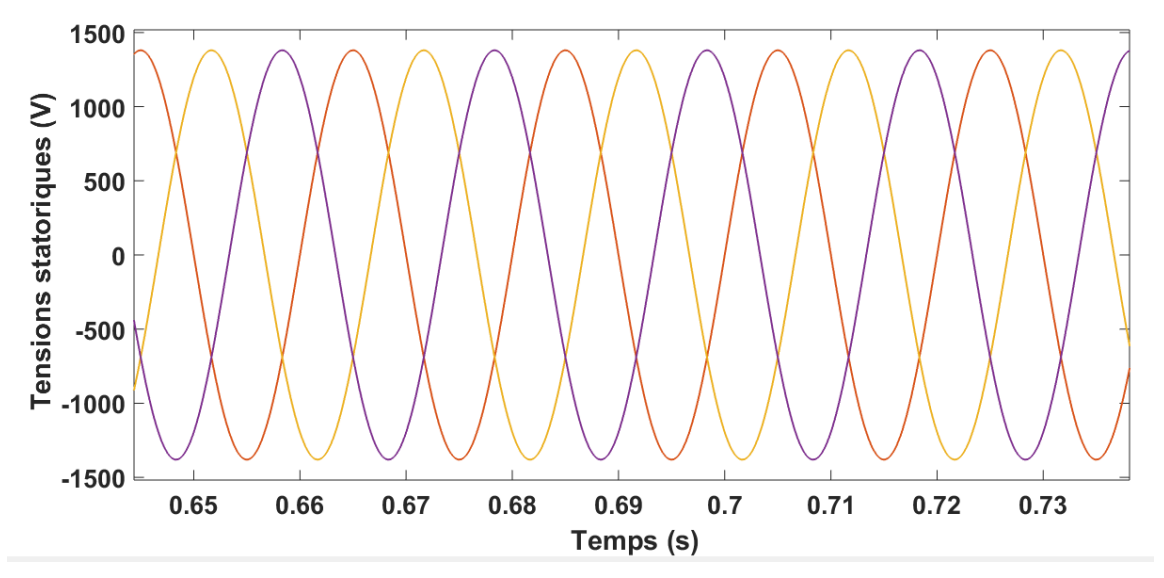

*Figure III.8 : Variation des Tensions statoriques Vs en fonction du temps*

Dans la figure (III.9), on présente la courbe des courants statoriques Is (A); c'est un système de courants triphasés décalés. Au démarrage la machine absorbe un courant important (atteignant jusqu'à  $1,25 \times 10^4$  A) et puis le système se stabilise à une valeur fixe (0,25  $\times$  10<sup>4</sup> A). On est dans le régime permanent.

Notre système est lié directement au réseau, si on ajoute le contrôle de la partie réseau le courant au démarrage sera plus faible, et on obtient un temps de réponse plus grand. On constate que lors du démarrage lié directement au réseau, les courants de démarrage peuvent atteindre des valeurs de courant jusqu'à 4 fois la valeur nominale. La figure III.10 n'est qu'un zoom des courants statoriques.

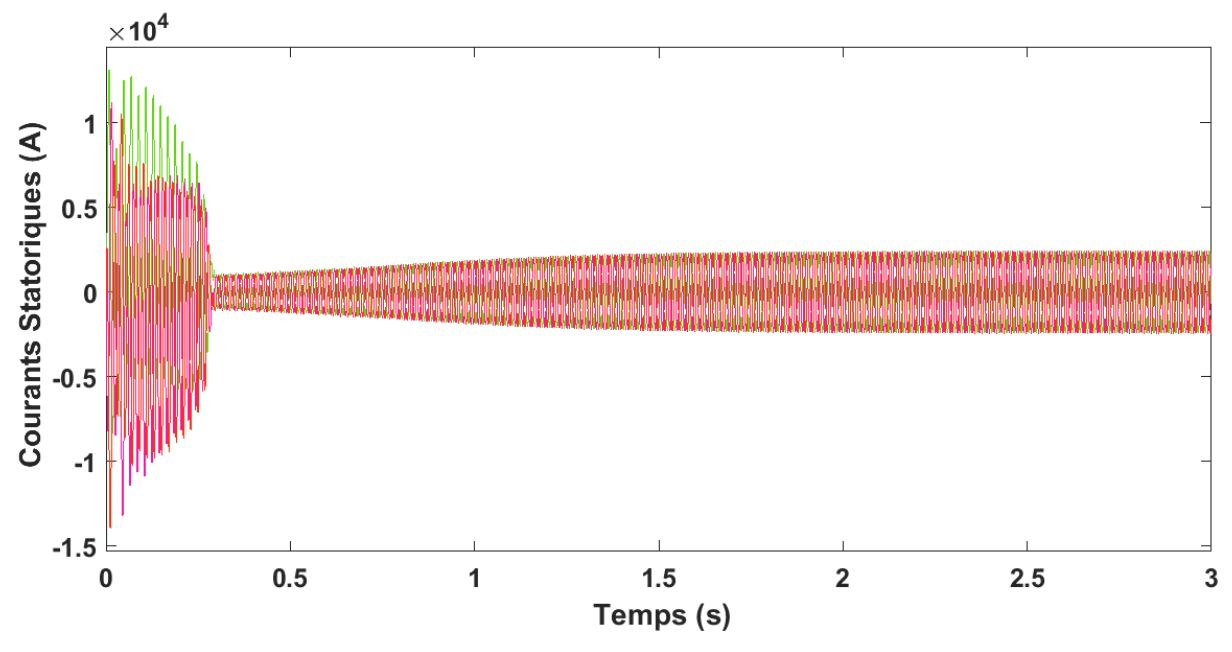

*Figure III.9 : Courants statoriques Is*

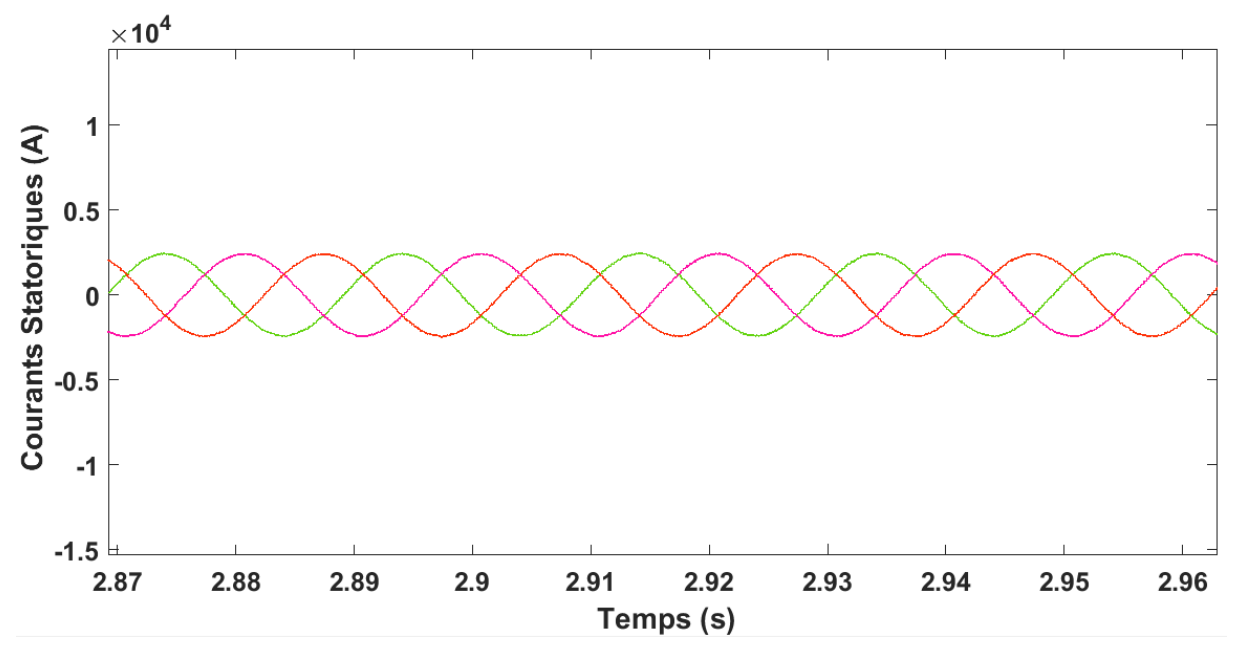

*Figure III.10 : Courants statoriques Is (zoom)*

La figure (III.11), présente la variation du couple électromagnétique (Nm). Le couple au démarrage est très important. Après que la machine atteint la vitesse nominale (régime permanant), le couple a une valeur négative -  $1.2 \times 10^4$  Nm car la machine fonctionne en mode génératrice. A titre de rappel, si le produit vitesse couple électromagnétique est positif, la machine fonctionne en mode moteur sinon elle est génératrice.

Le couple ne s'annule pas car la machine est en charge. Au démarrage, le couple est de l'ordre de 4 fois le couple nominale. il est proportionnel au courant.

Généralement l'installation directe au réseau présente un danger pour le système car il y'a un appel du courant important et un démarrage brutal (brusque). Deux solutions se présentent: soit l'utilisation de l'alimentation par un variateur de vitesse (qui a pour but le contrôle du courant et du couple de démarrage), soit la commande du flux statorique pour régler le couple électromagnétique.

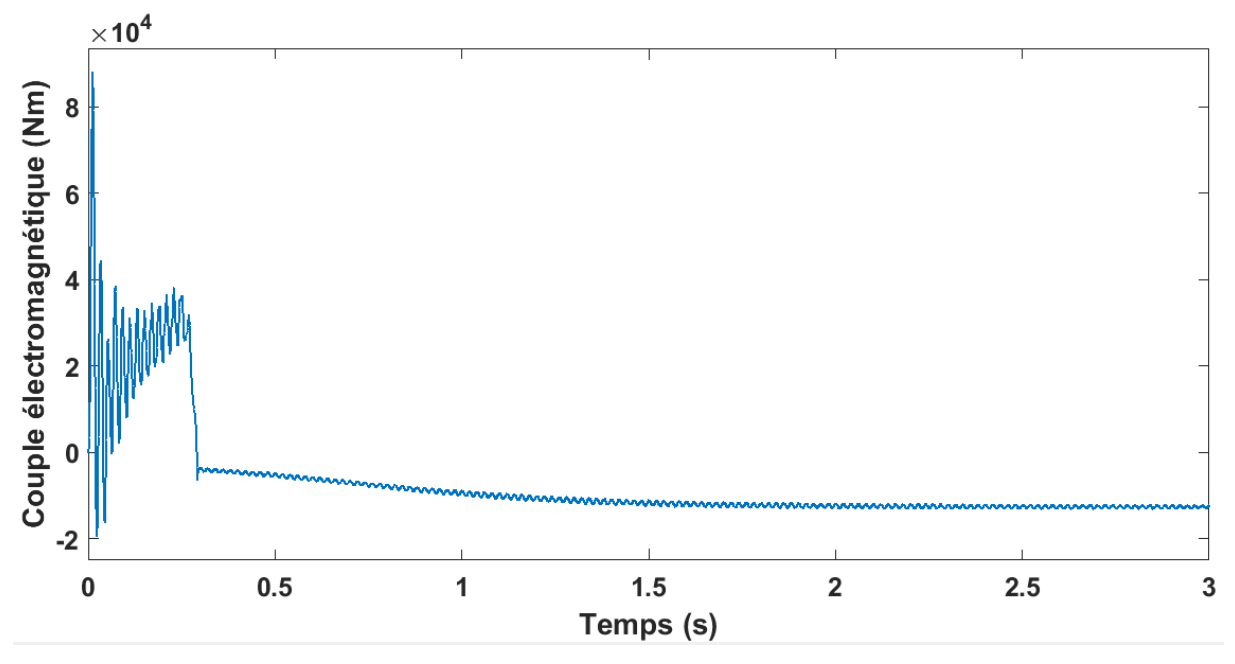

*Figure III.11 : Couple électromagnétique*

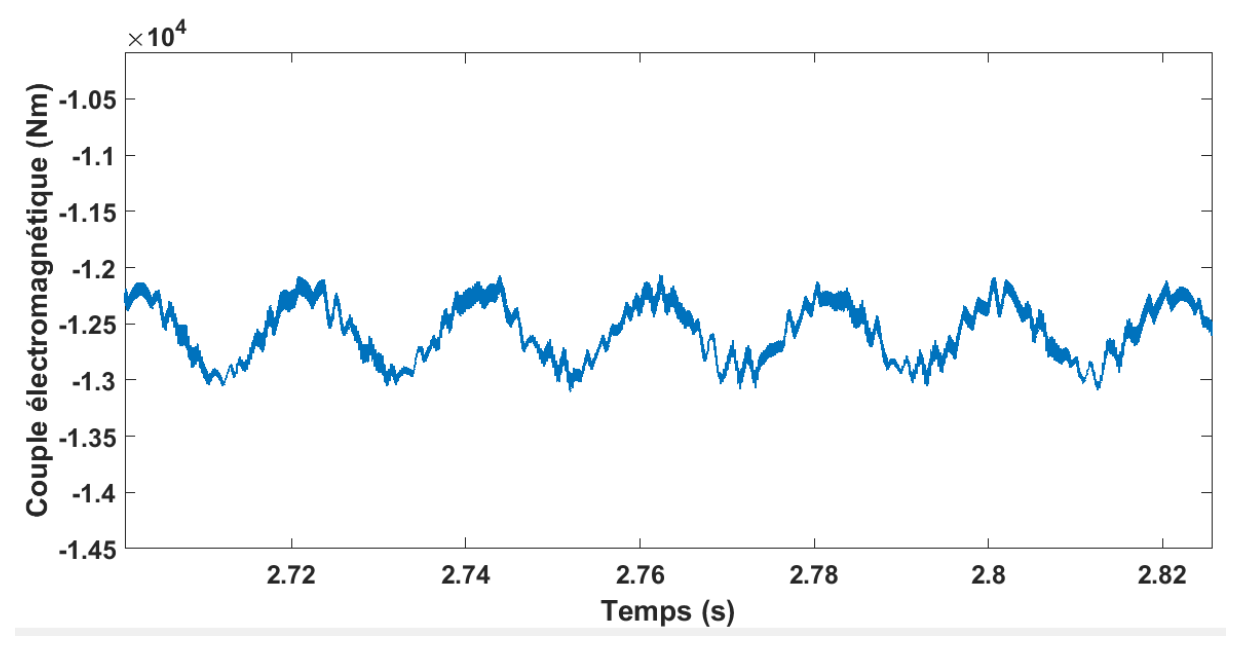

*Figure III.12 : Couple électromagnétique (Zoom)*

Dans la figure (III.12), les oscillations au niveau du couple sont dues essentiellement au convertisseur. Ce dernier fait apparaitre des harmoniques au niveau des tensions de sortie et des courants influant directement sur la forme du couple. On peut diminuer ces oscillations en augmentant la fréquence de commutation des interrupteurs; ce qui permet de minimiser le taux d'harmoniques.

La figure (III.13), représente les courants rotoriques Ir (A). Le système est triphasé au démarrage car il y'a un grand appel de courant  $1.4 \times 10^4$  (A); au régime permanant le courant prend la valeur  $0.2 \times 10^4$  (A). Aussi, on remarque que la forme d'onde du courant comporte plus d'harmoniques, à cause des composants électroniques de puissance. Le problème avec le démarrage avec des convertisseurs est la création des harmoniques, qui perturbent la forme de la courbe du courant.

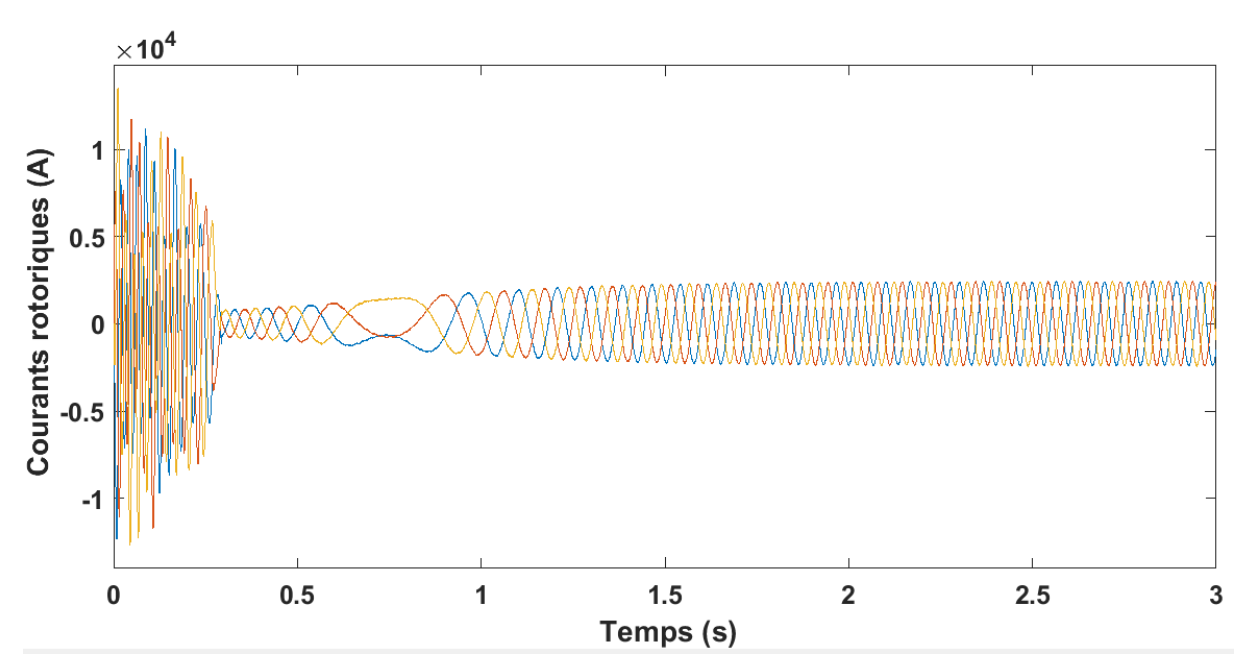

*Figure III.13 : Courants rotoriques Ir*

La figure (III.14), est une courbe de la puissance de la turbine (Watt) en fonction de la vitesse du vent (m/s). On remarque que, pour une vitesse du vent inférieur à 3,8 m/s, la turbine ne peut pas fournir de puissance et entre les vitesses de [3,8-12](m/s) la puissance augmente d'une manière proportionnelle avec la vitesse du vent.

 pour les vitesses supérieures à 12 m/s la puissance reste fixe afin de protéger le système contre les grandes valeurs du vent.

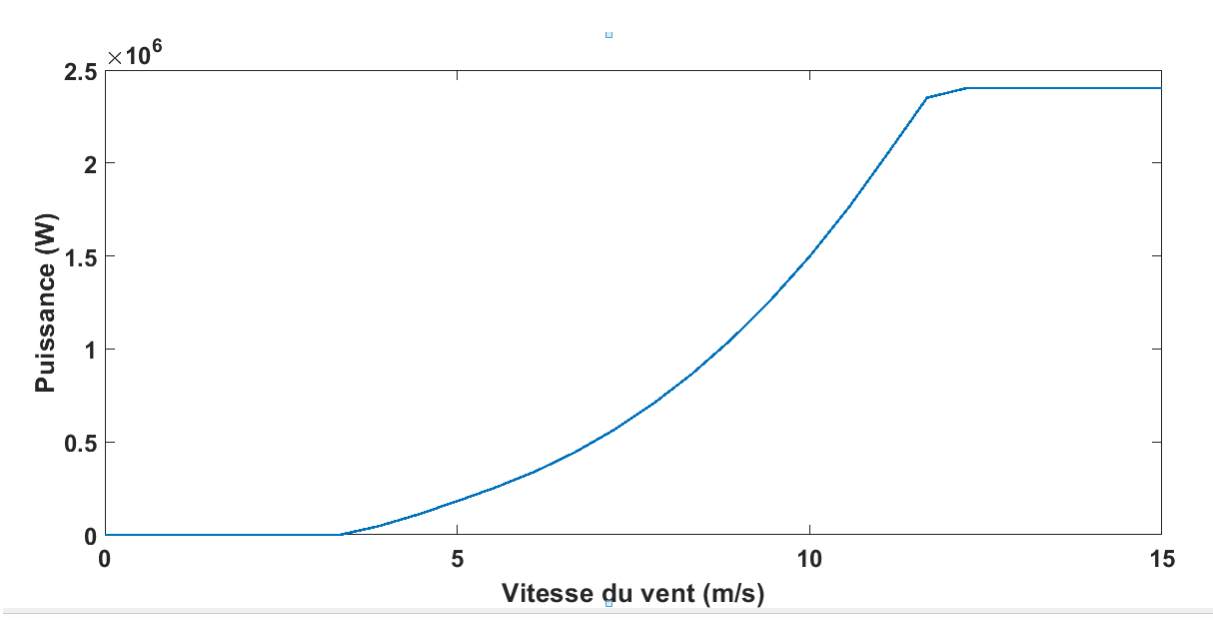

*Figure III.14 : Puissance de la turbine en fonction de la vitesse du vent [6]*

# **III.3. Fonctionnement à vitesse du vent variable**

Le choix de la vitesse dans l'intervalle [0 ;3 (s)] est de 6 m/s, à l'instant 3 s la vitesse est égale à 12 m/s.

Dans la figure (III.15) présente le comportement de la vitesse « variable » du vent (m/s) en fonction du temps. On remarque que la vitesse est stable jusqu'à t=3s après elle augmente brusquement à 12 m/s.

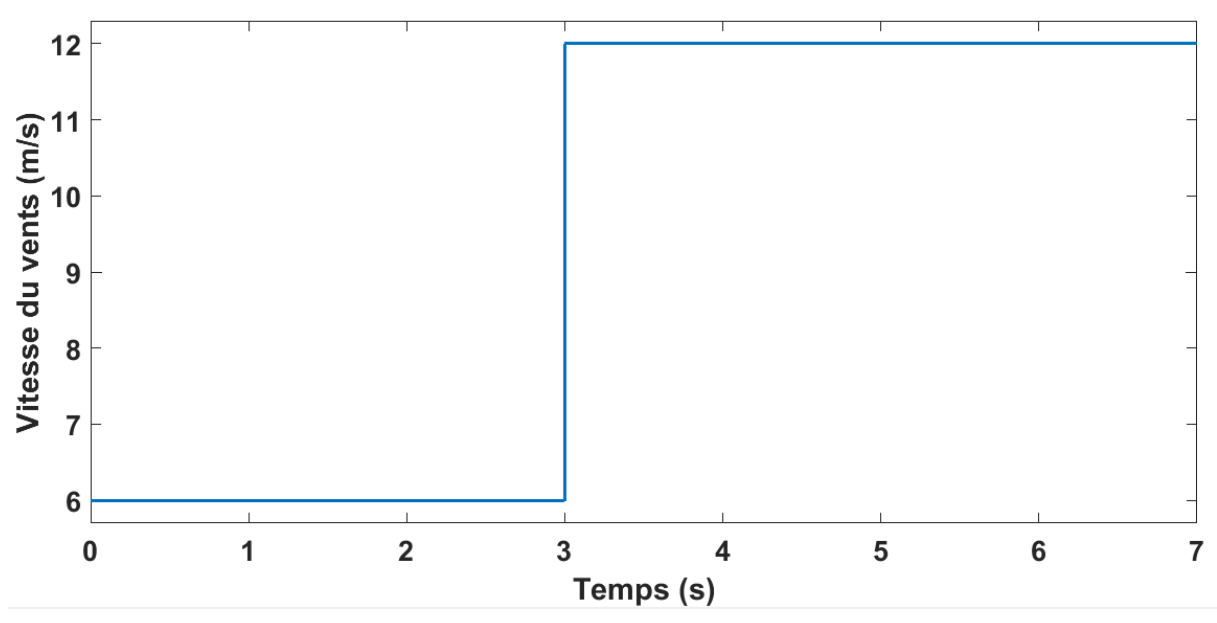

*Figure III.15 : Vitesse variable du vent*

La figure (III.16), représente la vitesse angulaire de rotor (rad/s). La machine commence avec une vitesse nulle jusqu'à 110 (rad/s). On est dans le régime transitoire (1 s), puis
elle se stabilise à partir de la première seconde (régime permanant) où elle atteint la valeur 105 (rad/s). Les valeurs de la vitesse entre 0 et 3 secondes correspondent à la vitesse du vent égale à 6 m/s. Quand on applique une vitesse de vent de 12 m/s à la 3ème seconde la vitesse angulaire de rotor augmente dans le régime transitoire, ensuite elle se stabilise à 210 (rad/s). La machine fonctionne dans ce cas dans le mode hyper synchrone.

On conclut que le profil du vent influe sur la vitesse angulaire de rotor. Cette dernière augmente pour des valeurs de vitesses du vent plus élevées.

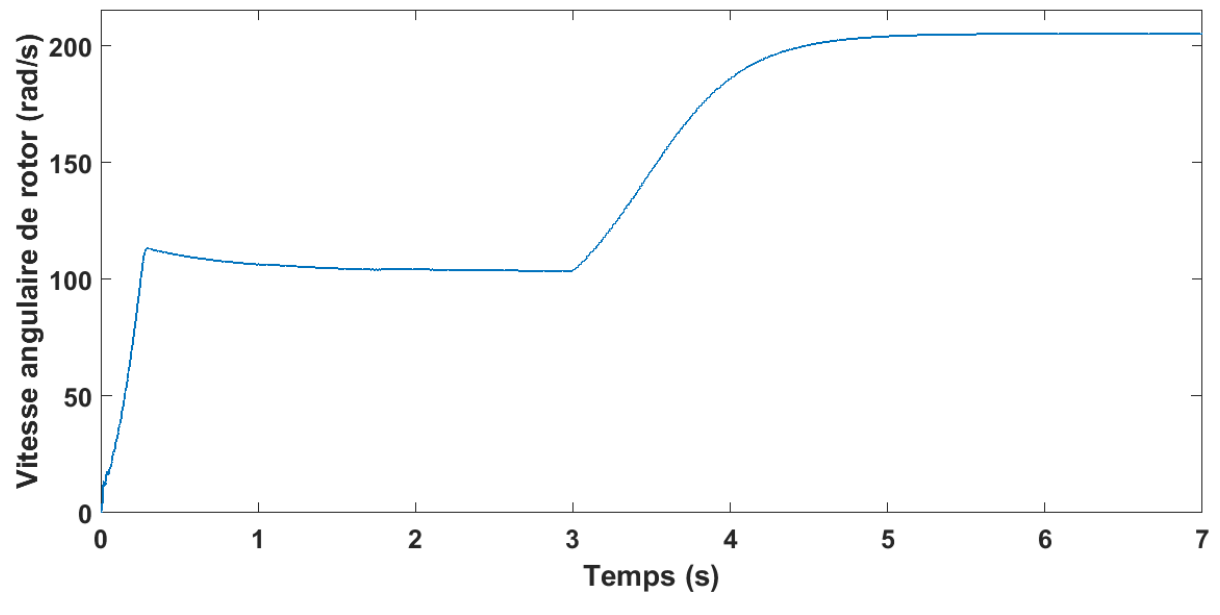

*Figure III.16 : Vitesse angulaire de rotor en fonction du temps*

D'après la figure (III.17), le couple au démarrage est très important. Une fois que la machine atteint sa vitesse nominale (régime permanant), le couple a une valeur négative  $-0.3 \times 10^4$  Nm car la machine fonctionne en mode génératrice, cette partie correspond à la vitesse du vent (6m/s) [0 ;3 s] le couple de démarrage est de l'ordre de 6 fois de couple nominale, Le couple a un démarrage très élevé car il est proportionnel au courant. Quand on applique la vitesse du vent 12 m/s, à la troisième seconde le couple électromagnétique change et prend la valeur -  $1.2 \times 10^4$  Nm, donc la vitesse de vent a une influence sur le couple. Les harmoniques sont essentiellement causées par les convertisseurs.

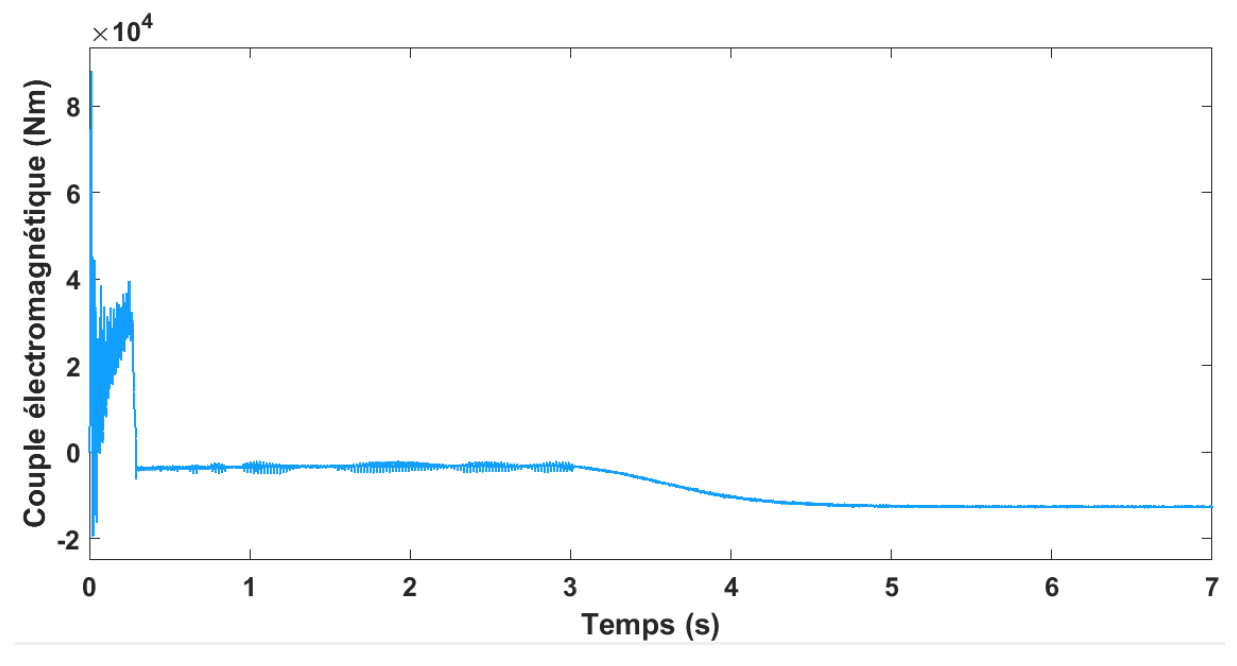

*Figure III.17 : Couple électromagnétique (Tem)*

La figure (III.18), est la courbe de système triphasé des courants statorique Is (A). Au démarrage il y' a un grand appel de courant  $(1,25 \times 10^4 \text{ A})$  mais le système (les composants de la machine) est protégé à cause de la commande vectorielle. Quant au régime permanant, le courant atteint la valeur  $0.1 \times 10^4$  A (entre 0.25 et 3 s) correspondant à une vitesse de vent égale à 6 m/s. A la vitesse de vent égale à 12 m/s pour t=3s, on remarque une augmentation de la valeur de courant atteignant  $0.25 \times 10^4$ A. On conclut que les courants en régime permanent sont bien adaptés aux variations de la vitesse du vent. Pour des grandes vitesses du vent on a des grandes valeurs de courant.

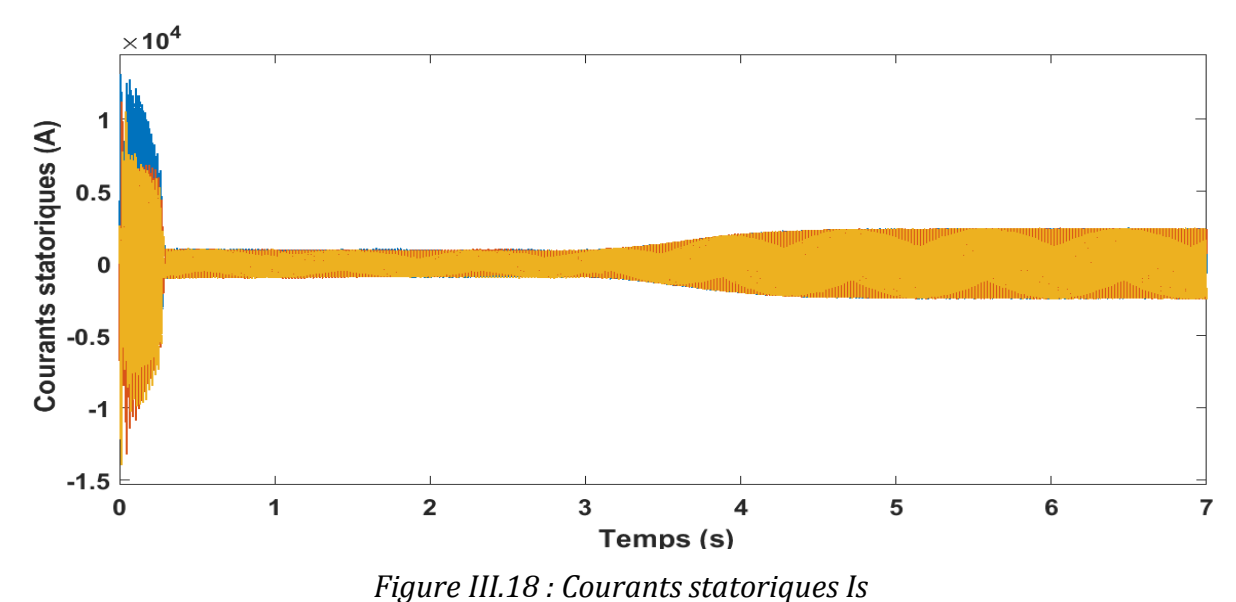

La figure (III.19), est la courbe des courants rotoriques Ir (A). Le système triphasé au démarrage donne un courant égal à  $1.4 \times 10^4$  (A). Au régime permanant, le courant prend la valeur  $0.08 \times 10^4$  (A) correspondant à la vitesse du vent de 6 (m/s). En appliquant un profil de vent différent (12 m/s) à la troisième seconde, on constate que la valeur de courant rotorique change et elle prend la valeur de  $0.2 \times 10^4$  (A). Les convertisseurs électroniques sont donc, la cause des harmoniques dans la courbe des courants.

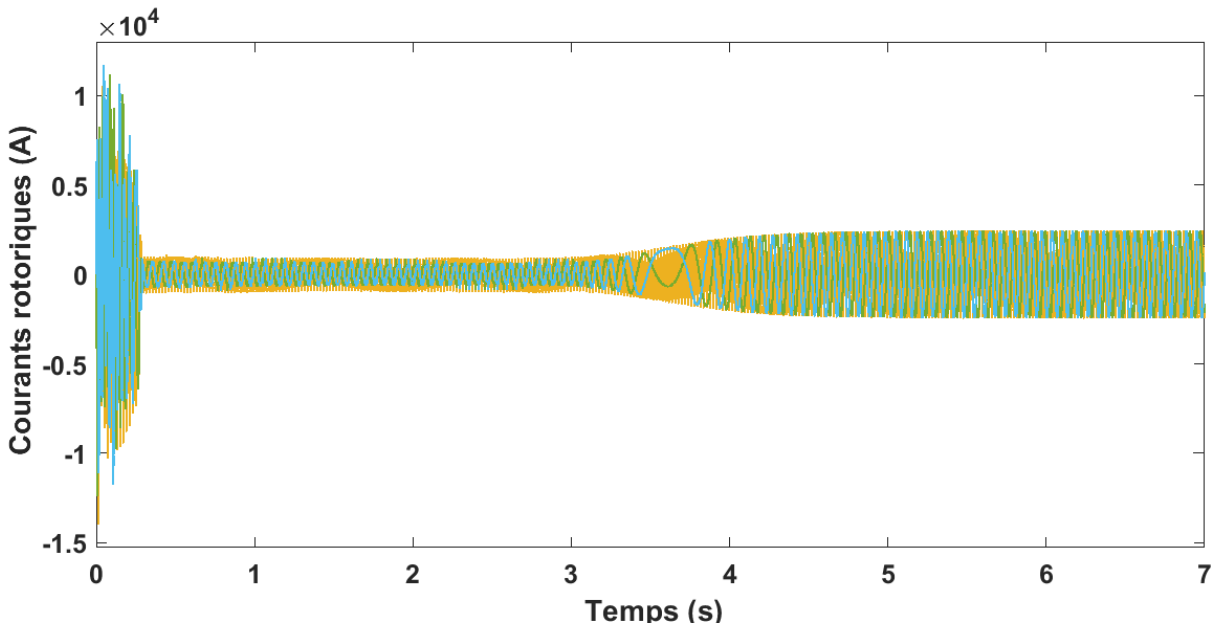

*Figure III.19 : Courants rotoriques Ir*

On conclut que le vent influe sur le comportement de la machine asynchrone (vitesse de rotation, courant statorique, courant rotorique, tension statorique et couple électromagnétique).

## **III.4. Fonctionnement à une vitesse angulaire de rotor de référence**

La chaine de conversion éolienne fonctionne d'une manière indépendante de la vitesse du vent. La figure (III.20), présente la vitesse angulaire de rotor (rad/s) en fonction du temps. Tout d'abord il faut commander la vitesse, et pour cela on utilise la commande vectorielle (de type sans capteur : sensorless). La vitesse de référence est de 150 (rad/s). Au démarrage, il y'a des petites perturbations car le système est lié directement au réseau (sans être contrôlé). A la vitesse mesurée, le dépassement est petit et le temps de réponse l'est aussi (0.7 s). La vitesse mesurée suit donc la courbe de la vitesse de référence (la valeur est de 150 (rad/s). On conclut que le correcteur PI (proportionnel, intégral) fonctionne correctement et la commande permet d'avoir une erreur statique nulle. Le fonctionnement dans ce mode est plus simple et peu coûteux surtout pour le coté électrique.

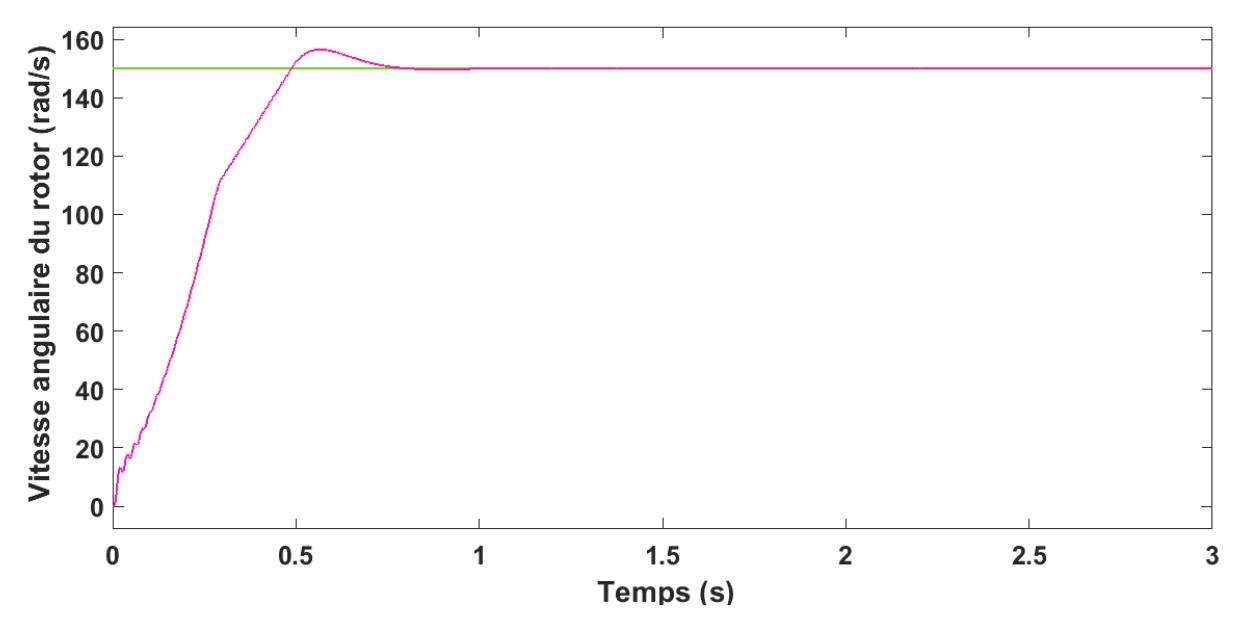

*Figure III.20 : Simulation de la vitesse mesurée et la vitesse de référence*

**Remarque :** Si on change la vitesse de référence la vitesse mesurée change aussi à cause de la commande de vitesse. On peut également, changer le mode de fonctionnement de la machine du mode moteur au mode génératrice en changent le signe du couple.

#### **IV. COMPARAISON ENTRE DEUX SITES ALGERIENS**

Dans cette partie, on va effectuer une étude comparative entre deux sites algériens (Tlemcen et Adrar). Le profil du vent est différent pour les deux sites. La vitesse du vent dans le site de Tlemcen est de 2,02 m/s (cette valeur est calculée à l'aide des centres de mesure pendant dix ans à 10 m d'altitude). Quant au site d'Adrar la vitesse du vent est de 6 m/s. Pour connaitre la vitesse du vent à une altitude connue on va a utiliser l'équation suivante :

$$
V_V(h) = V_V(h_{:mes}) \times \frac{Ln(\frac{h}{\alpha})}{Ln(\frac{h_{mes}}{\alpha})}
$$
\n(III.1)

Où :

*Vv(h)* : Vitesse du vent (m/s) calculée à une hauteur connue.  $V_V(h_{\text{mess}})$ : Vitesse du vent à l'altitude à 10 m/s [11]

(Pour trouver la vitesse moyenne annuelle du vent à Tlemcen, on additionne les valeurs des vents mesurées pour toute l'année et on divise la somme par 12, avec  $h_{\text{mes}}$  égal à 10m).

Supposons que l'éolienne a une hauteur égale à 70m donc d'après la relation précédente (III.1), on a :  $V_v(70) = 3.024$  m/s et  $\alpha$  égal à 0.2 pour une zone agricole avec de nombreux bâtiments, ou des haies de 8 mètres espacées de 250 m.

Pour le site d'Adrar  $V_V(h_{\text{mes}})$  est égal à 6 m/s.

Donc la vitesse à 70 m d'altitude est :

 $V_v$  (70) = 8,451 m/s et  $\alpha$  égal 0,1 Zone agricole avec quelques maisons et hautes haies (d'une hauteur de 8 mètres maximum) espacées d'environ 500 m. [7]

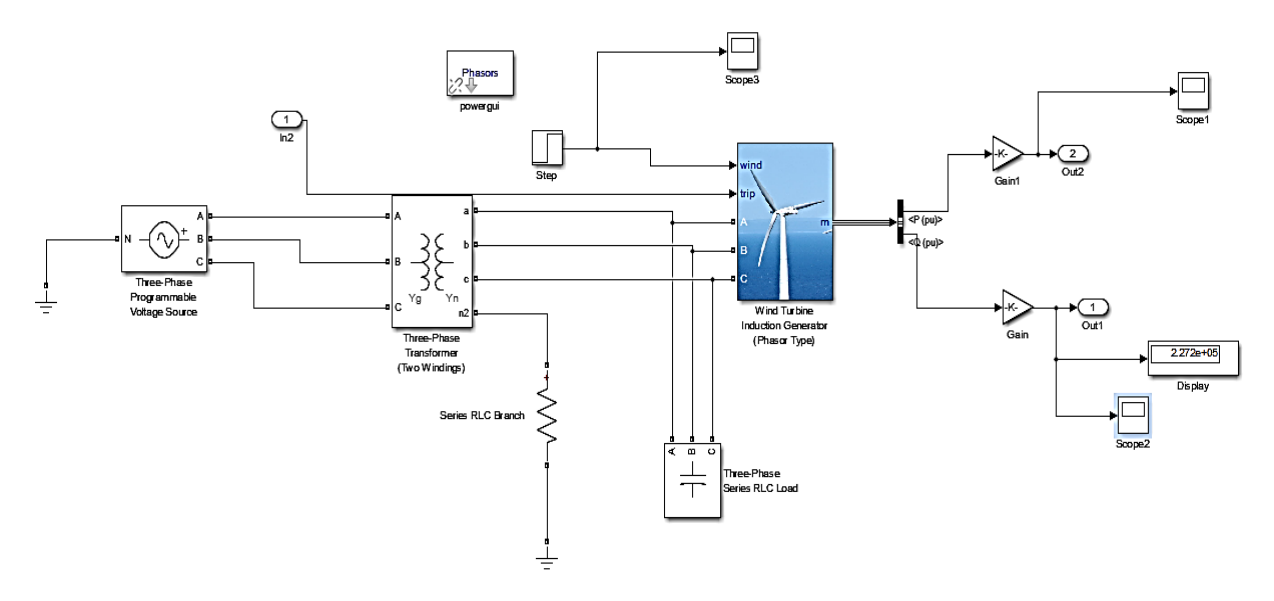

*Figure III.21 : Block utilisé pour la simulation*

La figure (III.21), représente le block Simulink pour simuler la puissance active de la chaine de conversion éolienne à base d'une génératrice asynchrone. Les blocs gains sont utilisés afin de convertir la valeur de puissance active  $P_u$  (Watt), la puissance nominale de la machine asynchrone à double alimentation est  $1.5 \times 10^6$  (VA) et la puissance nominale de la turbine est  $1.5 \times 10^6$  (Watt).

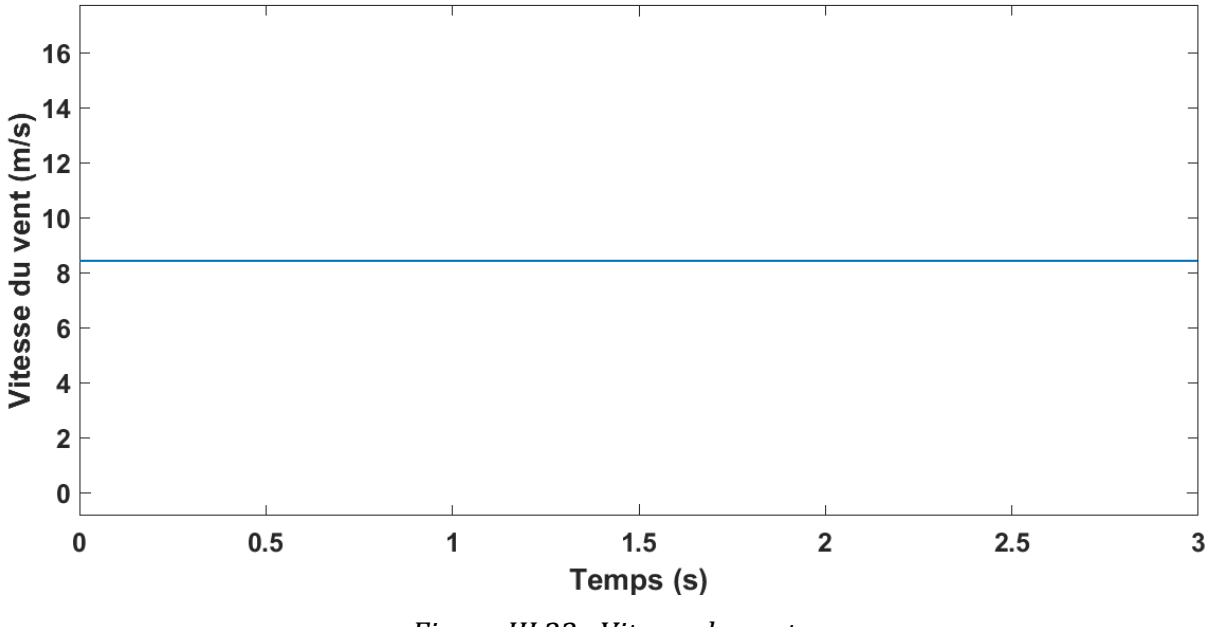

*Figure III.22 : Vitesse du vent*

La figure (III.22), c'est la courbe de la vitesse stable du vent 8,451 m/s pour le site d'Adrar. Cette vitesse est calculée pour une altitude de 70 m.

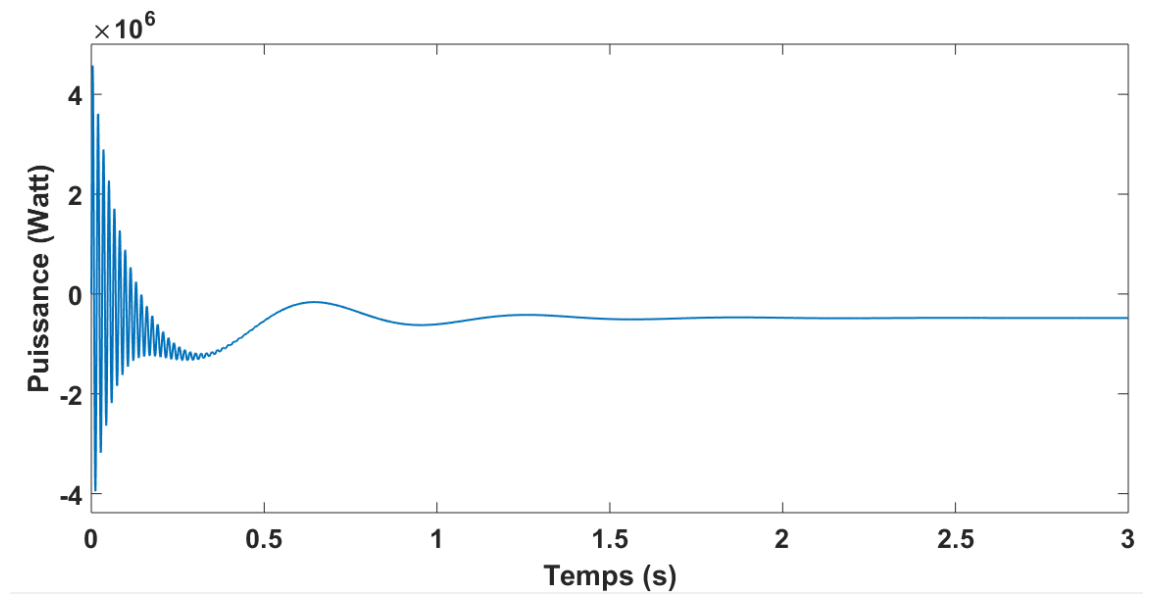

*Figure III.23 : Puissance active pour le site d'Adrar*

La courbe de la figure (III.23) représente la puissance active (Watt) pour le site d'Adrar. Le système commence avec des oscillations importantes au démarrage : les valeurs sont de l'ordre de 3 fois la puissance nominale donc le système nécessite une commande de ces puissances afin de le stabiliser. La valeur de la puissance active se stabilise dans le régime permanant à la valeur -0,5  $\times$  10<sup>6</sup> Watt; la valeur négative indique que la machine

fonctionne comme une génératrice. On conclut que la machine est en train de fournir la puissance active au réseau électrique.

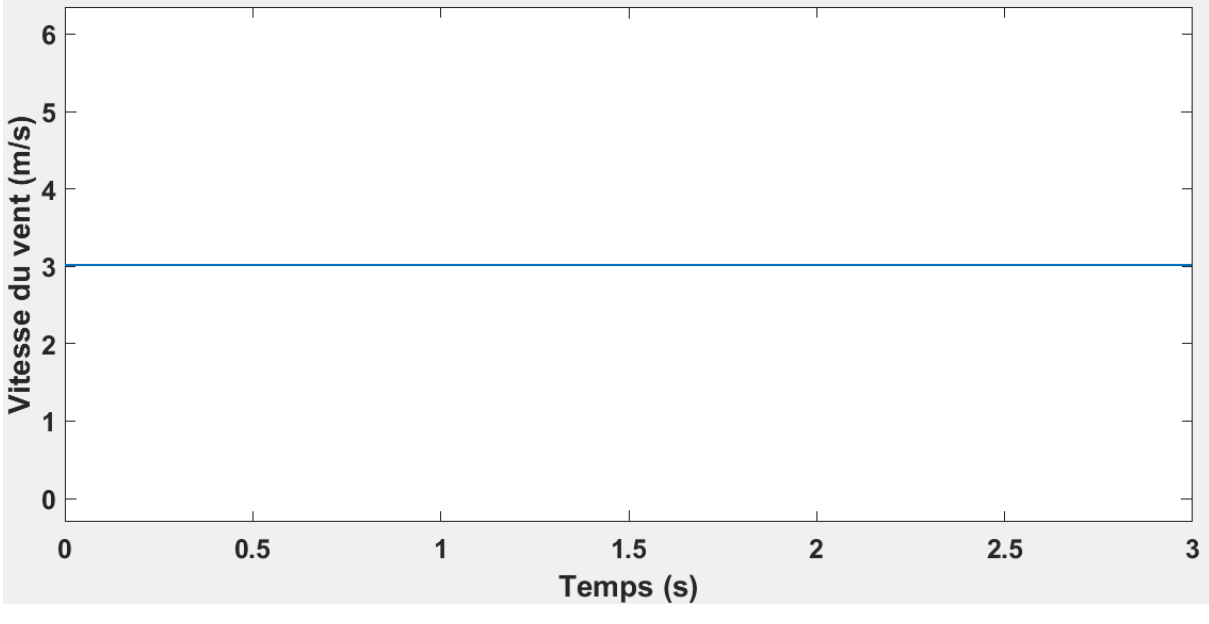

*Figure III.24 : Vitesse du vent de Tlemcen*

La figure (III.24), représente la vitesse moyenne annuelle du vent en fonction du temps (s) pour le site de Tlemcen (stable et égale à 3.024 m/s). Cette vitesse est calculée pour une altitude de 70 m.

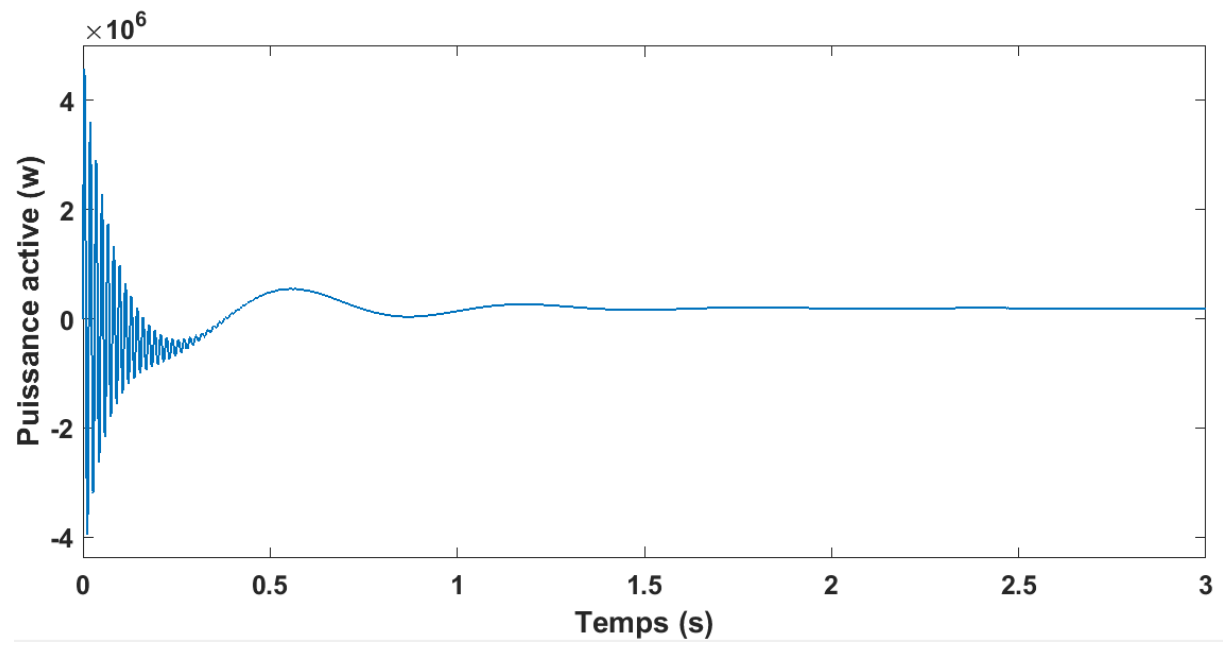

*Figure III.25 : Puissance active à Tlemcen*

Quant à la puissance active (Watt) en fonction de temps (s) pour le site de Tlemcen (figure III-25), le système commence avec des oscillations importantes au démarrage : des valeurs de l'ordre de 3 fois la puissance nominale  $(4.5 \times 10^6 \text{ Watt})$  donc le système nécessite une commande de ces puissances afin de le stabiliser. La valeur de la puissance active se stabilise dans le régime permanant à la valeur  $1 \times 10^5$  Watt. Cette valeur est positive donc la machine fonctionne comme moteur. On conclut que la machine est en train d'absorber la puissance active du réseau électrique.

On conclut que certains sites, comme exemple Tlemcen, ne sont pas favorables pour l'implémentation de l'énergie éolienne car les caractéristiques climatiques de ces sites ne nous permettent pas de produire l'électricité à base de l'énergie de vent. Au contraire du site d'Adrar, il produit une grande puissance active avec la turbine et la machine choisie.

Solutions proposées pour le site de Tlemcen :

En principe l'énergie éolienne est une énergie complémentaire car le vent n'est pas toujours disponible, pour cette raison on peut utiliser :

- $\triangleright$  les énergies fossiles et on ajoute des petites éoliennes pour l'alimentation des petites dispositifs électriques (Lampes, radio...) [9].
- $\triangleright$  la technologie offshore car les paramètres climatiques et aérodynamiques sont différentes de ceux de la mer [8]
- $\triangleright$  les systèmes hybrides (photovoltaïque-éolienne) pour avoir un bon rendement
- > les aérogénérateurs de type Savonius présentant comme avantages la possibilité de fonctionner à de faibles vitesses [10]
- un aérogénérateur de petite dimension et puissance.

## **V.CHAINE DE CONVERSION EOLIENNE A BASE DE GSAP**

Le but de cette partie est d'étudier les performances d'un petit-aérogénérateur dans le site de Tlemcen (la solution d'un petit-aérogénérateur est proposée car ce type des éoliennes n'a pas besoin des grandes vitesses du vent pour produire l'électricité). La simulation est basée sur une Génératrice Synchrone à Aimant Permanant (GSAP) (Voir figure III.26).

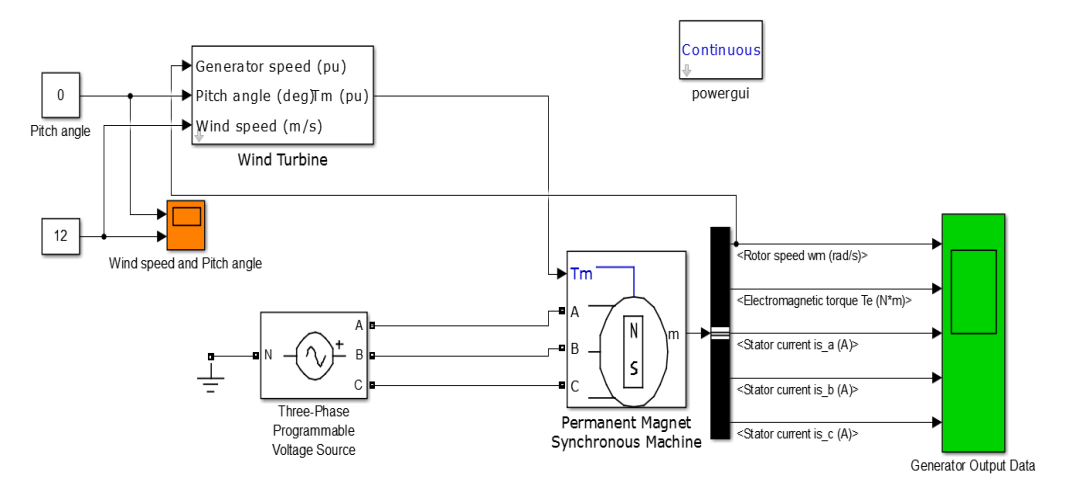

*Figure III.26 : Chaine de conversion éolienne à base de GSAP*

On utilise une petite turbine avec une puissance de 25.5 KW. Cette dernière peut fonctionner à faible vitesse. On applique la vitesse du vent calculée pour le site de Tlemcen (égale à 3.024 m/s).

La figure (III.27) donne la courbe de la puissance active pour le site de Tlemcen à base d'une petite turbine. On constate que cette fois le résultat est différent de celle de la figure (III.25), car la vitesse du vent (3.024 m/s) est capable de générer une puissance à une telle turbine. On remarque un dépassement au régime transitoire ensuite la puissance se stabilise à la valeur -1.4 KW. Comme la valeur est négative, elle est fournie donc au réseau électrique.

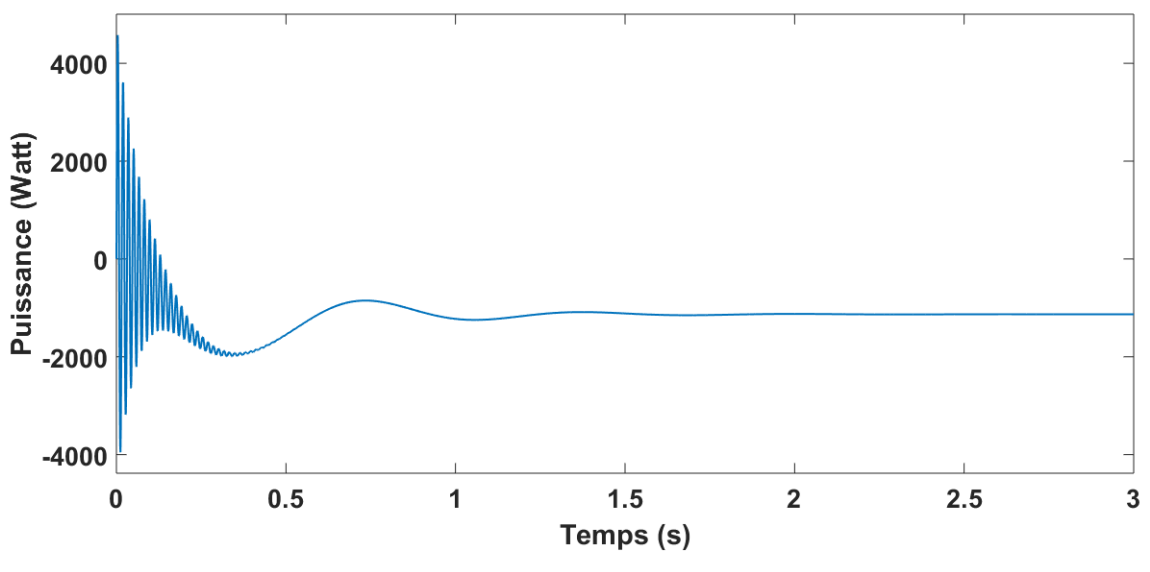

*Figure III.27 : Puissance active*

La figure (III.28), est la courbe de la vitesse angulaire de rotor (rad/s). Au régime transitoire la vitesse atteint une valeur de 190 (rad/s) puis elle se stabilise à la valeur de 148 rad/s. Elle est équivalente à une vitesse de rotation : 1413 tours par minute.

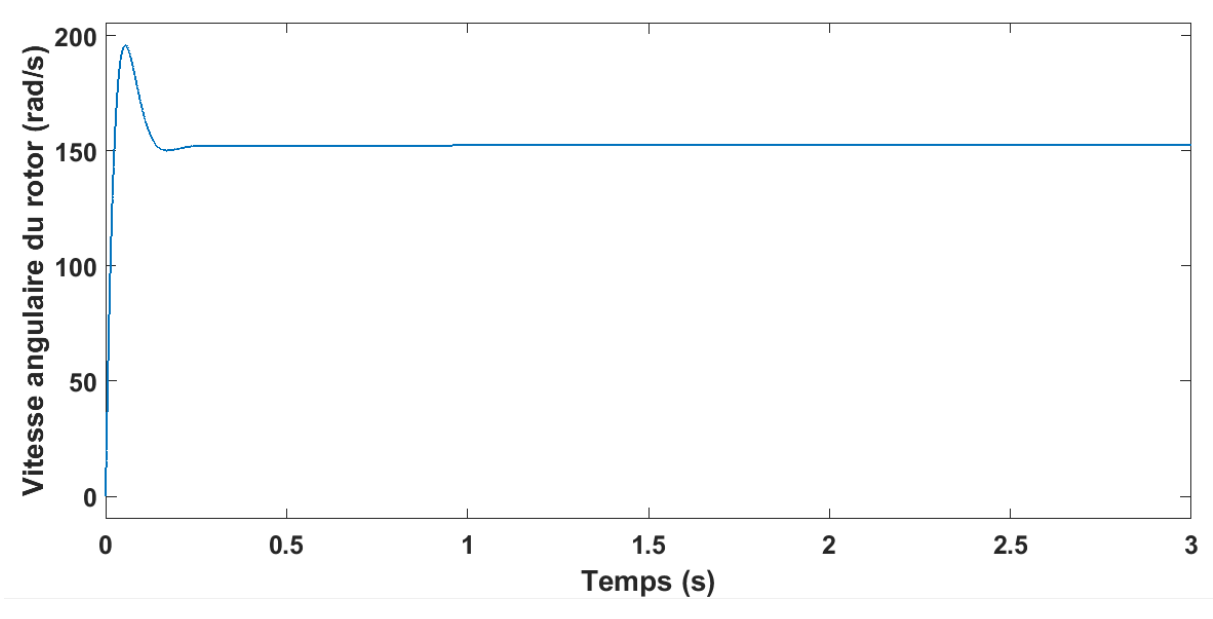

*Figure III.28 : Vitesse angulaire de rotor*

La figure (III.29), présente la courbe des courants statoriques (A). Il s'agit d'un système triphasé décalé. On remarque un dépassement au début de système. C'est tout à fait normal, la machine nécessite, au démarrage, un grand courant dans le régime transitoire puis le courant se stabilise à 13 A. On constate que cette valeur est petite car on est en train d'utiliser une petite génératrice. En principe, les machines synchrones sont utilisées dans les grandes puissances mais il existe des génératrice avec de petites puissance.

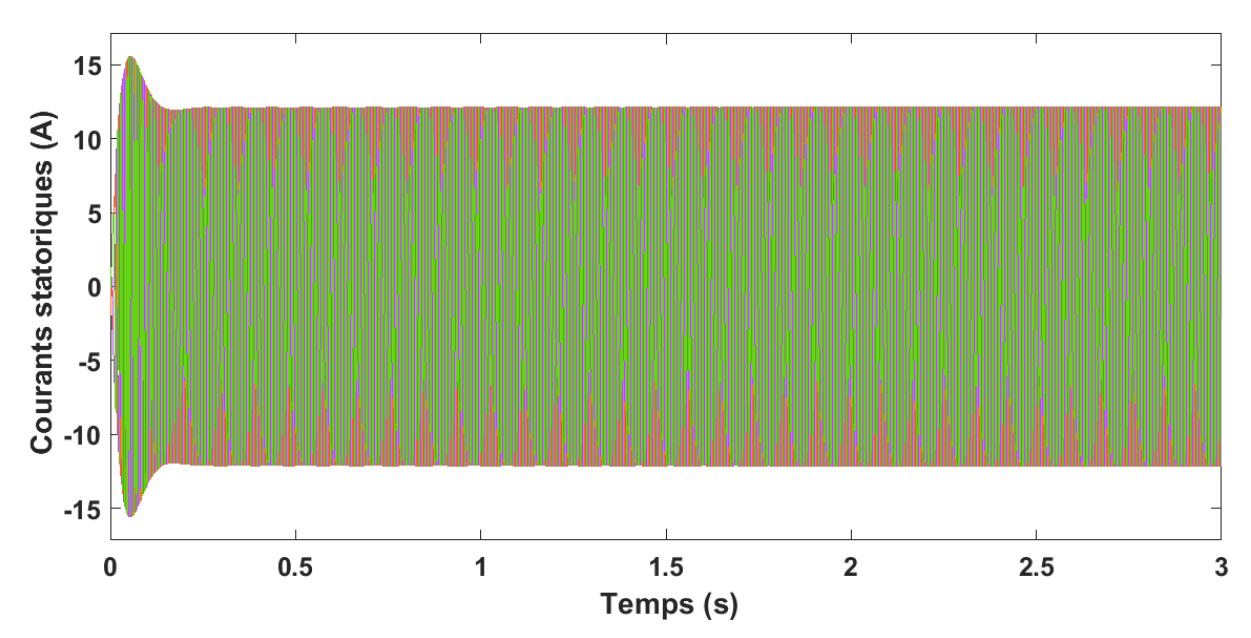

*Figure III.29 : Courants statoriques*

On conclut que : afin d'utiliser l'énergie éolienne dans un site où la vitesse du vent n'est pas forte, on utilise un petit aérogénérateur qui est capable de fournir la puissance au réseau (rayon de l'éolienne d'environ 8 m).

Le tableau III-I résume les résultats de l'étude comparative entre Tlemcen et Adrar.

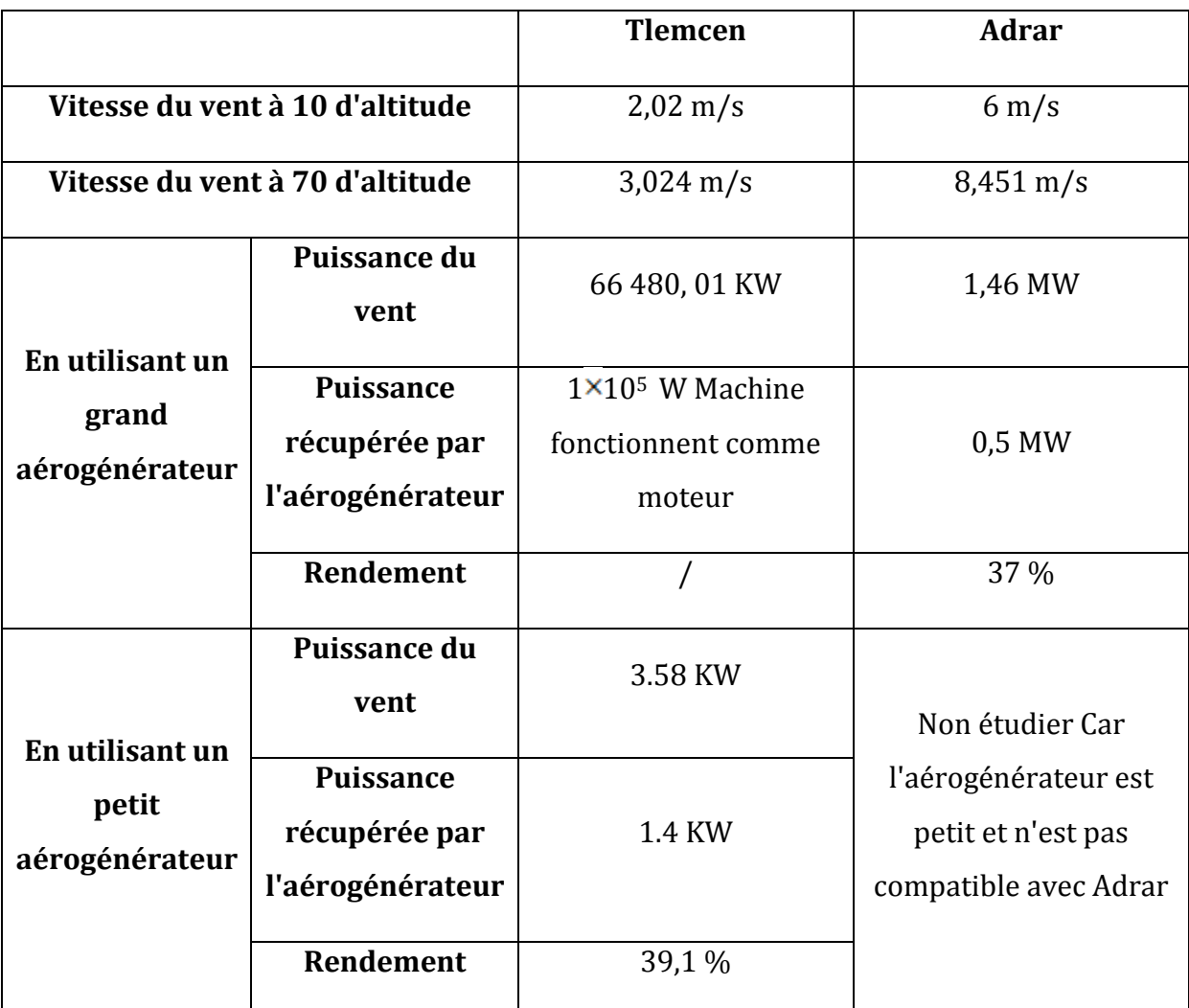

**Tableau III.1 Etude comparative entre les sites de Tlemcen et Adrar**

#### **VI.CONCLUSION**

Dans ce dernier chapitre, nous avons étudié la chaine de conversion éolienne avec chaque type de vent : aléatoire, fixe et variable, à base de machine synchrone et/ou asynchrone. L'étude est effectuée avec le logiciel Simulink/Matlab. La comparaison entre deux sites à faible et fort gisement éolien (Tlemcen et Adrar) nous as permis d'obtenir la puissance active d'une installation éolienne. La puissance active négative correspondante au site de vitesse forte du vent (Adrar; 0.5 MW) indique que l'aérogénérateur est entrain de fournir l'électricité au réseau de distribution. Quant à la puissance active positive, elle correspond au site de faible vitesse du vent alors l'aérogénérateur absorbe la puissance de réseau.

Parmi les solutions proposées pour le site de Tlemcen, l'utilisation d'un petit aérogénérateur nous permet de conclure que la production de l'électricité par un système éolien est possible, mais elle reste faible (1.4 KW). De ce fait, on peut alimenter que des dispositifs électriques à faible puissance. On conclut aussi que l'étude technique et climatique d'une installation éolienne est importante.

## **Références**

**[1] :** https://fr.m.wikipedia.org/wiki/MATLAB

**[2] :** Haitham Abu-Rub, Mariusz Malinowski, Kamal Al-Haddad, *« Power Electronics for* 

*Renewable Energy Systems, Transportation and Industrial Applications* » Book, pp : 175-

179; 2014.

**[3] :** G. Shrestha, H. Polinder, D. J. Bang, and J. A. Ferreira, "*Review of Energy Conversion System for Large Wind Turbines*", Conference EWEC, 2008.

**[4] :** G. Ugalde, "*Study on Concentrated Windings Permanent Magnet Machines for Direct Drive Applications*," Ph.D. thesis, University of Mondragon, 2009.

**[5]:** R. Cardenas-Dobson, "*Control of Wind Turbine Using a Switched Reluctance Generator*", PhD Thesis, University of Nottingham, 1996.

**[6] :** A.S. Toledo, « *Commande Directe et Observation des Convertisseurs de Puissance Application à l'Onduleur de Tension Triphasé* », Thèse de Doctorat, Grenoble, 2000.

**[7]:** E. Bogalecka, « power control of double–fed induction generator without speed or position sensor» 5th Conference on power Electronics ans Applications, 1993.

**[8] :** Scrase I., Gove B, "*Renewable Energy Targets in Harmony with Nature"*, BirdLife

Europe: Meeting Europe', 2001.

**[9] :** J. Hladik, "*Energétique éolienne* ", Presse de l'Université du Québec, Ed. 1984.

**[10] :** Ferreira CS, "*The near wake of the VAWT*", PhD Thesis, TU Delft, 2009.

**[11]** A. Mirecki, « *Etude Comparative de Chaînes de Conversion d'Energie Dédiées à une Eolienne de Petite Puissance* », Thèse de doctorat, INPT, 2005.

# **CONCLUSION GENERALE**

#### **CONCLUSION GENERALE**

fin de protéger notre environnement et sauvegarder notre planète, les gouvernements s'intéressent de plus en plus à la production des énergies propres et durables. L'Algérie s'intéresse à son tour à ces énergies dites propres et renouvelables. Dans ce travail nous avons présenté dans le premier chapitre, l'état de l'art de l'énergie éolienne (Généralités sur les systèmes éoliens). Quant au chapitre II (chaine de conversion éolienne), il est destiné à la modélisation du système complet. Cette partie est essentielle dans la compréhension du fonctionnement des dispositifs (génératrice synchrone à aiment permanant GSAP et génératrice asynchrone à double alimentation GADA) de la chaine de conversion éolienne. Le troisième chapitre dédié aux résultats et simulations, concerne les schémas électriques considérés pour la simulation par le logiciel Matlab/ Simulink. Ces résultats permettent d'expliquer les courants statorique, le couple électromagnétique, la vitesse angulaire du rotor et les courant rotoriques des machines utilisées : synchrone et asynchrone des différents modes de fonctionnement (vitesse fixe, variable et aléatoire). Nous avons également présenté une étude comparative entre deux sites Algériens (Adrar et Tlemcen). Ces deux sites ont des caractéristiques différentes du vent : une vitesse du vent forte à Adrar (6 m/s) et faible à Tlemcen (2 m/s)). Les puissances obtenues sont respectivement : 0.5 MW et 1.4 KW pour Adrar et Tlemcen. Parmi les solutions proposées pour les sites à faible vitesse du vent, l'utilisation d'une machine synchrone à faible puissance semble appropriée. Un petit-aérogénérateur fonctionnant à faibles vitesses du vent, ou bien l'utilisation d'un système éolien à base d'un aérogénérateur de type Savonius ayant un bon rendement dans des sites similaires à Tlemcen peuvent être aussi proposés. L'utilisation de la technologie offshore peut être également proposée. A

## **Mr. Borhaneddine SABRI 8 Juillet 2019 ''Modélisation d'une chaine de conversion d'énergie éolienne à base d'une génératrice synchrone/asynchrone''**

## **Résumé:**

Le but de ce travail est de décrire la chaine de conversion éolienne à base d'une machine synchrone et asynchrone fonctionnant en mode génératrice. Il se divise en trois chapitres. Le 1<sup>er</sup> chapitre donne des généralités en relation avec l'énergie éolienne. Tandis que le 2ieme chapitre présente la modélisation des différents dispositifs de la chaine de conversion. Enfin, le dernier chapitre concerne les résultats de la simulation effectuée par le logiciel Simulink/Matlab. Une étude comparative entre deux sites Algériens (Adrar, Tlemcen) de caractéristiques différentes est également présentée.

## **Mots clés :**

Chaine de conversion éolienne, Matlab/ Simulink, Machine synchrone, Machine asynchrone.

#### **Abstract:**

This work aims to describe the wind energy conversion system using synchronous and asynchronous machines that work as generators. It divides in three parts. The  $1<sup>st</sup>$ chapter gives a global view in relationship with the wind energy. The  $2<sup>nd</sup>$  one presents the modeling of several devices of the conversion system. Finally, the last part concerns the simulation made by Simulink/Matlab software. A comparative study between two sites of Algeria (Adrar, Tlemcen) of different features is also presented.

## **Keywords:**

Wind energy conversion system, Matlab Simulink, Synchronous machine, Asynchronous machine.

## **ملخص:**

يهدف هذا العَمل إلى وصف سلسلة النحويلات الطاقوية للرياح بالاعتماد على محرك نز امنى وآخر غير نز امني يعملان كمولدات كهربائية. هذا العمل مقسم إلى ثلاث مجالات. المجال الأول يقدم نظرة عامة متعلقة بطاقة الرياح. الثاني يستعرض رياضيا الاليات المختلفة المكونة للسلسة النّحويل. و في الْنهاية، الجزء الأخير يهنّم بالمحاكاة باستعمال بر نامج 'ماتلاب'. مقار نة بين منطقتين من الجزائر (أدرار ، تلمسان) مختلفتي الخصـائص قد عرضت كذلك ِ

## **كلمات مفتاحية:**

السلسلة التحويلية للطاقة الرياح، Matlab Simulink، محرك تزامني، محرك غير تزامني